Technische Universität Ilmenau Fakultät für Maschinenbau Fachgebiet Lichttechnik Weiterbildungsstudium Lichtanwendung

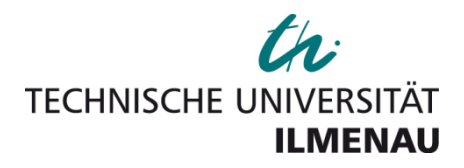

# **Abschlussarbeit**

Bearbeiter: Dipl.-Ing. Frank Gaßmann

Thema:

# "Entwicklung eines Verfahrens zum Vergleich von Lichtstärkeverteilungskörpern"

Betreuer: Dipl.-Ing. Rainer Nolte

Beginn: 06.04.2012

Abgabe: 31.01.2013

# **Kurzfassung**

Thema der Arbeit ist die Entwicklung und Implementierung eines Verfahrens zum Vergleich von Lichtstärkeverteilungskörpern.

Hauptbestandteil des Verfahrens zum Lvk-Vergleich ist die Entwicklung von Berechnungsvorschriften zur Quantifizierung der Unterschiede zweier Lichtstärkeverteilungskörper.

Die entwickelten Differenzmaße ermöglichen einen objektiven, vom Anwender, von den Lykgenerierenden Messsystemen und von den Parametern der Lyks unabhängigen Vergleich. Aus der Messpraxis resultierende Eigenschaften von Lyks wie Justageunsicherheiten, nicht messbare Lvk-Bereiche, Abweichungen der Gesamtlichtströme, Datenrauschen und Auflösungsunterschiede werden algorithmisch berücksichtigt. Zusätzlich werden verschiedene Varianten zur Visualisierung der Unterschiede zweier Lichtstärkeverteilungskörper vorgeschlagen.

Auf der Basis der theoretischen Überlegungen wurde ein Programm zum Vergleich von Lichtstärkeverteilungskörpern implementiert.

Die Funktionalität des umgesetzten Lyk-Vergleichs wird exemplarisch an den Anwendungsfällen "Bewertung des Einflusses von Geräteparametern durch Simulation von Lvk-Messungen' und 'Bewertung von Lvk-Messsystemen durch Vermessung von L<sup>3</sup>-Normalen' nachgewiesen.

# Inhalt

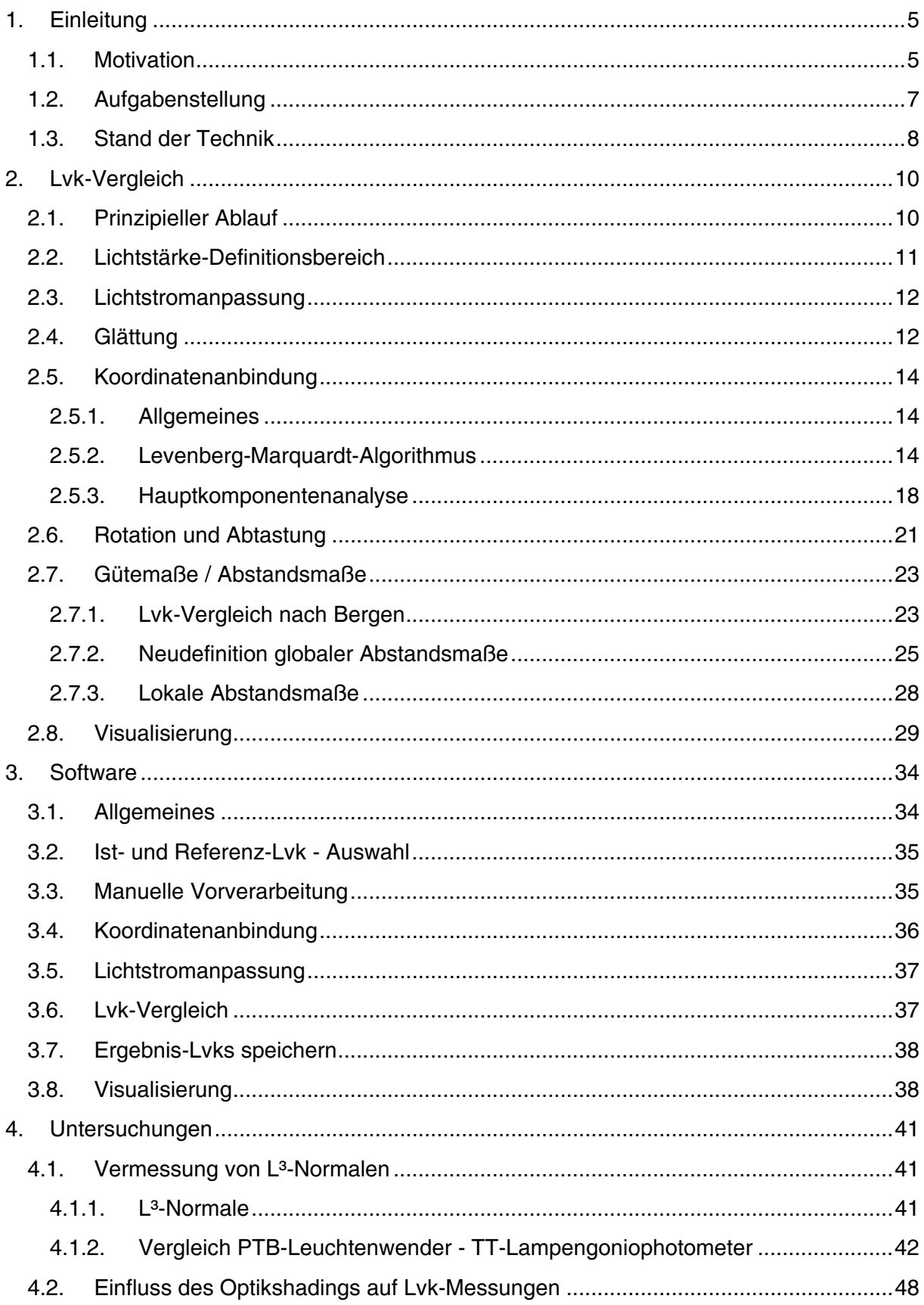

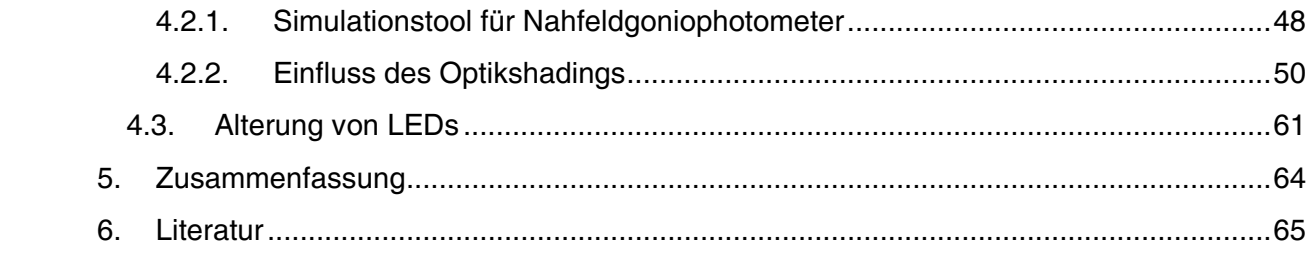

### $\mathbf 1$ . Einleitung

#### $1.1.$ Motivation

Die Lichtstärkeverteilung ist neben dem integralen Lichtstrom eines der Hauptcharakteristika von Lampen und Leuchten. Der Lichtstärkeverteilungskörper (nachfolgend als Lyk bezeichnet) enthält die Lichtstärken einer aus dem Unendlichen betrachteten Lichtquelle für alle Raumrichtungen. Die Lichtstärkeverteilungskurve ergibt sich als Schnitt durch den Koordinatenursprung des Lichtstärkeverteilungskörpers. Lyks ermöglichen eine umfassende Beurteilung der räumlichen Ausstrahlungscharakteristik einer Lichtquelle. Traditionelles Anwendungsgebiet von Lichtstärkeverteilungskörpern und -kurven ist die Beleuchtungsplanung im Innen- und Außenbereich.

Zur Bestimmung von Lichtstärkeverteilungen ist eine Reihe von unterschiedlichen Messprinzipien bekannt. Eine Übersicht über Messprinzipien und -systeme und deren Eigenschaften und Einsatzgebiete ist in [Sch 10] zu finden. Typische und wichtige Vertreter der Lvk-Messtechnik sind Leuchtenwender, Drehspiegelgoniophotometer und Nahfeldgoniophotometer. Die Firma TechnoTeam, in welcher der Autor tätig ist, hat Anfang der 90er Jahre in Zusammenarbeit mit Prof. Riemann von der TU Ilmenau das Messprinzip der Nahfeldgoniometrie entwickelt [Rie 91], [Rie 93]. Das Verfahren nutzt für Lyk-Messungen eine ortsauflösende Leuchtdichtemesskamera. Die Kamera wird im Messsystem auf einer Kugelfläche um das Messobjekt herum bewegt. Aus den aufgenommenen Leuchtdichtewerten werden unter Nutzung der bekannten geometrischen Verhältnisse Lichtstromanteile berechnet und diese in den Lvk-Zellen akkumuliert. Aufgrund der im Verhältnis zum Messabstand kleinen Sensorfläche der Kamerapixel wird weit innerhalb der photometrischen Grenzentfernung gemessen. Die Vorteile von Nahfeldgoniophotometern sind die Möglichkeit der Gewinnung hochaufgelöster Strahlendaten, ein geringer Platzbedarf für das Messsystem sowie eine ruhende Lichtguelle während der Messung. Diese Eigenschaften haben in den letzten Jahren zu einer stark steigenden Akzeptanz der Nahfeldgoniometrie geführt.

Die auf dem Messprinzip der Nahfeldgoniometrie basierende Geräteserie der Firma Technoteam , RiGO801' [Tec 12a] wird seit fast 20 Jahren kontinuierlich weiterentwickelt. Gegenwärtig werden u.a. umfangreiche Untersuchungen zum Einfluss verschiedener Parameter auf die Messunsicherheit der Geräte durchgeführt. Von Interesse ist hier insbesondere die Wirkung diverser Kalibrier- und Justagearbeiten auf die Lichtstärkeverteilung von Messobjekten. Im Rahmen der Untersuchungen wurde in Zusammenarbeit mit Herrn F. Schmähling, Arbeitsgruppe 8.42, ,Datenanalyse und Messunsicherheiten' der PTB Berlin ein Simulationstool implementiert, welches die Aufnahme von Lichtstärkeverteilungen unterschiedlicher Lichtquellen unter Berücksichtigung einer Vielzahl von Parametern simuliert. Das Ergebnis jeder Simulation sind die mit dem verwendeten Parametersatz korrespondierenden Referenz- und Ist-Lichtstärkeverteilungskörper. Durch einen Vergleich der beiden Lyks kann eine Quantifizierung des Einflusses der eingestellten bzw. veränderten Parameter erfolgen.

Trotz der Bedeutung von Lichtstärkeverteilungskörpern und -kurven für die praktische Anwendung und dem fortgeschrittenen Entwicklungsstand der Lyk-Messtechnik ist eine vergleichende Bewertung von Lvk-Messsystemen hinsichtlich ihrer Messunsicherheit bisher nur stark eingeschränkt möglich. Während für Lichtstrommessungen entsprechende Normen existieren und eine Rückführbarkeit auf nationale und internationale Normale per Lichtstrom-

normallampen möglich ist, sind Normen und Normale für Lvk-Messungen derzeit noch nicht verfügbar.

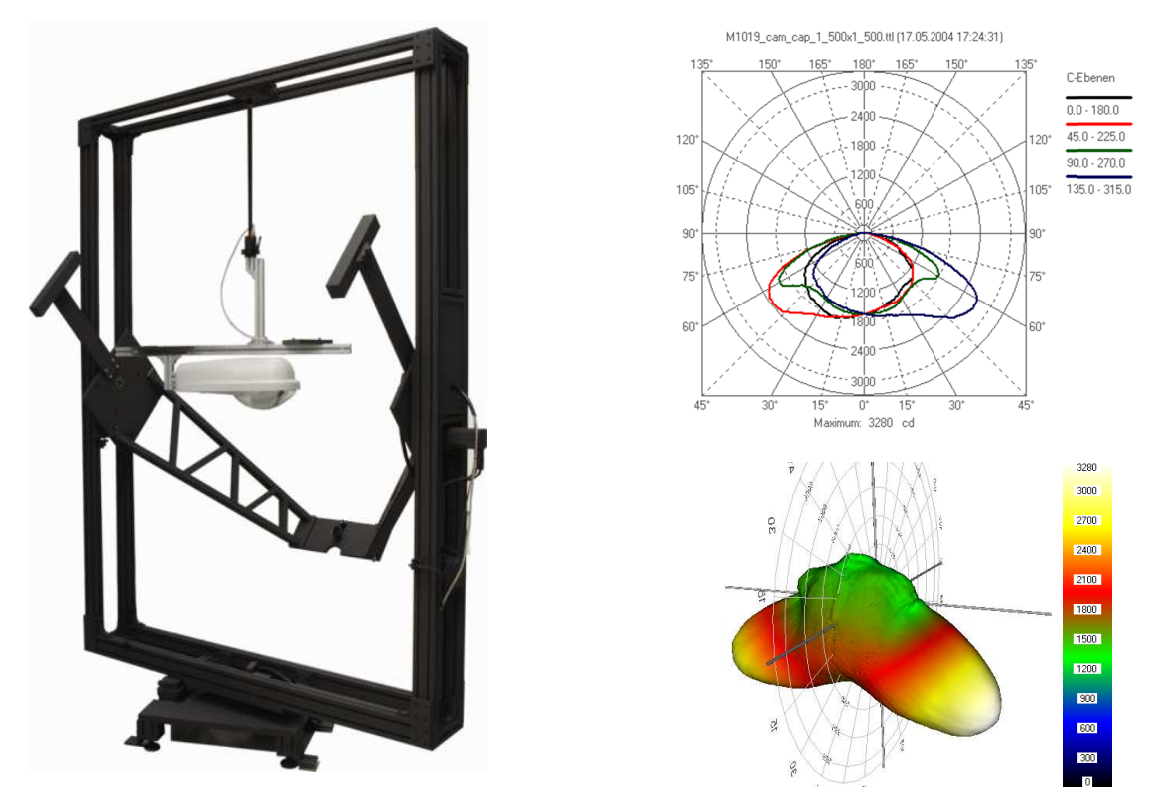

Abb. 1.1: links: Nahfeld-Goniophotometer RiGO801, r.o.: Lvk der Straßenlampe, konventionelle 2D-Darstellung, r.u.: Lvk, 3D-Darstellung, Lichtstärkewerte farbkodiert

Durch eine Neuentwicklung versucht die Firma TechnoTeam, diese Lücke zu schließen. In Zusammenarbeit mit der Hochschule für angewandte Wissenschaft und Kunst HAWK Göttingen (Fakultät Naturwissenschaften und Technik, Prof. Klaus Bobey) wurden LED- basierte Normale für Leuchtdichte, Lichtstärke(-verteilung) und Lichtstrom (kurz L<sup>3</sup> Normale, siehe Abb. 4.1) entwickelt. "L<sup>3</sup>-Normale stellen stabil und reproduzierbar eine gleichmäßig leuchtende Fläche zur Verfügung. Die mittlere Leuchtdichte und die Farbkoordinate dieser leuchtenden Fläche, die Lichtstärke in Normalrichtung, der Lichtstärkeverteilungskörper und der Gesamtlichtstrom können kalibriert werden." [Tec 12b] Die Kalibrierung des Lichtstärkeverteilungskörpers des Normals liefert eine Referenz-Lvk, welche eine Rückführung auf nationale oder andere anerkannte Lvk-Normale ermöglicht. Eine Bewertung von Lvk-Messsystemen kann durch Vermessung eines L<sup>3</sup>-Normals und dem anschließenden Vergleich der gemessenen Ist-Lvk mit der Referenz-Lvk des Normals erfolgen.

Parallel zu den Arbeiten an den L<sup>3</sup>-Normalen beteiligt sich die Firma TechnoTeam an den Bestrebungen der CIE - Arbeitsgruppe TC2-62 (Abteilung , Physical Measurement of Light and Radiation'; Arbeitsgruppe , Imaging-Photometer-Based Near-Field Goniophotometry') einen Normenvorschlag zur Bewertung von Nahfeld-Goniophotometern zu erarbeiten. In den Normenvorschlag sollen auch die im Rahmen der vorliegenden Arbeit entwickelten Maße zur Bewertung von Lvk-Differenzen einfließen.

Neben den zuvor diskutierten Anwendungsfällen aus der Arbeitsumgebung des Autors wird eine vergleichende Bewertung von Lichtstärkeverteilungskörpern noch in anderen Bereichen angewandt. Auf dem Gebiet der Entwicklung von Leuchtmitteln und Leuchten können z.B.

durch Lvk-Vergleiche der Einfluss von Herstellungs- und Betriebsparametern bewertet, Aussagen zur Exemplarstreuung im Produktionsprozess getroffen oder die Wirkung von optischmechanischen Komponenten (Reflektoren, Linsen, Diffusoren, Blenden, ...) auf die Lichtausstrahlcharakteristik ermittelt werden.

#### $1.2.$ Aufgabenstellung

Ziel der Arbeit ist die Entwicklung und Implementierung eines Verfahrens zum Vergleich von Lichtstärkeverteilungskörpern.

Hauptbestandteil des zu entwickelnden Verfahrens ist die Berechnung von globalen Maßzahlen zur Quantifizierung der Unterschiede zweier Lichtstärkeverteilungskörper. Die Qualitätsmaße sollen einen objektiven, vom Anwender, von den Lvkgenerierenden Messsystemen und von den Parametern der Lvks unabhängigen Vergleich ermöglichen.

Aus der Messpraxis resultierende Eigenschaften von Lyks wie Justageunsicherheiten, nicht messbare Lvk-Bereiche, Abweichungen der Gesamtlichtströme, Datenrauschen und Auflösungsunterschiede sind algorithmisch bzw. hinsichtlich der Programmhandhabung zu berücksichtigen. Das zu implementierende Programm sollte intuitiv bedienbar und der Programmablauf weitgehend automatisch und frei von Interaktionen sein. Zusätzlich müssen Möglichkeiten bereitgestellt werden, die Unterschiede der Lichtstärkeverteilungskörper auf geeignete Weise zu visualisieren.

Aus den o.g. allgemeinen Forderungen können folgende Teilaufgaben formuliert werden:

- Da die Lichtstärkeverteilungskörper nicht notwendigerweise auf demselben Messsys- $\mathbf{r}$ tem gemessen wurden und die Orientierung des oder der Messobjekte aufgrund der unzureichenden mechanischen Justagemöglichkeiten i.A. nicht identisch ist, muss vor dem eigentlichen Vergleich durch ein geeignetes Verfahren ein gemeinsamer Koordinatenbezug hergestellt werden.
- Wegen der notwendigen Befestigung der Messobiekte gibt es i.A. von deren Fassung  $\mathbb{L}^{\mathbb{N}}$ / Halterung verdeckte Winkelbereiche. Innerhalb dieser Bereiche können keine Lichtstärkewerte gemessen werden. Die Lvk ist dann unvollständig. Ein Vergleich muss auch mit unvollständigen Lyks möglich sein.
- Die einzelnen Lichtstärkewerte der Lyks liegen traditionell und messprinzipbedingt im Raster eines räumlichen Polarkoordinatensystems vor (in Polnähe dichter, am Äquator weniger dicht). In der Berechnungsvorschrift der globalen Vergleichsmaße muss diese ungleichmäßige Verteilung der Lichtstärkewerte berücksichtigt werden.
- Da die Lvks als diskrete Werte und i.d.R. in unterschiedlicher Auflösung vorliegen, müssen für einen Vergleich geeignete Interpolationsverfahren eingesetzt werden.
- Kleine lokale Abweichungen der Lyks voneinander manifestieren sich nicht notwendi- $\mathbb{Z}^{\times}$ gerweise in den globalen Qualitätsmaßen. Es sind Überlegungen zu lokalen Maßzahlen anzustellen und diese ggf. umzusetzen.
- Die berechneten Lvk-Differenzen muss der Nutzer auf geeignete Weise visualisieren können.
- Um lokale Differenzen der Form der Lyks von der Differenz der Gesamtlichtströme  $\mathbf{r}$ unterscheiden zu können, muss es möglich sein, vor dem Lvk-Vergleich die Lichtströme der Lyks aneinander anzugleichen.
- Lvk-Daten weisen je nach Messsystem, Messbedingungen und Messparametern unterschiedliche Signal-Rausch-Verhältnisse auf. Der Nutzer muss die Möglichkeit haben, die Lvk zu glätten. Die Stärke der Glättung sollte einstellbar sein.

Die Funktionalität des umgesetzten Lyk-Vergleichs ist exemplarisch an den im vorherigen Kapitel diskutierten Anwendungsfällen "Bewertung des Einflusses von Geräteparametern durch Simulation von Lvk-Messungen' und "Bewertung von Lvk-Messsystemen durch Vermessung von L<sup>3</sup>-Normalen' nachzuweisen.

#### $1.3.$ **Stand der Technik**

Trotz der in Kapitel 1.1 aufgeführten zahlreichen Anwendungsfelder wird der Vergleich von Lichtstärkeverteilungskörpern und -kurven in der Praxis noch weitgehend manuell oder unter Zuhilfenahme von Standard- Datenauswertesoftware wie z.B. Microsoft Excel durchgeführt. Die Vorgehensweise bei der Datenauswertung ist dabei in starkem Maß an den jeweiligen Einsatzfall angepasst. Eine Koordinatenanbindung wird durch eine Justage der Lage der Messobiekte mit visueller Kontrolle oder den Einsatz lagedefinierender Messobiekthalterungen erreicht. Verbleibende Lageabweichungen werden i.A. nicht korrigiert. Es ist üblich, Referenz- und Ist-Lvk mit gleicher Auflösung zu messen. Abweichungen der Lichtstärken können dann mittels einfacher Differenzbildung korrespondierender Lyk-Zellen ohne vorherige Werteinterpolation berechnet werden. Eine wichtige Rolle beim Vergleich spielt die visuelle Bewertung, entweder der gemessenen Lyks selbst oder der berechneten Abweichungen. Gaf, werden die Lichtstärkedifferenzen zusätzlich regional z.B. zonal in C-Ebenen oder in Kugelschichten mit konstantem Theta zusammengefasst.

Literatur zur Thematik Lvk-Vergleich ist kaum vorhanden. In [Ash 99] bewertet Ashdown diverse aus dem Gebiet der Mustererkennung stammende Verfahren der Formanalyse / shape analysis als prinzipiell für den Lvk-Vergleich geeignet. Ohne nähere Begründung verwendet er die für eine Quantifizierung einfacher polygonaler Formen eingesetzte sog. partielle Haussdorff-Distanz zum Vergleich vollständiger Lyks. Eine fehlende Koordinatenanbindung spielt bei der Haussdorff-Distanz keine Rolle, da diese invariant gegenüber affinen Transformationen ist. Leider fehlt bei der Haussdorff-Distanz jeglicher Bezug zu lichttechnischen Größen. Diese Tatsache ist vermutlich auch ein wesentlicher Grund dafür, dass die Haussdorff-Distanz nicht in der Praxis angewendet wird.

Bergen schlägt in einer aktuellen Veröffentlichung [Ber 12] ein auf den quadrierten Differenzen der Lichtstärken basierendes Maß vor. Aufgrund einer Normierung hat das Differenzmaß ebenso wie die Haussdorff-Distanz keinen Bezug zu lichttechnischen Größen. Der Wertebereich umfasste Werte von 0% (keine Übereinstimmung, z.B. Vergleich von Up- und Downlight) bis 100% (exakte Übereinstimmung). Das Abstandsmaß berücksichtigt allerdings nicht die durch das Kugelkoordinatensystem bedingte unterschiedliche Dichte der Stützstellen. Es wird keine den Raumwinkelanteilen der Lyk-Zellen äguivalente Gewichtung der Lichtstärkedifferenzen vorgenommen. Lichtstärkedifferenzen in der Nähe der Pole werden genauso bewertet wie solche in Äguatornähe. Durch die fehlende Wichtung ist das berechnete Abstandsmaß abhängig von der Lage der Messobjekte im Koordinatensystem des Messsystems.

Bergen geht in seiner Arbeit auf die Notwendigkeit und die Aspekte einer Lichtstromanpassung, einer Koordinatenanbindung und der Anpassung der Lvk-Auflösungen aneinander ein. Eine Anbindung der Koordinatensysteme der Ist- und der Referenz-Lvk definiert er als diejenige Rotation der Ist-Lvk, bei welcher das Abstandsmaß den kleinsten Wert liefert. Die Rotationsparameter ermittelt er durch ein Testen von Rotationsmöglichkeiten innerhalb eines bestimmten Winkelbereichs. Aus Effizienzgründen wird dabei mit sukzessiv kleiner werdenden Schrittweiten gearbeitet.

### $2.$ **Lvk-Vergleich**

#### $2.1.$ **Prinzipieller Ablauf**

In Kapitel 1.2 wurden bereits die im Rahmen des Lyk-Vergleichs zu lösenden Teilaufgaben benannt. Aus den Teilaufgaben lassen sich die folgenden Verarbeitungsschritte ableiten:

# Lichtstromanpassung

Bei der Lichtstromanpassung werden die Gesamtlichtströme der zu vergleichenden Lyks durch eine Skalierung der Ist-Lvk aneinander angeglichen. Dadurch kann vermieden werden, dass anwendungsbedingt unterschiedliche Lichtströme die nachfolgend berechneten Abstandsmaße beeinflussen. Zu beachten ist, dass durch eine Lichtstromanpassung ggf. auch Messabweichungen ausgeglichen werden und an anderer Stelle neue Messabweichungen entstehen können. Die Lichtstromanpassung wird in Kapitel 2.3 behandelt.

# Glättung

Besteht die Notwendigkeit einer Glättung einer oder beider Lvk-Datensätze, dann kann das Datenrauschen durch den Einsatz eines Glättungsfilters unterdrückt werden. Die Stärke des in Kapitel 2.4 diskutierten Glättungsoperators ist durch den Nutzer anhand von Filterweiten in  $\vartheta$ - und  $\varphi$ -Richtung einstellbar.

# Koordinatenanbindung

Ist die relative Verdrehung der Ist- gegen die Referenz-Lyk nicht bekannt, dann kann diese durch spezielle Algorithmen aus der Verteilung der Lyk-Daten ermittelt werden. Die Korrektur der Daten erfolgt dann durch eine Rotation der Stützstellen der Ist-Lyk und eine anschlie-Bende Neuabtastung im polaren Kugelkoordinatenraster der Referenz-Lvk. Eine exakte Koordinatenanbindung ist Voraussetzung für die Berechnung korrekter Differenzen. Fehler in der Koordinatenanbindung wirken sich besonders stark in Lyk-Bereichen mit starken Lichtstärkegradienten auf die Abstandsmaße aus. Zu beachten ist, dass ggf. durch eine Koordinatenanbindung, wie bei der Lichtstromanpassung auch, Lyk-Abweichungen ausgeglichen werden und an anderer Stelle neue Differenzen entstehen können. Für die Ermittlung der Parameter der Koordinatentransformation dürfen nur Lichtstärkewerte aus gültigen Lvk-Bereichen verwendet werden. Aspekte und Verfahren der Koordinatenanbindung werden in Kapitel 0 behandelt.

## Definition und Berechnung von Abstandsmaßen

Lvk-Abstandsmaße sollen quantitative Aussagen bzgl. der Ähnlichkeit zweier Lvks treffen. Solche Maßzahlen werden in Kapitel 2.7 definiert. Für die Berechnung werden die Lyks punktweise durch Differenzbildung miteinander verglichen. Liegen die Lyks nicht im gleichen polaren Kugelkoordinatenraster vor, dann müssen mit den Stützstellen der Referenz-Lvk korrespondierende Lichtstärkewerte der Ist-Lvk interpoliert werden. Wie bei der Koordinatenanbindung dürfen in die Berechnung von Lichtstärkedifferenzen nur Werte aus gültigen Lvk-Bereichen einbezogen werden.

Zusätzlich zu den o.g. Verfahrensschritten werden in Kapitel 2.6 Aspekte der in den Schritten Koordinatenanbindung und Abstandsmaßberechnung verwendeten Subroutinen zur Lvk-Rotation und -Neuabtastung behandelt. In Kapitel 2.2 wird das Problem ungültiger Lichtstärkeeinträge bzw. Lyk-Bereiche besprochen. Kapitel 2.8 widmet sich den Möglichkeiten einer Visualisierung der Ergebnisse des Lvk-Vergleichs.

Bis auf die Berechnung der Abstandsmaße selbst haben die Verarbeitungsschritte optionalen Charakter. Eine Durchführung dieser Schritte hängt von den Eigenschaften der Lyks und den Erfordernissen der dem Lvk-Vergleich zugrunde liegenden konkreten Aufgabenstellung ab. Der prinzipielle Ablauf des Lvk-Vergleichs ist in Abb. 2.1 als Flussdiagramm dargestellt:

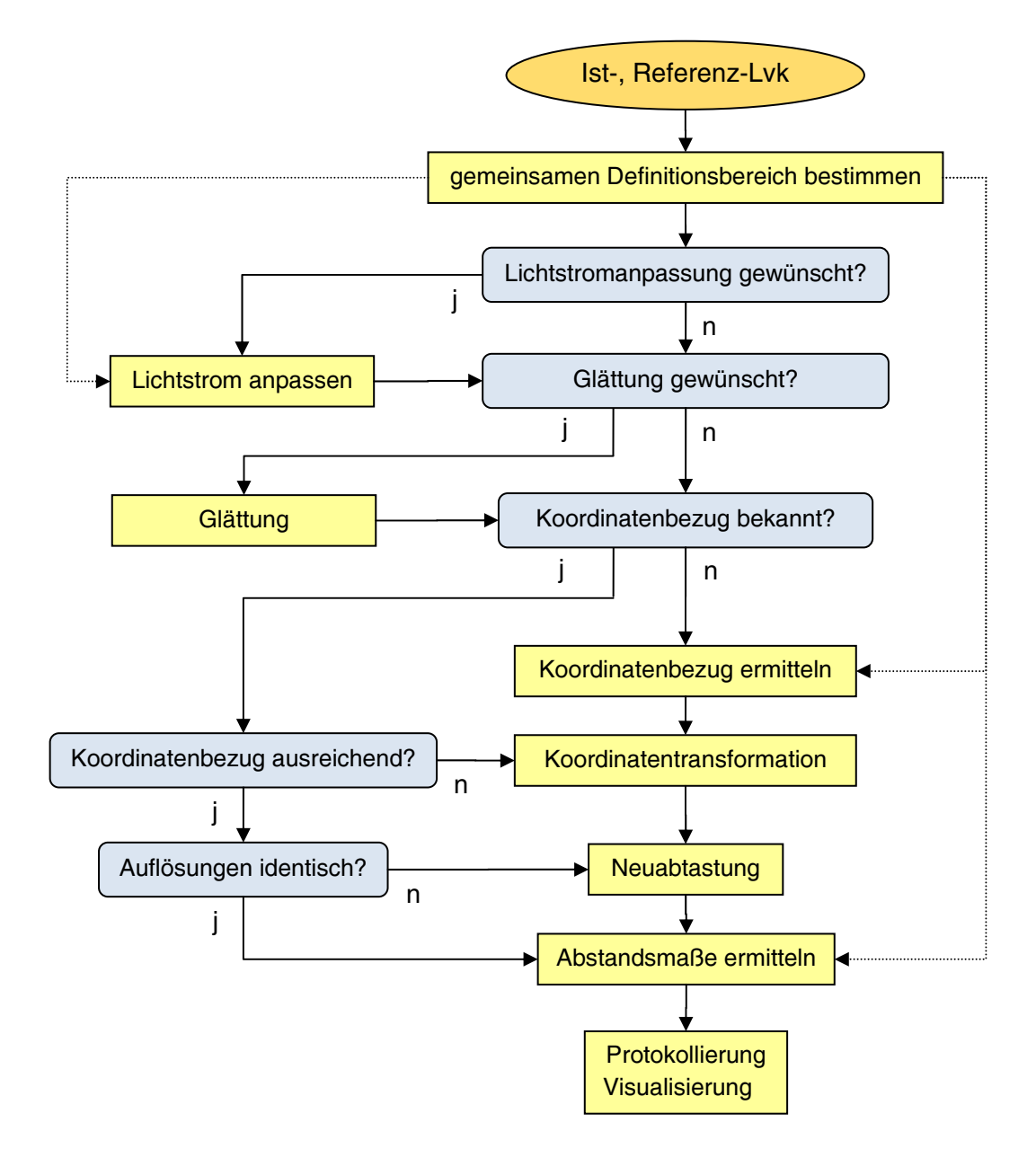

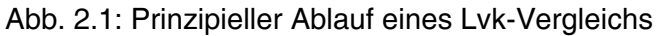

Die Reihenfolge der Teilschritte Lichtstromanpassung und Glättung beim Lvk-Vergleich ist nicht zwingend. Im Gegensatz zu den anderen Teilschritten ist die Koordinatenanbindung ein komplexer Verarbeitungsschritt, der seinerseits die laufende Nachführung gültiger Definitionsbereiche, Koordinatentransformationen, die Neuabtastung der Ist-Lvk und die Berechnung von Lvk-Abstandsmaßen erfordert. Ist die relative Verdrehung der Ist-Lvk bekannt, dann ist für deren Korrektur eine einmalige Drehung und Neuabtastung der Ist-Lvk notwendig.

 $2.2.$ Lichtstärke-Definitionsbereich Wegen der notwendigen Befestigung der Messobjekte gibt es i.A. von deren Fassung / Halterung verdeckte Winkelbereiche. Innerhalb dieser Bereiche können keine Lichtstärken gemessen werden. Da die gängigen Lyk-Dateiformate (diverse IESNA-Spezifikationen, EULUMDAT) i.A. vollständige Lichtstärkeverteilungen enthalten, muss davon ausgegangen werden, dass die Lyks zwar rein formal vollständig sind, aber Bereiche mit ungültigen Lichtstromwerten enthalten. Im hauseigenen Lvk-Format der Firma TechnoTeam (\*.ttl) sind die gültigen Lvk-Bereiche explizit angegeben.

Beim Lvk-Vergleich dürfen ungültige Lichtstärkewerte nicht berücksichtigt werden, da die Abstandsmaße dadurch verfälscht werden. Da die betroffenen Lichtstärkebereiche nicht automatisch anhand ihrer Lichtstärkewerte zu ermitteln sind, müssen vom Vergleich auszuschließende Definitionsbereiche der Ist- und der Referenz-Lvk vom Nutzer manuell vorgegeben werden. Dafür werden in der Benutzeroberfläche der Lvk-Vergleichssoftware entsprechende Masken bereitgestellt. Der Definitionsbereich für den Lyk-Vergleich errechnet sich dann als Schnittmenge der gültigen Bereiche der Ist- und der Referenz-Lvk.

#### $2.3.$ Lichtstromanpassung

Ist- und Referenz-Lvk weisen i.d.R. unterschiedliche Gesamtlichtströme auf. Die möglichen Ursachen dafür sind vielfältig. In Frage kommen unterschiedliche Messbedingungen und parameter, Veränderungen am Messobjekt, wenn verschiedene Messobjekte vermessen wurden: unterschiedliche Messobjekteigenschaften, der Einsatz unterschiedlicher Messsysteme usw... Unterschiedliche Gesamtlichtströme werden bei der Abstandsmaßberechnung als zusätzlicher Faktor wirksam. Ist die Lichtstromdifferenz unerwünscht, dann kann diese vor dem eigentlichen Lvk-Vergleich durch eine Skalierung der Ist-Lvk beseitigt werden. Der Skalierungsfaktor  $F_I$  errechnet sich zu

$$
F_{I} = \frac{\Phi_{Ref}}{\Phi_{lst}} = \frac{\sum_{k=0}^{N} \sum_{l=0}^{M} I_{Ref}(\vartheta_{k}, \varphi_{l}) \Omega_{k,l}}{\sum_{k=0}^{N} \sum_{l=0}^{M} I_{lst}(\vartheta_{k}, \varphi_{l}) \Omega_{k,l}}.
$$
(1)

Wie bei der Koordinatenanbindung in Kapitel 2.1 ist bei der Anpassung der Lichtströme zu beachten, dass durch eine Korrektur ggf. auch Messabweichungen ausgeglichen werden und an anderer Stelle neue Messabweichungen entstehen können.

#### $2.4.$ Glättung

# Allgemeines

Werden Lichtstärkeverteilungen mit einem Goniophotometer vermessen oder auch Lyk-Messungen simuliert, dann weisen die berechneten Lichtstärkewerte zufällige Schwankungen (Rauschen) auf. Die Rauschamplitude verhält sich bei Nahfeldgoniophotometermessungen umgekehrt proportional zur Größe des Raumwinkels, den die jeweilige Lvk-Zelle einnimmt, d.h. das Rauschen wird in Richtung der Lyk-Pole größer. Beim Lyk-Vergleich bewirken die zufälligen Schwankungen der Lichtstärkewerte eine Vergrößerung der berechneten Abstandsmaße. Liegen die interessierenden Lyk-Differenzen in der Größenordnung des Rauschens, dann wird der Einfluss des Rauschens signifikant. Eine Beseitigung oder Unterdrückung des Rauschens ist dann wünschenswert und kann durch eine Glättung der Lichtstärkewerte vorgenommen werden. Die systematischen Abweichungen der Lyks bleiben bei der Glättungsoperation i.A. erhalten, da deren Ortsfrequenzen i.d.R. kleiner als die der Rauschmuster sind.

# Anwendungsbeispiel

Abb. 2.2 bis Abb. 2.5 zeigen exemplarisch eine gemessene Lvk mit verrauschter Polregion und die Ergebnis von Glättungsoperationen mit verschiedenen Filterweiten. Da die  $\varphi$ -Filterweite automatisch adaptiert wird, gibt der angegebene Werte per Vereinbarung die Filterweite bei  $\theta = 90^\circ$  (Äquator) an.

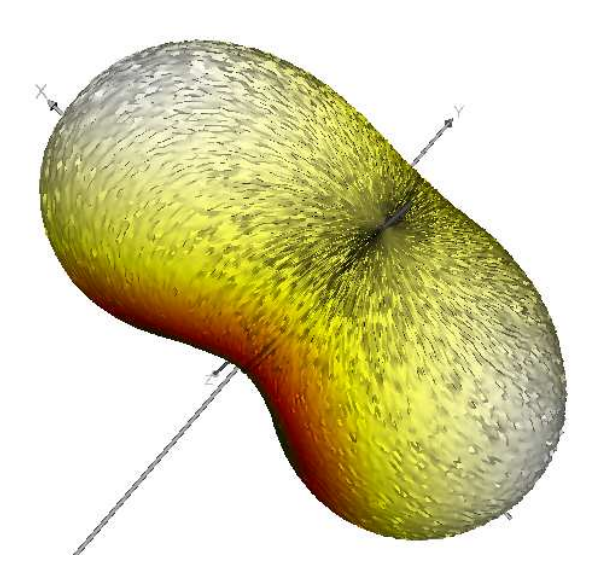

Abb. 2.2: Lvk, Rohdaten, Auflösung 1x1°

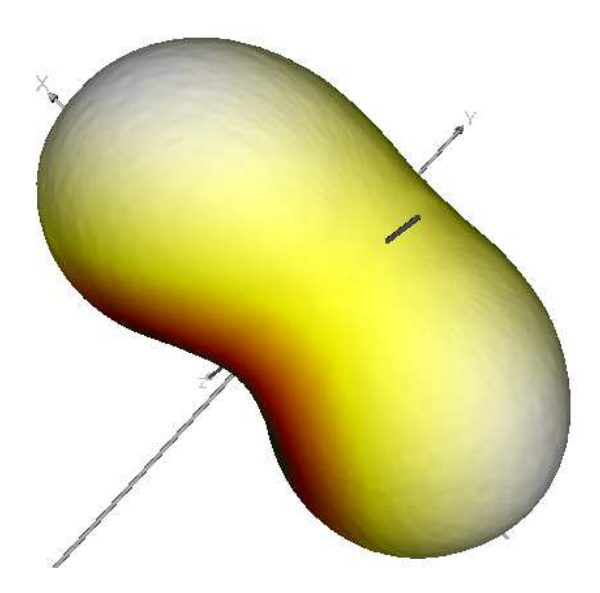

Abb. 2.4: Lyk. nach Glättungsoperation. Filterweite 5x5°

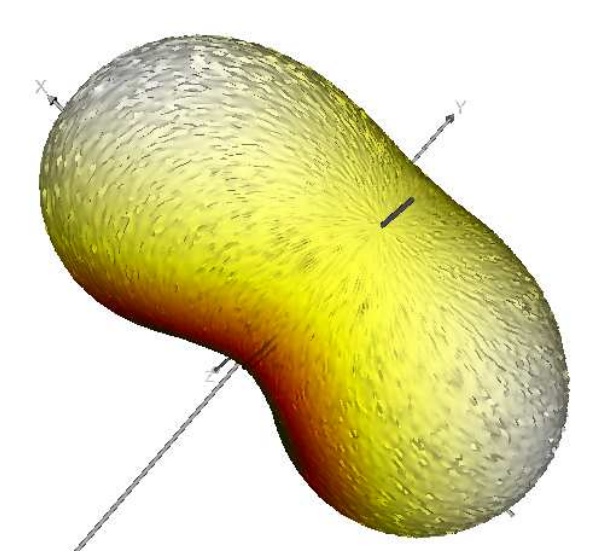

Abb. 2.3: Lvk nach Glättungsoperation, Filterweite 3x3°

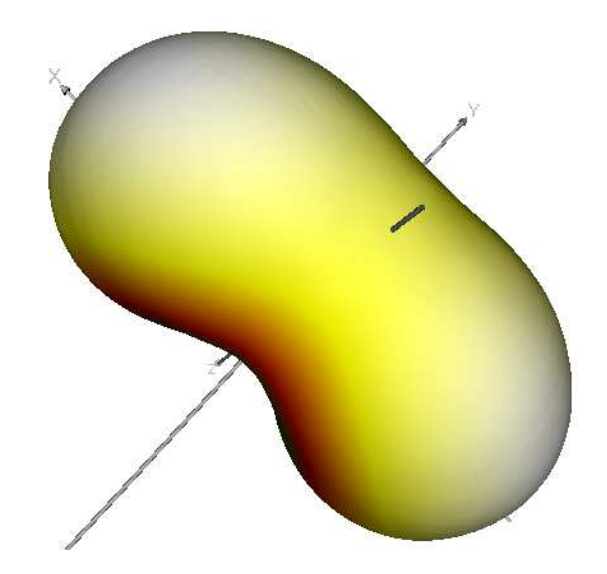

Abb. 2.5: Lyk nach Glättungsoperation. Filterweite 7x7°

# Implementierung

Für den Lvk-Vergleich wurde ein entsprechender Glättungsoperator implementiert. Dieser kann vom Nutzer optional verwendet werden. Wegen der positiven Filtereigenschaften (kein Überschwingen bei der Sprungantwort und gleichzeitig maximale Flankensteilheit im Übergangsbereich) wurde ein Gaußfilter gewählt. Damit die Filterweite in  $\varphi$ - und  $\vartheta$ -Richtung separat einstellbar ist, wurde das Filter separierbar gestaltet. Da das Tiefpassfilter auf dem Polarkoordinatensystem arbeitet, muss, um eine gleichmäßige Glättung zu erreichen, die geodäti-

sche Filterweite (Streckenlänge auf der Kugeloberfläche) konstant gehalten werden. Die Phi-Filterweite wird deshalb in Abhängigkeit von der gamma-Ebene, auf welcher aktuell gearbeitet wird, angepasst. Zusätzlich arbeitet das Filter in beiden Koordinatenrichtungen randübergreifend. Dadurch wird in beiden Koordinatenrichtungen eine kontinuierliche Glättung erreicht. Die Lichtstärkewerte an den Lvk-Polen werden gesondert behandelt. Hier werden alle Filterantworten in Thetarichtung gemittelt.

#### Koordinatenanbindung  $2.5.$

# 2.5.1. Allgemeines

Voraussetzung für einen Vergleich von Lichtstärkeverteilungskörpern ist ein Koordinatenbezug der Ist-Lvk zum Koordinatensystem der Referenz-Lvk. Eine identische Orientierung des oder der Messobiekte bzgl. des Koordinatensystems des jeweiligen Messsystems ist in der Praxis allerdings nicht immer gegeben. Immer, wenn eine Neueinspannung des Messobjekts notwendig ist, kann sich aufgrund der unzureichenden Genauigkeit der Befestigungsvorrichtung und / oder ungenügenden mechanischen Justagemöglichkeiten die Lage der Ist-Lyk ändern. Verdrehungen der Ist-Lvk gegenüber der Referenz-Lvk äußern sich in einer Veränderung der Lichtstärkedifferenzen bei der Berechnung der Abstandsmaße. Die Verfälschung der Lichtstärkedifferenz einer Stützstelle ist umso größer, je stärker der Lichtstärkegradient an dieser Stelle ist. Besonders betroffen sind deshalb Lyks mit Bereichen mit starker Änderung der Lichtstärke, wie z.B. Spotleuchten.

Wenn nicht von einem gemeinsamen oder ausreichend genauem Koordinatenbezug der Istund der Referenz-Lvk ausgegangen werden kann, dann ist vor dem eigentlichen Lvk-Vergleich die Herstellung desselben durch eine Rotation der Ist-Lyk in das Referenz-Koordinatensystem notwendig. Da keine weiteren Informationen vorliegen, können die Rotationsparameter nur aus den Daten der Lyks selbst ermittelt werden.

Ein gemeinsamer Koordinatenbezug wird nun per Vereinbarung genau dann als hergestellt angesehen, wenn die Differenz der Ist- zur Referenz-Lyk minimal ist. Dafür muss die Ist-Lyk geeignet rotiert werden. Die Ermittlung der Rotationswinkel stellt sich als Lösung einer Optimierungsaufgabe dar. Gesucht ist diejenige Rotation, bei der der mittlere quadratische Abstand der rotierten Ist-Lyk zur Referenz-Lyk minimal wird. Das Optimierungsproblem ist nichtlinear, da die Lvk-Differenz als Optimierungskriterium über trigonometrische Funktionen nichtlinear von den Rotationswinkeln als Optimierungsparameter abhängt. Das bei der Koordinatenanbindung verwendete Optimierungskriterium entspricht prinzipiell dem für den Lyk-Vergleich entwickelten Abstandsmaß in Kapitel 2.6, Gleichung (23). Die Normierung auf die Summe der Raumwinkel spielt bei der Koordinatenanbindung aber keine Rolle. Bei der Abstandsberechnung ist zu beachten, dass Bereiche mit ungültigen Lichtstärkewerten keinen Einfluss auf die Abstandsminimierung haben dürfen.

Eines der Standardverfahren zur Lösung praktischer nichtlinearer Kleinste-Quadrate-Probleme ist der Levenberg-Marquardt-Algorithmus (LMA). Aufgrund der positiven praktischen Eigenschaften des Verfahrens wurde die Koordinatenanbindung mit dieser Methode realisiert.

## 2.5.2. Levenberg-Marquardt-Algorithmus

Der Levenberg-Marquardt-Algorithmus arbeitet effizienter als die allgemeineren Optimierungsalgorithmen, wie die Quasi-Newton- oder Simplex-Methoden. Außerdem ist das Konvergenzverhalten besser als das anderer Verfahren zur Lösung nichtlinearer Kleinste-Quadrate-Probleme. [Wik 12a] charakterisiert das Verfahren wie folgt:

"Der Levenberg-Marguardt-Algorithmus, benannt nach Kenneth Levenberg und Donald Marquardt, ist ein numerischer Optimierungsalgorithmus zur Lösung nichtlinearer Ausgleichs-Probleme mit Hilfe der Methode der kleinsten Quadrate. Das Verfahren kombiniert das Gauß-Newton-Verfahren mit einer Regularisierungstechnik, die absteigende Funktionswerte erzwingt. Der Levenberg-Marguardt-Algorithmus ist deutlich robuster als das Gauß-Newton-Verfahren, das heißt er konvergiert mit einer hohen Wahrscheinlichkeit auch bei schlechten Startbedingungen, allerdings ist auch hier Konvergenz nicht garantiert. Ferner ist er bei Anfangswerten, die nahe dem Minimum liegen, oft etwas langsamer."

## **Algorithmus**

Gegeben sind m Vektoren (oder Datenpunkte)  $\vec{y}_i$  und m Vektoren  $\vec{x}_i$  im k-dimensionalen Raum. Die Vektoren  $\vec{x}_i$  sollen mittels einer gegebenen Transformationsvorschrift  $f(\vec{x}, \vec{\kappa})$  an die Vektoren  $\vec{y}_i$  angepasst werden, dass die Summe der Quadrate der verbleibenden Differenzen minimal wird. Die Anpassung wird durch eine Optimierung der n Parameter  $\vec{k}$  der Transformationsvorschrift vorgenommen:

$$
S(\vec{\kappa}) = \sum_{i=1}^{m} [\vec{y}_i - f(\vec{x}_i, \vec{\kappa})]^2 \to \min.
$$
 (2)

Der LMA benötigt als iterativer Algorithmus die Startwerte  $\vec{\kappa}_0$ . Der Parametervektor  $\vec{\kappa}$  wird bei jeder Iteration durch eine neue Schätzung  $\vec{\kappa} + \vec{\delta}$  auf der Basis von Verbesserungen  $\vec{\delta}$  ersetzt. Die Verbesserungen  $\delta$  werden berechnet, indem die Funktionen  $f(\vec{x}_i, \vec{\kappa} + \vec{\delta})$  durch Linearisierungen 1. Ordnung approximiert werden:

$$
f(\vec{x}_i, \vec{\kappa} + \vec{\delta}) \approx f(\vec{x}_i, \vec{\kappa}) + J_i \vec{\delta} \text{ mit } J_i = \frac{\partial f(\vec{x}_i, \vec{\kappa})}{\partial \kappa}.
$$
 (3)

Als Linearisierungen werden die in der Jacobi-Matrix  $J_i$  zusammengefassten partiellen Ableitungen der Transformationsvorschrift an den Positionen  $\vec{x}_i$  verwendet. Die linearisierte Zielfunktion lautet

$$
S(\vec{\kappa} + \vec{\delta}) = \sum_{i=1}^{m} [\vec{y}_i - f(\vec{x}_i, \vec{\kappa}) - J_i \vec{\delta}]^2 \to \min. \tag{4}
$$

Zur Lösung der Minimierungsaufgabe wird die 1. Ableitung der linearisierten Zielfunktion nach den Parametern  $\vec{k}$  gebildet und Null gesetzt. In Matrixschreibweise ergibt sich:

$$
(\bar{J}^T \bar{J})\vec{\delta} = \bar{J}^T [\bar{y} - \bar{f}(\vec{\kappa})]. \tag{5}
$$

Dabei sind  $\bar{J}$  die Jacobimatrix mit den Zeilen  $J_i$  und  $\bar{f}(\vec{\kappa})$  und  $\bar{y}$  Vektoren mit den i-ten Komponenten  $f(\vec{x}_i, \vec{\kappa})$  und  $\vec{y}_i$ . Das lineare Gleichungssystem kann für die Verbesserungen  $\vec{\delta}$  gelöst werden. Das Verfahren wird nun durch ein Dämpfungsglied  $\lambda \overline{I}$  ( $\overline{I}$  - Einheitsmatrix) erweitert:

$$
(\bar{\bar{J}}^T \bar{\bar{J}} + \lambda \bar{\bar{I}})\vec{\delta} = \bar{\bar{J}}^T [\bar{y} - \bar{f}(\vec{\kappa})]. \tag{6}
$$

Der Parameter  $\lambda$  wird in jeder Iteration so angepasst, dass im Sinne des Optimierungsziels günstige Verbesserungen erreicht werden. Falls die Veränderung des Zielkriteriums zu groß ist, wird  $\lambda$  verkleinert. Falls kaum eine Verbesserung erreicht wird, wird  $\lambda$  vergrößert.

Marquardt hat das Verfahren nun durch die Einführung eines veränderten Dämpfungsgliedes noch einmal verbessert:

$$
\left(\bar{\bar{J}}^T \bar{\bar{J}} + \lambda \operatorname{diag}\left(\bar{\bar{J}}^T \bar{\bar{J}}\right)\right) \vec{\delta} = \bar{\bar{J}}^T \left[\bar{y} - \bar{f}(\vec{\kappa})\right].\tag{7}
$$

Jetzt wird jede Komponente individuell so skaliert, dass diejenigen Verbesserungen  $\delta$  vergrößert werden, deren Anstiege sehr klein sind. Dadurch wird eine zu langsame Konvergenz in Richtung niedriger Gradienten vermieden. Durch den Parameter  $\lambda$  wird gesteuert, ob sich das Verfahren eher wie das Gradientenabstiegsverfahren oder die Gauss-Newton-Methode verhält. Wenn sich die Parameter  $\vec{k}$  weit entfernt von ihrem Optimum befinden, arbeitet der LMA eher wie das Gradientenabstiegsverfahren. Wenn sie nah der optimalen Lösung sind, mehr wie die Gauss-Newton-Methode.

Die originalen Artikel zum Levenberg-Marquardt-Algorithmus sind in [Lev 44] und [Mar 63] zu finden.

# Anwendung

Wird der Levenberg-Marquardt-Algorithmus zur Koordinatenanbindung beim Lvk-Vergleich eingesetzt, dann entsprechen die Einträge der Ist- und der Referenz-Lvk den Vektoren  $\vec{x}_i$ und  $\vec{y}_i$ . Die zu ermittelnden Rotationswinkel  $\alpha$ ,  $\beta$  und  $\gamma$  bilden die Komponenten des Parametervektors  $\vec{\kappa} = {\alpha, \beta, \gamma}$ . Die Transformationsvorschrift  $f(\vec{x}, \vec{\kappa})$  aus Gleichung (2) setzt sich aus der in Kapitel 2.6 beschriebenen Rotation mit den Rotationswinkeln der aktuellen Iteration und einer anschließenden Neuabtastung der gedrehten Ist-Lvk zusammen.

$$
f(\vec{x}_i, \vec{\kappa}) = \bar{\bar{R}} \vec{x}_i \tag{8}
$$

Vor der Rotation mit der Rotationsmatrix  $\bar{\bar{R}}$  (Gleichung (18)) werden die räumlichen Polarkoordinaten der Vektoren  $\vec{x}_i$  in kartesische Koordinaten umgerechnet. Die neuen Einträge der rotierten Ist-Lvk werden, wie in Kapitel 2.6 aufgeführt, an den Richtungen der Einträge der Referenz-Lvk durch bilineare Interpolation neu abgetastet. Unter Verwendung des Abstandsmaßes aus Kapitel 2.7, Gleichung (23) ergibt sich

$$
S(\alpha, \beta, \gamma) = \sum_{i=1}^{N \cdot M} [I_{1st}'(\varphi_i, \vartheta_i) - I_{Ref}(\varphi_i, \vartheta_i)]^2 \Omega_i \rightarrow \min
$$
\n(9)

\n
$$
\text{mit} \qquad I_{1st}' = \overline{R} I_{1st}.
$$

Ein Stützstellenpaar I<sub>Ref</sub>( $\varphi_i$ ,  $\vartheta_i$ ) und I<sub>Ist</sub>'( $\varphi_i$ ,  $\vartheta_i$ ) wird nur dann akzeptiert, wenn beide Lichtstromwerte aus gültigen Bereichen der Referenz-Lvk und der originalen Ist-Lvk stammen.

## Implementierung

Die Implementierung des nichtlinearen Optimierungsalgorithmus erfolgte unter Verwendung der C-Quelltextsammlung der Numerical Recipes ([Pre 07], Kapitel 15). Gegenüber dem originalen Quellcode wurden folgende Änderungen vorgenommen:

- Die mittels zentralem Differenzenguotienten berechneten partiellen Ableitungswerte werden mit den Raumwinkeln der betreffenden Lvk-Zellen gewichtet. Dadurch wird die unterschiedliche Dichte der Stützstellen bei der Berechnung der Verbesserungen im Optimierungsprozess berücksichtigt.
- Übersteigt in einer Iteration ein neu berechneter Rotationswinkel einen bestimmten Grenzwert, dann wird die neue Lösung verworfen. Stattdessen wird mit den aktuellen Verbesserungen und einer verstärkten Dämpfung fortgefahren. Dadurch werden Sprünge über die Periode der Winkelfunktionen hinaus vermieden.

# Anwendungsbeispiel

Zum Testen des Levenberg-Marquardt-Algorithmus wurde aus gemessenen Lyks mittels Rotation unter verschiedenen Rotationswinkeln Lyk-Paare erzeugt. Die rotierten Lyks wurden als Referenz-Lyks und die nicht rotierten Lyks als Ist-Lyks eingesetzt.

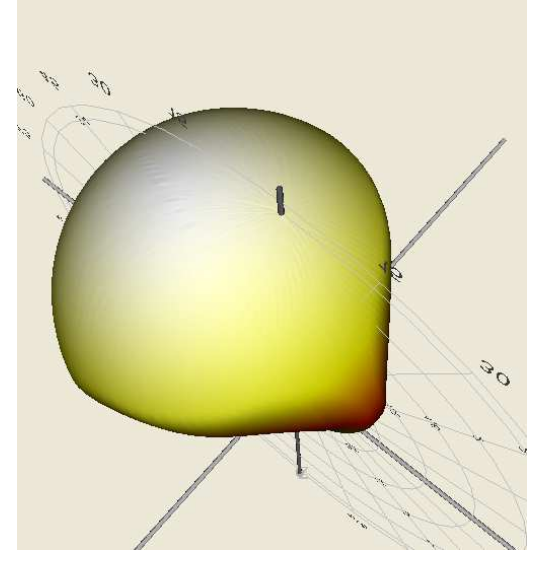

Abb. 2.6: Lvk, künstlich rotiert, Rotationswinkel  $\kappa = \{7^\circ, 12^\circ, 18^\circ\}$ 

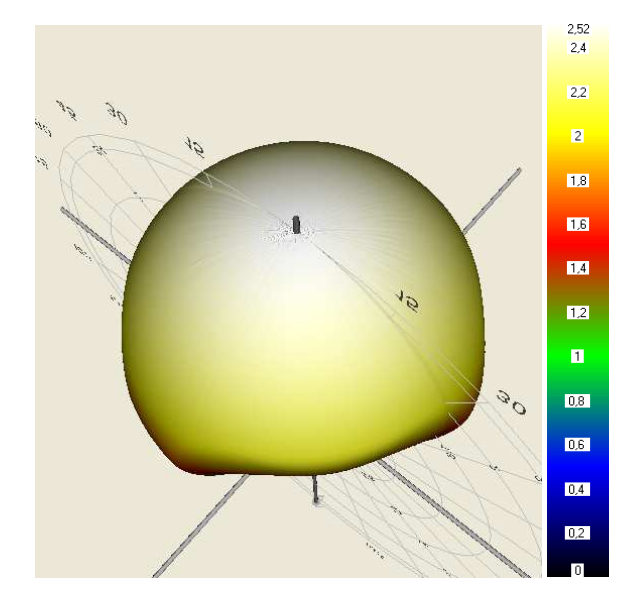

Abb. 2.7: Lvk nach Koordinatenanbindung

Die Koordinatenanbindung wird exemplarisch an der in Abb. 2.6 dargestellten rotierten Lvk demonstriert. Die maximale Lichtstärke betrug 2.5 cd. Die Rotationswinkel der künstlichen Rotation betrugen  $\alpha = 7^{\circ}$ ,  $\beta = 12^{\circ}$  und  $\gamma = 18^{\circ}$ . Als Startwerte wurden  $\alpha = \beta = \gamma = 0^{\circ}$  eingestellt. Als Abbruchkriterien für den Levenberg-Marquardt-Algorithmus wurden eine maximale Iterationsanzahl von 15 und ein Mindeständerung des RMSE (root mean square error, Wurzel aus dem mittleren guadratischen Fehler) von 10<sup>-14</sup> cd festgelegt. Abb. 2.7 zeigt das Ergebnis der Koordinatenanbindung. Die Koordinatenanbindung wurde nach 12 Iterationen bei einem Restfehler von 1,1\*10<sup>-10</sup> cd und einer Änderung des Restfehlers von 2,9\*10<sup>-14</sup> cd beendet. Die Abweichungen der ermittelten Rotationswinkel von den Rotationswinkeln der Referenz-Lvk lagen bei max. 10<sup>-5</sup> °. Die Genauigkeit der Koordinatenanbindung für einen Lvk-Vergleich ist damit mehr als ausreichend.

# 2.5.3. Hauptkomponentenanalyse

Da der zur Koordinatenanbindung der Ist- an die Referenz-Lvk eingesetzte Levenberg-Marguardt-Algorithmus nicht zwingend konvergiert, müssen, falls die Verdrehung der Lyks gegeneinander zu groß ist, vom Nutzer geeignete Startwerte für die Rotation der Ist-Lyk vorgegeben werden. Die Vorgabe von Rotationswinkeln durch den Anwender ist aber insofern problematisch, als das hierfür das Verständnis und das Vorstellungsvermögen der 3D-Koordinatentransformation in Form einer Serie von drei Einzelrotationen Voraussetzung sind.

Eine Erleichterung stellt die automatische Bestimmung von Startwerten durch die Anwendung der Hauptkomponentenanalyse dar. [Wik 12b] beschreibt die Hauptkomponentenanalyse wie folgt:

"Die Hauptkomponentenanalyse (siehe auch Hauptachsentransformation oder Singulärwertzerlegung) oder englisch Principal Component Analysis (PCA) ist ein Verfahren der multivariaten Statistik. Sie dient dazu, umfangreiche Datensätze zu strukturieren, zu vereinfachen und zu veranschaulichen, indem eine Vielzahl statistischer Variablen durch eine geringere Zahl möglichst aussagekräftiger Linearkombinationen (die "Hauptkomponenten") genähert wird. Mathematisch wird eine Hauptachsentransformation durchgeführt: Man minimiert die Korrelation mehrdimensionaler Merkmale durch Überführung in einen Vektorraum mit neuer Basis. Die Hauptachsentransformation lässt sich durch eine orthogonale Matrix angeben, die aus den Eigenvektoren der Kovarianzmatrix gebildet wird. Die Hauptkomponentenanalyse ist damit problemabhängig, weil für jeden Datensatz eine eigene Transformationsmatrix berechnet werden muss. Die Rotation des Koordinatensystems wird so ausgeführt, dass die Kovarianzmatrix diagonalisiert wird, d. h. die Daten werden dekorreliert (die Korrelationen sind die Nicht-diagonal-Einträge der Kovarianzmatrix)." [Wik 12b]

# Algorithmus

Es sind m Vektoren (oder Datenpunkte)  $\vec{x_i}$  im k-dimensionalen Raum gegeben. Von den Vektoren wird zunächst der Mittelwert abgezogen:

$$
\vec{x'}_i = \vec{x}_i - \vec{\bar{x}} \qquad \text{mit} \qquad \vec{\bar{x}} = \frac{1}{m} \sum_{i=1}^{m} \vec{x}_i. \tag{10}
$$

Anschließend werden die Vektoren zu einer Matrix  $\bar{\psi} = [\vec{x}_1, ..., \vec{x}_m]$  zusammengefasst (Vektoren in Spalten). Daraus wird die k x k - Kovarianzmatrix der Vektoren berechnet:

$$
\overline{\overline{\Sigma}} = \frac{1}{m} \overline{\overline{\psi}} \overline{\overline{\psi}}^T. \tag{11}
$$

Die Kovarianzmatrix ist symmetrisch und positiv definit. Die Hauptkomponenten werden nun über die Eigenwertzerlegung (spezielle Eigenwertaufgabe siehe [Wik 12c]) als die Eigenvektoren der Kovarianzmatrix berechnet:

$$
\overline{\overline{\Sigma}} = \overline{\overline{U}}^T \overline{\overline{\Lambda}} \, \overline{\overline{U}}.
$$
 (12)

Dabei ist  $\overline{\overline{U}} = [\overline{u}_1, \dots, \overline{u}_k]$  die Matrix der Eigenvektoren und  $\overline{\overline{\Lambda}} = diag[\lambda_1, \dots, \lambda_k]$  eine Diagonalmatrix mit den Eigenwerten in der Hauptdiagonale. Die Eigenvektoren werden nach der Größe der zugehörigen Eigenwerte sortiert:  $\vec{u}'_1, \vec{u}'_2, ..., \vec{u}'_k$  mit  $\lambda_1 \leq \lambda_2 \leq ... \leq \lambda_k$ . Die ortho-

gonale Matrix für die Rotation des Koordinatensystems wird nun aus den sortierten Eigenvektoren gebildet:

$$
\bar{\bar{R}} = [\vec{u}'_1, \dots, \vec{u}'_k]^T. \tag{13}
$$

Mit Hilfe der Rotationsmatrix können die Datenpunkte jetzt dekorreliert bzw. in ein neues Koordinatensystem überführt werden:

$$
\overrightarrow{y'}_i = \overline{R}(\vec{x}_i - \overline{\vec{x}}). \tag{14}
$$

# Geometrische Interpretation

Die Hauptachsentransformation kann geometrisch als eine Approximation einer Punktwolke durch einen Hyperellipsoid aufgefasst werden. Die berechneten Eigenvektoren entsprechen den Richtungen der Achsen des Ellipsoids. Die Größen der Eigenwerte geben die Varianzen der Datenpunkte in Richtung der Ellipsoidachsen an und sind somit ein Maß für die Länge der Halbachsen. Werden die Eigenvektoren als Rotationsmatrix angeordnet, dann kann die Punktwolke durch die Rotation mit dieser Matrix achsparallel ausgerichtet werden.

# Anwendung

Bzgl. der Koordinatenanbindung der Ist- an die Referenz-Lyk bzw. der Bereitstellung von Startwerten für den Levenberg-Marguardt-Algorithmus wird die Hauptkomponentenanalyse wie folgt angewendet:

Jede Lvk wird als Menge von n Datenpunkten im dreidimensionalen Raum aufgefasst. Wie im Algorithmus angegeben, kann durch die Hauptkomponentenanalyse aus der 3x3 -Kovarianzmatrix der Koordinatentripel der schwerpunktkorrigierten Punktwolke deren Eigenwerte und Eigenvektoren und daraus die Hauptkomponentenmatrix berechnet werden (Gleichungen (10) bis (13)). Wenn mit einer vorherigen Sortierung der Eigenvektoren entsprechend der Größe der Eigenwerte gearbeitet wird, dann erfolgt zusätzlich entsprechend der Größe der Varianzen der Punktwolke in Richtung der Achsen des approximierenden Ellipsoids eine sortierte Zuordnung der Ellipsoidachsen zu den Koordinatenachsen. Nach der Anwendung auf eine einzelne Lyk sind die längste Achse des Ellipsoiden parallel zur x-Achse, die mittlere Achse parallel zur y-Achse und die kurze Achse parallel zur z-Achse des Koordinatensystems ausgerichtet.

Da die Hauptkomponentenanalyse für die sichere Bestimmung der Orientierung einer Punktwolke eine unterschiedlich starke Ausprägung der Achsen des approximierenden Ellipsoids voraussetzt, ist das Verfahren im vorliegenden Anwendungsfall bei rotationssymmetrischen oder punktsymmetrischen Lyks, wie sie bei Spots, Lambert- oder Kugelstrahlern auftreten nicht oder nur eingeschränkt einsetzbar. Die Startwerte für die betreffenden Koordinatenachsen müssen in diesen Fällen manuell vorgegeben werden.

Um die Relativlage der beiden Lyks annähernd zu ermitteln, werden zunächst die beiden Rotationsmatrizen der Ist- und der Referenz-Lyk mittels Hauptkomponentenanalyse getrennt bestimmt. Für die Berechnung dürfen nur Lichtstärkewerte aus gültigen Lvk-Bereichen verwendet werden. Ergebnis sind zwei Rotationsmatrizen für die Transformation der Lyks in dieselbe achsparallele Normallage. Zu beachten ist, dass zwar die Rotationsmatrizen aus den schwerpunktkorrigierten Lvk-Punktwolken berechnet werden, für die Koordinatenanbindung jedoch die originalen Lvk-Punktwolken rotiert werden! Die Gesamtrotation für die Drehung der Ist-Lvk in das Koordinatensystem der Referenz-Lvk wird nun als Rotation der Ist-Lyk in die Normallage und die anschließende Rotation der gedrehten Ist-Lyk in das Koordinatensystem der Referenz-Lvk mittels inverser Referenz-Lvk-Rotation ermittelt.

Mehrdeutig ist die Hauptkomponententransformation jetzt nur noch insofern, als dass eine transformierte Lvk noch bzgl. der Koordinatenachsen gespiegelt vorliegen kann. Als Indikator für zueinander gespiegelte hauptkomponententransformierte Lyks wird die Lage der Schwerpunkte der normierten Lvks zueinander genutzt. Liegen die Schwerpunktkoordinaten in unterschiedlichen Halbräumen, dann wird die gedrehte Lyk an der betreffenden Koordinatenachse durch Rotation um 180° gespiegelt. Die Modifikationen der Rotationsmatrix für die Transformation der Ist-Lvk sind beendet, wenn die Schwerpunktkoordinaten der gedrehten und gespiegelten Ist-Lvk und die Schwerpunktkoordinaten der normierten Referenz-Lvk paarweise gleiche Vorzeichen haben.

Die beschriebene Vorgehensweise wird nachfolgend am Beispiel zweier beliebiger Punktwolken im zweidimensionalen Raum erläutert (Abb. 2.8). Die linke Spalte zeigt die Ausgangssituation (orange: Ist-Punktwolke, blau: Referenz-Punktwolke). In der zweiten Spalte wird die Wirkung der Hauptachsentransformationen auf die Ist- und die Referenz-Punktwolke dargestellt. Das Ergebnis der anschließenden Lagekorrektur durch Spiegelung der Ist-Punktwolke ist in der dritten Spalte skizziert. Die letzte Spalte illustriert den finalen Rotationsschritt, bei dem die gedrehte und gespiegelte Ist-Punktwolke mittels inverser Referenz-Rotation in das Koordinatensystem der Referenz-Punktwolke transformiert wird.

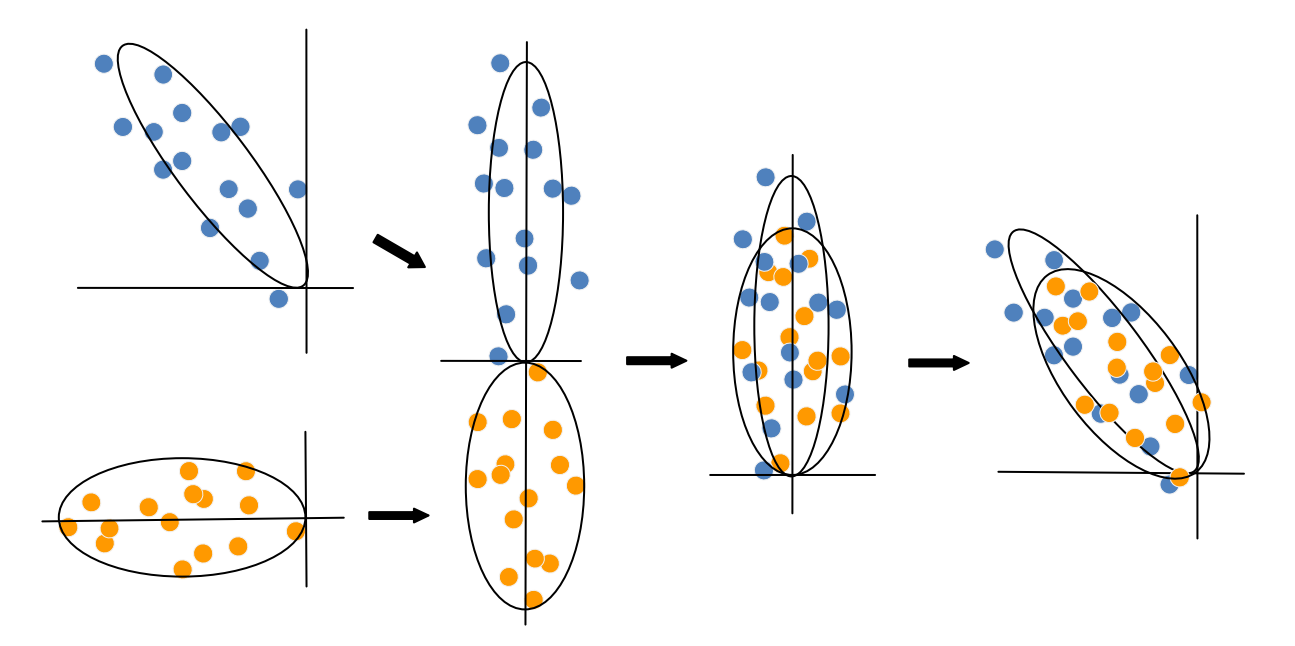

Abb. 2.8: Koordinatenanbindung durch Hauptachsentransformation

Die Startwinkel für den Levenberg-Marguardt-Algorithmus können nun aus der Matrix der Gesamtrotation berechnet werden. Aufgrund der Periodizität der Winkelfunktionen in der Berechnungsvorschrift der Rotationsmatrix kann jede Rotation durch zwei verschiedene Winkeltripel realisiert werden. Welches der Winkeltripel dann als Startwert eingesetzt wird, ist für das Ergebnis der Optimierung ohne Bedeutung.

# Implementierung

Die Implementierung der Hauptachsentransformation erfolgte unter Verwendung der C-Quelltexte zur Lösung des speziellen Eigenwertproblems aus [Eng 10].

#### $2.6.$ **Rotation und Abtastung**

Wie in Kapitel 2.1 dargestellt, erfordert die Herstellung des Bezugs der Ist- zu den Referenz-Lyk-Koordinaten eine Rotation der Ist-Lyk. Da die Lichtstärkewerte der Ist-Lyk nach der Rotation nicht mehr im Raster eines Polarkoordinatensystems mit konstanter  $\vartheta$ - und  $\varphi$ -Schrittweite angeordnet sind, muss die rotierte Lyk neu abgetastet werden. Eine erneute Abtastung ist auch erforderlich, wenn die Ist- und die Referenz-Lyk mit unterschiedlichen Auflösungen vorliegen, da die zu berechnenden Abstandsmaße des Kapitels 2.7 korrespondierende Lichtstärkewerte bzw. eine identische  $\vartheta$ - und  $\varphi$ -Auflösung von Ist- und Referenz-Lyk erfordern. Das gewünschte polare Stützstellenraster ist das der Referenz-Lyk.

# Rotation

Für eine Lvk-Rotation werden die Kugelkoordinaten  $r, \vartheta$  und  $\varphi$  der Einträge der Ist-Lvk in kartesische Koordinaten transformiert. Die Rotationsmatrix  $\bar{R}$  im kartesischen Koordinatensystem errechnet sich aus den drei aufeinanderfolgenden fundamentalen Rotationsmatrizen  $\overline{\overline{R_x}}$ ,  $\overline{\overline{R_y}}$  und  $\overline{\overline{R_z}}$  mit den Winkel  $\alpha, \beta$  und  $\gamma$  um die Koordinatenachsen x, y und z. Die fundamentalen Rotationsmatrizen errechnen sich wie folgt:

$$
\overline{\overline{R_x}} = \begin{cases} 1 & 0 & 0 \\ 0 & \cos \alpha & -\sin \alpha \\ 0 & \sin \alpha & \cos \alpha \end{cases}
$$
 (15)

$$
\overline{\overline{R_y}} = \begin{cases} \cos \beta & 0 & \sin \beta \\ 0 & 1 & 0 \\ -\sin \beta & 0 & \cos \beta \end{cases} \text{ und}
$$
 (16)

$$
\overline{\overline{R}_z} = \begin{cases} \cos \gamma & -\sin \gamma & 0 \\ \sin \gamma & \cos \gamma & 0 \\ 0 & 0 & 1 \end{cases} \tag{17}
$$

Ausmultipliziert ergibt sich die Gesamtrotationsmatrix  $\bar{R}$ :

$$
\bar{\bar{R}} = \overline{R_z} \; \overline{R_y} \; \overline{R_x} =
$$

$$
\begin{cases}\n\cos \beta \cos \gamma & -\cos \beta \sin \gamma & \sin \beta \\
\sin \alpha \sin \beta \cos \gamma + \cos \alpha \sin \gamma & \sin \alpha \sin \beta \sin \gamma + \cos \alpha \cos \gamma & -\sin \alpha \cos \beta \\
-\cos \alpha \sin \beta \cos \gamma + \sin \alpha \sin \gamma & \cos \alpha \sin \beta \sin \gamma + \sin \alpha \cos \gamma & \cos \alpha \cos \beta\n\end{cases} (18)
$$

Nach der Rotation werden die kartesischen Koordinaten wieder zurück in Kugelkoordinaten transformiert.

## Abtastung

Nach der Rotation erfolgt die Neuabtastung der rotierten Koordinatentripel durch eine Interpolation an den Stützstellen der Referenz-Lvk. Als Interpolationsverfahren wurde die bilineare Interpolation gewählt. Gegenüber Interpolationsverfahren, die mit Polynomen höherer Ordnung arbeiten, neigt die bilineare Interpolation nicht zum Über- oder Unterschwingen bei

starken Gradientenänderungen (,scharfe Kanten'), ist schnell zu berechnen und zudem einfacher zu implementieren.

Die bilineare Interpolation interpoliert einen neuen Wert auf der Basis von vier in einem regulären Gitter angeordneten Stützstellen. Dafür werden zunächst in eine Koordinatenrichtung zwei lineare Interpolationen mit zwei Stützstellenpaaren und anschließend auf dem Ergebnispunktpaar eine erneute lineare Interpolation durchgeführt. Die bilineare Interpolation als Gesamtoperation arbeitet nicht linear sondern quadratisch. Eine bilinearer Interpolationswert an der Stelle {x, y} errechnet sich mit  $P_{11} = \{x_1, y_1\}$ ,  $P_{12} = \{x_1, y_2\}$ ,  $P_{21} = \{x_2, y_1\}$  und  $P_{22} =$  $\{x_2, y_2\}$  zu

$$
f(x,y) = \frac{f(P_{11})}{(x_2 - x_1)(y_2 - y_1)} (x_2 - x)(y_2 - y)
$$
  
+ 
$$
\frac{f(P_{21})}{(x_2 - x_1)(y_2 - y_1)} (x - x_1)(y_2 - y)
$$
  
+ 
$$
\frac{f(P_{12})}{(x_2 - x_1)(y_2 - y_1)} (x_2 - x)(y - y_1)
$$
  
+ 
$$
\frac{f(P_{22})}{(x_2 - x_1)(y_2 - y_1)} (x - x_1)(y - y_1).
$$
 (19)

Die Neuabtastung einer rotierten Lyk bewirkt bei fein strukturierten Bereichen, die vom Pol weg in Richtung Lvk-Äquator gedreht werden, immer auch einen Informationsverlust. Hier wird das Abtastraster gröber und das Abtasttheorem wird verletzt.

## Implementierung

Für den Lyk-Vergleich wurde eine existierende Implementierung der Lyk-Rotation genutzt. Diese arbeitet effektiver als die im vorherigen Abschnitt dargestellte Variante, bei der zunächst alle Lvk-Werte rotiert werden und anschließend die rotierte Lvk neu abgetastet wird. In der verwendeten Routine wird auf jedes Koordinatenpaar  $\{\vartheta_i, \varphi_i\}$  der Stützstellen der Referenz-Lyk die inverse Rotation  $\bar{R}^{-1}$  angewandt. Danach werden die gesuchten Lichtstärkewerte in der Ist-Lyk an den Positionen der transformierten Koordinaten bilinear interpoliert (im Kugelkoordinatensystem). Da die Stützstellen der Ist-Lyk in einem regulären Raster mit konstanter  $\vartheta$ - und  $\varphi$ -Schrittweite angeordnet sind, gestaltet sich die Bestimmung der die transformierten Koordinaten umgebenden vier Interpolationsstützstellen einfach und schnell (Koordinate modulo Gitterweite).

## Anwendungsbeispiel

Abb. 2.9 zeigt eine mit relativ niedriger Auflösung gemessene Lvk. Die Verteilung weist eine ungefähre Lambert-Charakteristik auf. Die Symmetrieachse liegt in der z-Achse des Koordinatensystems. In Polnähe befinden sich die größten Lichtstärken. Durch die relativ niedrigen Stützstellenabstände werden dort ausreichend Details abgebildet. Wird die Lvk, wie in Abb. 2.10 dargestellt, um die x-Achse des Koordinatensystems um 90° gedreht, dann wird die vorherige Polregion nur noch durch wenige, weit voneinander entfernte Stützstellen repräsentiert. Anhand der groben Strukturen ist der Auflösungsverlust deutlich erkennbar.

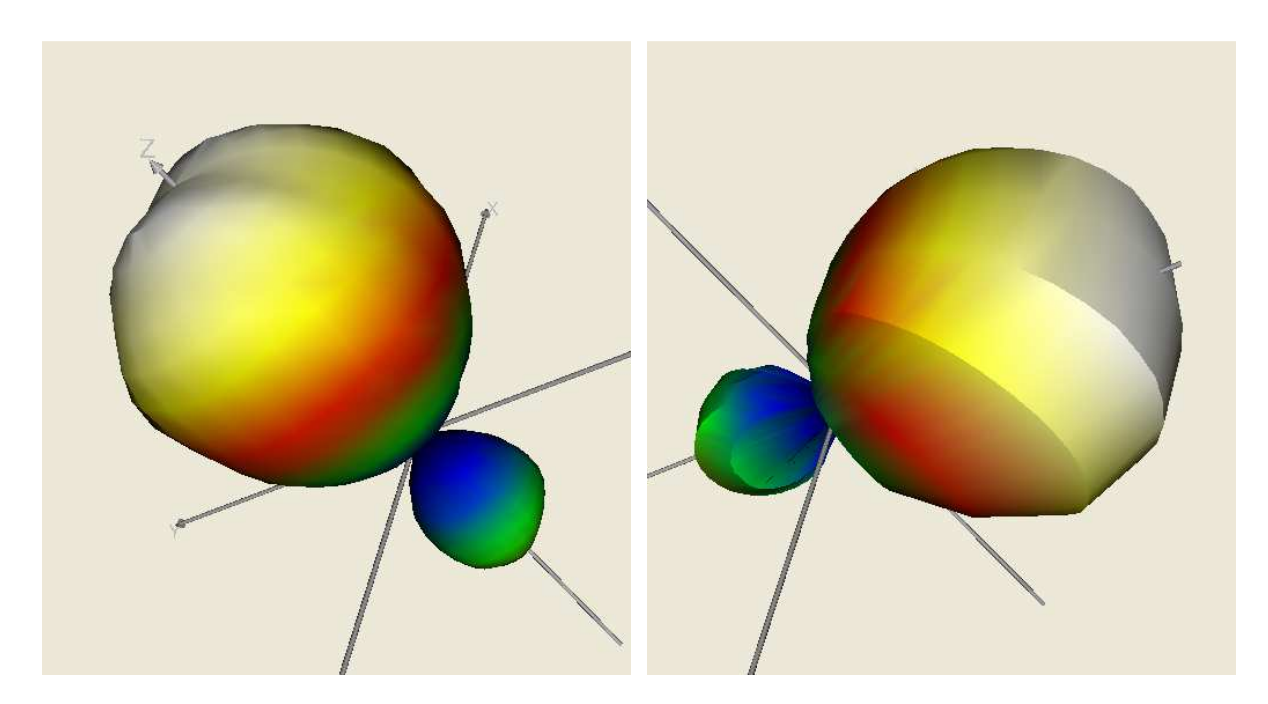

Abb. 2.9: Lvk, Auflösung:  $\Delta \varphi = 5^{\circ}$ ,  $\Delta \vartheta = 15^{\circ}$  Abb. 2.10: Lvk, rotiert um  $\alpha = 90^{\circ}$ 

### Gütemaße / Abstandsmaße  $2.7.$

# 2.7.1. Lvk-Vergleich nach Bergen

In [Ber 12] wurde bereits ein Abstandsmaß für den Lyk-Vergleich vorgeschlagen. Das Abstandsmaß nach Bergen ist wie folgt definiert (Notation wie in [Ber 12], kein eingeschränkter Raumwinkelbereich, keine Spezifikation der beiden Lvks als Referenz- und Ist-Lvk):

$$
f_{lumi} = 100 \left( 1 - \sqrt{\sum_{C=0}^{360} \sum_{\gamma=0}^{180} (I_1(C, \gamma) - I_2(C, \gamma)) \over \sum_{C=0}^{360} \sum_{\gamma=0}^{180} (I_1(C, \gamma) + I_2(C, \gamma)) \over \sum_{C=0}^{360} \sum_{\gamma=0}^{180} (I_1(C, \gamma) + I_2(C, \gamma)) \over \sum_{C=0}^{360} \sum_{\gamma=0}^{180} (I_1(C, \gamma) - I_2(C, \gamma)) \over \sum_{C=0}^{360} \sum_{\gamma=0}^{180} (I_1(C, \gamma) - I_2(C, \gamma)) \over \sum_{C=0}^{360} \sum_{\gamma=0}^{180} (I_1(C, \gamma) - I_2(C, \gamma)) \over \sum_{C=0}^{360} \sum_{\gamma=0}^{180} (I_1(C, \gamma) - I_2(C, \gamma)) \over \sum_{C=0}^{360} \sum_{\gamma=0}^{180} (I_1(C, \gamma) - I_2(C, \gamma))} \right) \tag{20}
$$

Wie bereits in Kapitel 1.3 angedeutet, weist das Abstandsmaß zwei gravierende Nachteile auf. Zum einen fehlt ein physikalischer Bezug zur Messgröße. Wünschenswert wäre hier ein Bezug zu Lichtstrom- oder Lichtstärkewerten der Referenz-Lvk. Zum anderen haben alle berechneten Lichtstärkedifferenzen den gleichen Einfluss auf das Abstandsmaß, unabhängig von der Position der Stützstellen im Koordinatensystem. Die auf Grund ihrer Anordnung in einem räumlichen Polarkoordinatensystem ungleiche Dichte der Stützstellen (in der Polregion dichter als im Äguatorbereich) bewirkt, dass Lichtstärkedifferenzen in Polnähe einen wesentlich stärkeren Einfluss auf das Abstandsmaß als Differenzen in Äguatornähe haben. Eine Verdrehung und anschließende Neuabtastung von Referenz- und fehlerbehafteter Ist-Lvk bewirkt deshalb i.A. eine Veränderung des nach Bergen berechneten Maßes. Gewünscht wird jedoch, dass ein Abstandsmaß unabhängig von der Lage der Messobjekte im Koordinatensystem des betreffenden Messsystems ist. Abb. 2.11, Abb. 2.12 und Tab. 2.1 demonstrieren diesen Sachverhalt.

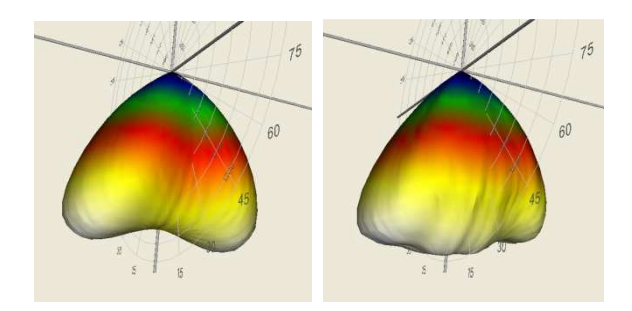

Abb. 2.11: Lvk-Paar, keine Rotation

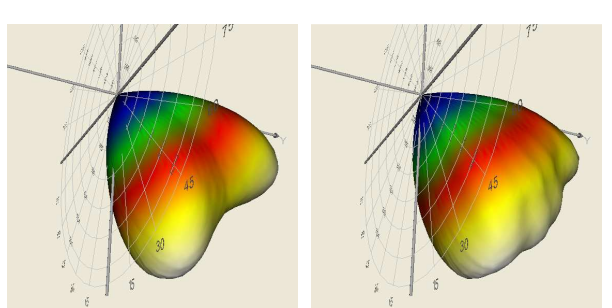

Abb. 2.12: Lvk-Paar, Rotation um  $\alpha = 45^{\circ}$ ,  $v = 90^{\circ}$ 

Für ein Lvk-Paar (Referenz- und Ist-Lvk) wurde das Abstandsmaß nach Bergen für unterschiedliche Orientierungen der Lyks berechnet. Die in Tab. 2.1 gelisteten Abstände fumi variieren je nach Orientierung des Lvk-Paars:

| Lvk-Rotation |              | Abstandsmaße   |                   |
|--------------|--------------|----------------|-------------------|
| $\alpha$ [°] | $\gamma$ [°] | $f_{lumi}$ [%] | $f_{lumi\_w}$ [%] |
|              | 0            | 90.9           | 90.64             |
| 15           | 0            | 91.7           | 90.67             |
| 30           | 0            | 91.9           | 90.67             |
| 45           | 0            | 88.6           | 90.67             |
| 60           | 0            | 89.6           | 90.67             |
| 90           | 0            | 90.4           | 90.69             |
| 15           | 90           | 90.4           | 90.67             |
| 45           | 90           | 89.9           | 90.67             |
| 60           | 90           | 90.0           | 90.67             |

Tab. 2.1: Vergleich des originalen und modifizierten Abstandsmaßes nach Bergen

Um das Maß nach Bergen unabhängig von der räumlichen Orientierung der Lyks zu gestalten, kann eine Gewichtung der Lichtstärkedifferenzen bzw. -summen mit dem Raumwinkel der betreffenden Lvk-Zellen vorgenommen werden. Eine solche Wichtung ist zulässig, da der Raumwinkel die Ausdehnung einer Lvk-Zelle beschreibt und sich proportional zum Stützstellenabstand (bzw. umgekehrt proportional zur Stützstellendichte) verhält. Der Raumwinkel einer Lyk-Zelle berechnet sich zu

$$
\Omega_{k,l} = \Delta \varphi \left( \cos \left( \vartheta_k - \frac{\Delta \vartheta}{2} \right) - \cos \left( \vartheta_k + \frac{\Delta \vartheta}{2} \right) \right) sr \tag{21}
$$

Das durch eine Raumwinkelgewichtung modifizierte Maß lautet dann:

$$
f_{lumi_{w}} = 100 \left( 1 - \sqrt{\sum_{\substack{C=0 \ y=0}}^{\frac{360}{2}} \sum_{\substack{180 \\ 360}}^{\frac{180}{2}} \frac{\Omega(C, \gamma)(I_1(C, \gamma) - I_2(C, \gamma))}{\sum_{\substack{C=0 \ y=0}}^{\frac{360}{2}} \Omega(C, \gamma)(I_1(C, \gamma) + I_2(C, \gamma))} \right)^2}
$$
(22)

Tab. 2.1 listet in der vierten Spalte die modifizierten Abstandsmaße  $f_{lumi w}$ . Die Schwankungen des durch die Raumwinkelgewichtung modifizierten Abstandsmaßes  $f_{lumi w}$  bewegen sich im Sub-Promillebereich.

# 2.7.2. Neudefinition globaler Abstandsmaße

## Differenz der Lichtstärken

Für den Lyk-Vergleich der vorliegenden Arbeit wird der als Standardabstandsmaß in der Fehler- und Ausgleichsrechnung genutzte quadratische Abstand zwischen beobachteten Messgrößen und einer parametrierbaren Funktion (Methode der kleinsten Fehlerquadrate) [Adu 00] verwendet. Die quadratische Lichtstärkedifferenz wird zusätzlich mit dem Raumwinkel der betreffenden Referenz-Lyk-Zelle gewichtet. Wie bereits im vorherigen Abschnitt erläutert, bewirkt die Gewichtung eine Berücksichtigung der Größe der Stützstellenintervalle, sodass der Wert des Abstandsmaßes nicht von der Orientierung einer Lvk im Polarkoordinatensystem abhängt.

Bei der Berechnung der Fehlerquadratsumme ist es notwendig, die durch die Gewichtung eingeführte Skalierung der Summe durch eine Normierung auf die Summe der Gewichte zu korrigieren. Eine solche Normierung ist allerdings bei der gewichteten quadratischen Lichtstärkedifferenz problematisch. Eine Normierung auf die Summe der Raumwinkel bewirkt eine Abhängigkeit des Abstandsmaßes vom gültigen Raumwinkelbereich der Lyks. Das ist zwar formal richtig, da zusätzliche oder weniger Messwerte in die Berechnung einfließen und der Normierungsfaktor entsprechend angepasst werden muss. Eine Vergleichbarkeit von Messungen der gleichen Lichtquelle mit unterschiedlichen Raumwinkelbereichen ist bei einer Normierung auf den tatsächlichen Raumwinkelbereich aber nicht mehr gewährleistet. Für den Lvk-Vergleich ist das von Bedeutung, da in der Praxis i.d.R. mit eingeschränktem Winkelbereich gemessen wird. Die Gründe für diese Begrenzungen wurden bereits in Abschnitt 2.2 diskutiert (messsystembedingt begrenzte Verfahrwege i.d.R. aufgrund der notwendigen Einspannung der Lichtquelle; Verkürzung von Messzeiten durch Begrenzung der Winkelbereiche; begrenzte Abstrahlbereiche der Lichtquelle, welche keine Vollkugelmessung erfordern).

Für einen Lyk-Vergleich sind Messungen mit eingeschränktem Winkelbereich prinzipiell zulässig, solange alle Raumrichtungen, die signifikante Lichtstromanteile enthalten, erfasst werden. Wird der Winkelbereich einer zulässigen Messung vergrößert, dann bleibt die Fehlerquadratsumme konstant, da die zusätzlichen Lichtstärkedifferenzen sehr klein (Rauschen) oder Null sind. Die Summe der Gewichte vergrößert sich dann allerdings, so dass sich das Abstandsmaß verkleinert. Gewichtete quadratische Lichtstärkedifferenzen bleiben also nur bei identischen Raumwinkelbereichen der Messungen vergleichbar. Da es problematisch ist, eine solche Forderung in der Praxis umzusetzen, wird für das zu definierende Maß vereinbart, dass jede Messung mit eingeschränktem Winkelbereich als Vollkugelmessung zu interpretieren ist (alle signifikanten Lichtstromanteile müssen für einen korrekten Lvk-Vergleich ohnehin enthalten sein). Die Lichtstärken nicht gemessener Raumrichtungen werden als Null angenommen. Dadurch kann immer auf den Raumwinkel der Vollkugel  $\sum_{k,l} \Omega_{k,l} = 4\pi s r$  normiert werden. Die berechnete mittlere quadratische Lichtstärkedifferenz bezieht sich also immer auf eine Vollkugel, unabhängig vom tatsächlichen Winkelbereich.

Das auf der Basis der mittleren quadratischen Lichtstärkedifferenz definierte Abstandsmaß  $f_{I_{abs}}$  liefert die mittlere Abweichung der Lichtstärken der Lvk-Zellen:

$$
f_{I_{\text{abs}}} = \sqrt{\frac{1}{4\pi \, sr} \sum_{k=0}^{N} \sum_{l=0}^{M} \left( I(\vartheta_k, \varphi_l) - I_R(\vartheta_k, \varphi_l) \right)^2 \Omega_{k,l}}
$$
(23)

Zusätzlich kann der Fehlerterm durch den Faktor  $\frac{1}{T_R} = \frac{4\pi sr}{\Phi_R}$  auf die mittlere Lichtstärke  $\overline{I_R}$  der Referenz-Lvk bezogen werden. Zu beachten ist, dass auch hier für die Normierung immer der gesamte Raumwinkelbereich bzw. der Gesamtlichtstrom eingesetzt werden müssen. Das modifizierte Abstandsmaß  $f_{l_{rel}}$  gibt die mittlere prozentuale Abweichung von der mittleren Lichtstärke (äquivalent zur mittleren prozentualen Abweichung vom Gesamtlichtstrom) der Referenz-Lvk an:

$$
f_{I_{rel}} = \sqrt{\frac{1}{4\pi s r} \sum_{k=0}^{N} \sum_{l=0}^{M} \left( I(\vartheta_k, \varphi_l) - I_R(\vartheta_k, \varphi_l) \right)^2 \Omega_{k,l}} \frac{4\pi s r}{\varphi_R} 100\% \tag{24}
$$

Liegen die Ist- und die Referenz-Lyk in unterschiedlichen Auflösungen vor, dann werden die Lichtstromwerte der Ist-Lvk an den durch die Referenz-Lvk vorgegebenen Stützstellen, wie in Kapitel 2.6 beschrieben, durch lineare Interpolation neu bestimmt.

Als weiteres Abstandsmaß wird die maximale Abweichung der Lichtstärken definiert:

$$
f_{I_{max. abs}} = max_{k,l} |I(\vartheta_k, \varphi_l) - I_R(\vartheta_k, \varphi_l)|
$$
\n(25)

Analog zu  $f_{Irel}$  in Gleichung (24) kann die absolute maximale Abweichung auf einen die Größe der Lichtstärken der Lyk beschreibenden Wert normiert werden. Allerdings sind neben der mittleren Lichtstärke der Referenz-Lvk noch andere Bezugsgrößen denkbar. Eine Normierung könnte auch auf den Lichtstärkewert  $I_R(\vartheta_k, \varphi_l)$  an der Stelle der maximalen Abweichung oder auf den Maximalwert  $max_{k,l} I_R(\vartheta_k, \varphi_l)$  aller Lichtstärken der Referenz-Lvk erfolgen. Eine Normierung auf  $I_R(\vartheta_k, \varphi_l)$  ist bei näherer Betrachtung wenig sinnvoll, da in Raumrichtungen mit sehr kleinen Lichtstärkewerten (besonders an den Übergängen zu lichtstromfreien Bereichen) große relative Fehler entstehen, die für den Nutzer aber kaum von Bedeutung sind.

Bei einer Normierung auf die mittlere Lichtstärke der Referenz-Lyk dagegen sind unterschiedliche Lvk-Formen nur eingeschränkt vergleichbar, da die mittlere Lichtstärke stark von der Form der Lvk abhängt. Besonders die Größe des Bereichs signifikanter Lichtstärkewerte hat hier einen starken Einfluss auf die Größe des relativen maximalen Fehlers. Bei einem Spot-Strahler ist beispielsweise die mittlere Lichtstärke um mindestens eine Größenordnung kleiner als die maximale Lichtstärke und die relativen Fehler demzufolge deutlich größer, als bei einer Normierung auf den Maximalwert aller Lichtstärken der Referenz-Lvk. Von Vorteil wäre bei einer Normierung auf die mittlere Lichtstärke der Referenz-Lvk, dass hier derselbe Bezug wie beim Abstandsmaß  $f_{Irel}$  vorliegt und  $f_{Irel}$  und  $f_{Imax. rel}$  somit vergleichbar wären. Vorerst werden deshalb beide Normierungsvarianten angegeben:

$$
f_{I_{max,rel}} = max_{k,l} |I(\vartheta_k, \varphi_l) - I_R(\vartheta_k, \varphi_l)| \frac{4\pi sr}{\varphi_R} 100\% \tag{26}
$$

$$
f_{I_{max,rel}}|_{R_{max}} = max_{k,l} |I(\vartheta_k, \varphi_l) - I_R(\vartheta_k, \varphi_l)| \frac{1}{max_{k,l} I_R(\vartheta_k, \varphi_l)} 100\% \tag{27}
$$

### Differenz der Lichtstromanteile

Im Verlauf der Arbeiten wurde u.a. auch eine Variante diskutiert, die auf der Differenz der Lichtstromanteile der Lvk-Einträge basiert. Die Summation der quadratischen Differenzen der Lichtstromanteile kann entgegen der auf Lichtstärkedifferenzen basierenden Variante ungewichtet erfolgen, da der Lichtstrom eine raumwinkelbezogene Größe ist bzw. die Lichtstromanteile der Lvk-Zellen auf die Zellengröße bezogen vorliegen. Eine Normierung muss hier nur auf die Anzahl der Messwerte erfolgen, da die Gewichtung der quadrierten Lichtstromdifferenz hier implizit mit Eins erfolgt. Gleichung (23) modifiziert sich in der Variante mit Lichtstromanteilen mit  $\Phi(\vartheta_k, \varphi_l) = I(\vartheta_k, \varphi_l) \Omega_{k,l}$  zu:

$$
f_{\Phi_{\text{abs}}} = \sqrt{\frac{1}{NM} \sum_{k=0}^{N} \sum_{l=0}^{M} (I(\vartheta_k, \varphi_l) - I_R(\vartheta_k, \varphi_l))^2 \Omega_{k,l}^2}
$$
(28)

Das Abstandsmaß gibt hier die mittlere Abweichung der Lichtströme pro Lvk-Zelle an und ist damit auflösungsabhängig.

### Rechenbeispiel

Die nachfolgenden Rechnungen demonstrieren noch einmal die beiden absoluten Abstandsmaße an einem einfachen konstruierten Beispiel. Gegeben sind zwei Lyks, beide mit konstanter Lichtstärke (Kugelstrahler). Der Lichtstrom der Referenz-Lyk ist halb so groß wie der der Ist-Lvk. Beide Differenzmaße werden für zwei verschiedene Auflösungen der Lvk berechnet. Bei der ersten Auflösung werden die Lyks in Halbkugeln aufgeteilt. Der Raumwinkel pro Zelle beträgt somit  $\Omega_{k,l} = 2\pi s r$ . Bei der zweiten Auflösung werden die Lvks in acht gleichgroße Teile unterteilt (Kugelachtel). Der Raumwinkel pro Zelle beträgt hier  $\Omega_{k,l} = \pi/2$  sr.

Mit  $\Phi_R = \Phi/2$  und  $\Phi(\vartheta_k, \varphi_l) =$  konstant bzw.  $I_R(\vartheta_k, \varphi_l) = I(\vartheta_k, \varphi_l)/2 =$  konstant ergibt sich eine Lichtstärkedifferenz von  $I(\vartheta_k, \varphi_l) - I_R(\vartheta_k, \varphi_l) = I(\vartheta_k, \varphi_l)/2$  bzw. in Variante 1 eine Lichtstromdifferenz von  $\Phi(\vartheta_k, \varphi_l) - \Phi_R(\vartheta_k, \varphi_l) = \Phi(\vartheta_k, \varphi_l)/2 = \Phi/4$  und in Variante 2 eine Lichtstromdifferenz von  $\Phi(\vartheta_k, \varphi_l)/2 = \varphi/16$  pro Zelle.

Auflösung 1 (Halbkugeln):

$$
\Omega_{k,l} = 2\pi \text{ sr } \Rightarrow \Phi(\vartheta_k, \varphi_l) = \Phi/2 = \varphi_R \text{ und } \Phi_R(\vartheta_k, \varphi_l) = \Phi_R/2 = \Phi/4
$$
  

$$
f_{\Phi_{abs}} = \sqrt{\frac{1}{2} \sum_{2} \left(\frac{l(\vartheta_k, \varphi_l)}{2}\right)^2 (2\pi \text{ sr})^2} = \frac{l(\vartheta_k, \varphi_l)}{2} 2\pi \text{ sr}
$$
  

$$
f_{I_{abs}} = \sqrt{\frac{1}{4\pi \text{ sr}} \sum_{2} \left(\frac{l(\vartheta_k, \varphi_l)}{2}\right)^2 2\pi \text{ sr}} = \frac{l(\vartheta_k, \varphi_l)}{2}
$$

Auflösung 2 (Kugelachtel):

$$
\Omega_{k,l} = \pi/2 \text{ sr } \Rightarrow \Phi(\vartheta_k, \varphi_l) = \Phi/8 = \Phi_R/4 \text{ und } \Phi_R(\vartheta_k, \varphi_l) = \Phi_R/8 = \Phi/16
$$

$$
f_{\Phi_{\text{abs}}} = \sqrt{\frac{1}{8} \sum_{s} \left( \frac{I(\vartheta_k, \varphi_l)}{2} \right)^2 \left( \frac{\pi}{2} \text{ sr} \right)^2} = \frac{I(\vartheta_k, \varphi_l) \pi}{2 \pi \text{ sr}}
$$

$$
f_{I_{\text{abs}}} = \sqrt{\frac{1}{4\pi s r} \sum_{g} \left( \frac{I(\vartheta_k, \varphi_l)}{2} \right)^2 \frac{\pi}{2} s r} = \frac{I(\vartheta_k, \varphi_l)}{2}
$$

Die Beispielrechnungen verdeutlichen die Auflösungsabhängigkeit des auf der Differenz der Lichtstromanteile der Lvk-Einträge basierenden Abstandmaßes. Da mit Lvk-Zellen identischen Raumwinkels gerechnet wurde, kann für die Beispielrechnungen der Bezug auf die Größe der Lvk-Zellen durch Division durch den Raumwinkel aufgehoben und die lichtstärkeund lichtstrombasierten Abstandsmaße ineinander umgerechnet werden:  $f_{I_{abs}} = f_{\Phi_{abs}} / \Omega_{k,l}$ . Bei Messungen mit unterschiedlichen Raumwinkelgrößen ist eine solche Umrechnung nicht möglich (Messungen mit  $\Delta \vartheta$  < 90°).

## 2.7.3. Lokale Abstandsmaße

Im Verlauf der Tests und Untersuchungen zum Lyk-Vergleich hat sich gezeigt, dass kleine lokale Abweichungen nicht immer in den globalen Abstandsmaßen sichtbar werden. Die Schwankungen des globalen Maßes aufgrund zufälliger Messfehler dominieren in solchen Situationen. Hier ist in bestimmten Fällen die Definition lokaler Abstandsmaße sinnvoll. In Anlehnung an die im vorherigen Abschnitt definierten globalen Abstandsmaße lassen sich durch eine Begrenzung der Winkelbereiche lokale Maße ableiten.

Allerdings gelten für solche lokalen Maße die unter Abschnitt 2.7.2 / Differenz der Lichtstärken genannten Einschränkungen bzgl. der Vergleichbarkeit von Abstandsmaßen bei begrenzten Winkelbereichen. Zusätzlich sind die zonalen Maße nicht wie die globalen Abstandsmaße unabhängig von der Lage der Lvk-Paarung im Koordinatensystem. Diese sind immer an die Orientierung der Lyks im Koordinatensystem gebunden!

Eine Spezialisierung der lokalen Abstandsmaße mit beliebigem Raumwinkelbereich kann durch die Einschränkung des Raumwinkelbereichs auf vollständige Zonen mit konstantem  $\vartheta$ (Fehler der k-ten gamma-Ebene) bzw. konstantem  $\varphi$  (Fehler der I-ten C-Ebene) vorgenommen werden. In Anlehnung an (23) und (24) werden nachfolgend die zonalen Abstandsmaße  $f_{I_{abs},\varphi_{I}}, f_{I_{abs},\vartheta_{k}}, f_{I_{rel},\varphi_{I}}$  und  $f_{I_{rel},\vartheta_{k}}$  definiert:

$$
f_{I_{abs},\varphi_l} = \sqrt{\frac{1}{\Omega_{\varphi_l} \sum_{k=0}^{N} \left( I(\vartheta_k, \varphi_l) - I_R(\vartheta_k, \varphi_l) \right)^2 \Omega_{k,l}}}
$$
(29)

$$
f_{I_{abs},\vartheta_k} = \sqrt{\frac{1}{\Omega_{\vartheta_k}} \sum_{l=0}^{M} \left( I(\vartheta_k, \varphi_l) - I_R(\vartheta_k, \varphi_l) \right)^2 \Omega_{k,l}}
$$
(30)

$$
f_{I_{rel},\varphi_l} = \sqrt{\frac{1}{\Omega_{\varphi_l}} \sum_{k=0}^{N} \left( I(\vartheta_k, \varphi_l) - I_R(\vartheta_k, \varphi_l) \right)^2 \Omega_{k,l} \frac{4\pi \, sr}{\varphi_R} \, 100\%}
$$
 (31)

$$
f_{I_{rel},\vartheta_k} = \sqrt{\frac{1}{\Omega_{\vartheta_k}} \sum_{l=0}^{M} \left( I(\vartheta_k, \varphi_l) - I_R(\vartheta_k, \varphi_l) \right)^2 \Omega_{k,l} \frac{4\pi \, sr}{\varphi_R} \, 100\%}
$$
 (32)

Zu beachten ist hier, dass die Normierung der Gewichte analog zum Abstandsmaß  $f_{l_{abs}}$  auf die vollständige Raumwinkelzone des betreffenden Abstandsmaßes erfolgen muss. Dann sind diese Maße untereinander vergleichbar.  $f_{I_{abs},\varphi_l}$  und  $f_{I_{rel},\varphi_l}$  werden auf den Raumwinkel eines Kugelzweiecks mit dem Innenwinkel  $\Delta\varphi$  und  $f_{I_{abs},\vartheta_k}$  und  $f_{I_{rel},\vartheta_k}$  auf den Raumwinkel einer Kugelzone mit den Begrenzungswinkeln  $\vartheta_k \pm \Delta \vartheta/2$  normiert. Die Raumwinkel berechnen sich für  $f_{I_{abs},\varphi_I}$  und  $f_{I_{rel},\varphi_I}$  zu  $\Omega_{\varphi_I} = 2\Delta\varphi$  sr und für  $f_{I_{abs},\vartheta_k}$  und  $f_{I_{rel},\vartheta_k}$  nach Gleichung (21) mit  $\Delta \varphi = 2\pi$  zu  $\Omega_{\vartheta_k} = 2\pi [\cos(\vartheta_k - \Delta \vartheta/2) - \cos(\vartheta_k + \Delta \vartheta/2)]$  sr.

#### $2.8.$ Visualisierung

## 3D-Visualisierung lokaler Differenzen

Die im vorherigen Kapitel definierten Abstandsmaße geben zwar Auskunft über die durchschnittlichen oder maximalen Abweichungen der Lichtstärken voneinander, Aussagen zur Lage oder Verteilung der Differenzen auf dem Lichtstärkeverteilungskörper werden aber kaum (zonale Maße, Ort der maximalen Abweichung) oder gar nicht (globale Maße) getroffen. Eine grafische Anzeige der Lichtstärkedifferenzen zusätzlich zur Protokollierung der Abstandsmaße ist deshalb hilfreich und in vielen Fällen auch notwendig. Liegen die systematischen Lvk-Differenzen in der Größenordnung des Rauschens oder sind auf einen sehr kleinen Bereich begrenzt, dann wirken sich diese kaum auf die Abstandsmaße aus und eine visuelle Inspektion ist die einzige Möglichkeit, einzelne Differenzen zu detektieren.

Für die Anzeige der Lvks und Differenz-Lvks wurden Quelltextteile des Programms ,3D-Viewer' der Firma TechnoTeam genutzt bzw. erweitert. Der ,3D-Viewer' selbst baut auf der Open-Source-C++-Klassenbibliothek , Visualization Toolkit' (VTK) [Vtk 12] auf. Die VTK-Klassenbibliothek wurde für die Lösung von Visualisierungsaufgaben in der 3D-Computergrafik entwickelt und ist besonders für die Anzeige und Präsentation wissenschaftlicher Daten geeignet.

Mit dem .3D-Viewer' können alle gängigen Lvk-Datenformate (ASCII, IES LM-63-02, Eulumdat) gelesen und Lyks aus beliebiger Betrachterperspektive dreidimensional dargestellt werden. Auf der Basis der Lichtstärkewerte und -positionen wird dafür eine vernetzte geschlossene 3D-Oberfläche trianguliert und die Oberflächenelemente entsprechend der anliegenden Lichtstärkewerte eingefärbt. Alle Lyk-Darstellungen der vorliegenden Arbeit wurden unter Nutzung von Quellcodeteilen des 3D-Viewers erzeugt. In allen Abbildungen sind die Lichtstärken farbkodiert dargestellt. Die verwendete Farbpalette wurde i.d.R. auf den Maximalwert der Lichtstärkewerte der betreffenden Lyk skaliert.

Die einfachste Form der Darstellung der Lyk-Differenzen ist deren direkte Visualisierung. Eine räumliche Darstellung ist allerdings nur für die Beträge der Abweichungen möglich. Eine Farbkodierung der Lichtstärkewerte bietet hier die Möglichkeit, die vorzeichenbehafteten Abweichungen trotzdem anzuzeigen.

Wie sich gezeigt hat, vermittelt eine direkte Visualisierung der Lvk-Differenzen nur einen groben Eindruck von deren räumlicher Anordnung. Deshalb wurde die Visualisierung so erweitert, dass die Farbkodierung der Referenz-Lvk statt der Referenz-Lichtstärken die Lichtstärkedifferenzen darstellt. Durch die unmittelbare visuelle Zuordnung der farbkodierten Differenzen zu den korrespondierenden räumlich dargestellten Lichtstärkeeinträgen der Referenz-Lvk sind deren Lage und Verteilung durch den Nutzer intuitiv und schnell erfassbar. In dieser Darstellungsart lassen sich jetzt auch die vorzeichenbehafteten Differenzen darstel-Ien. Um kleine Lvk-Differenzen hervorzuheben, kann bei Bedarf die lineare Skalierung der Farbpalette durch eine logarithmische Skalierung ersetzt werden.

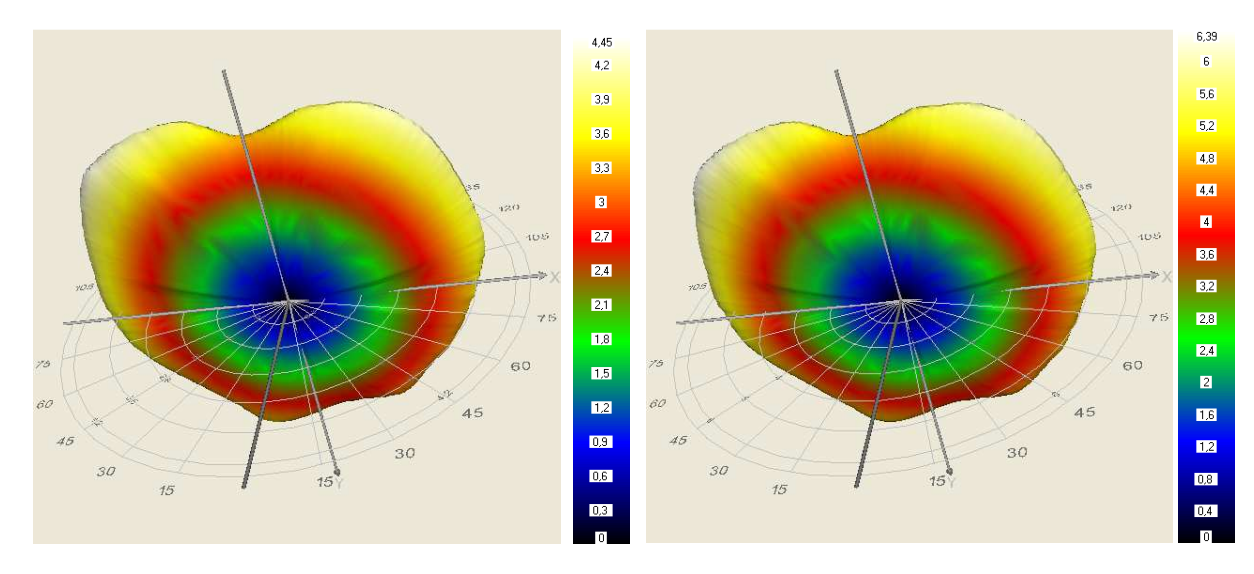

Abb. 2.13: Referenz-Lvk

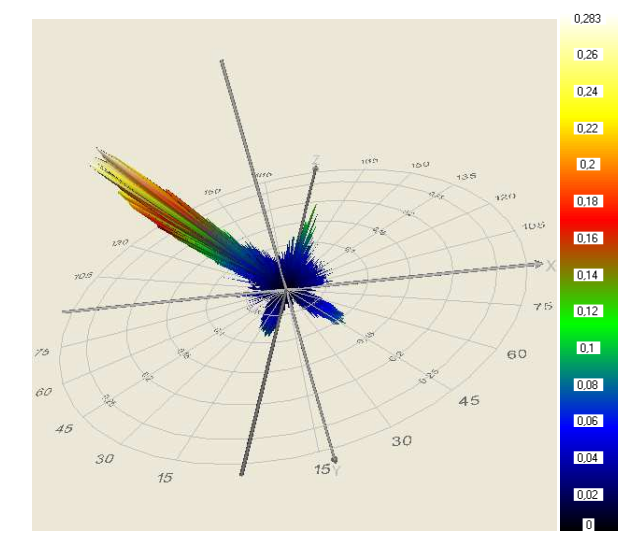

Abb. 2.15: Differenz-Lvk, Absolutbeträge

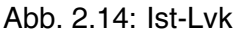

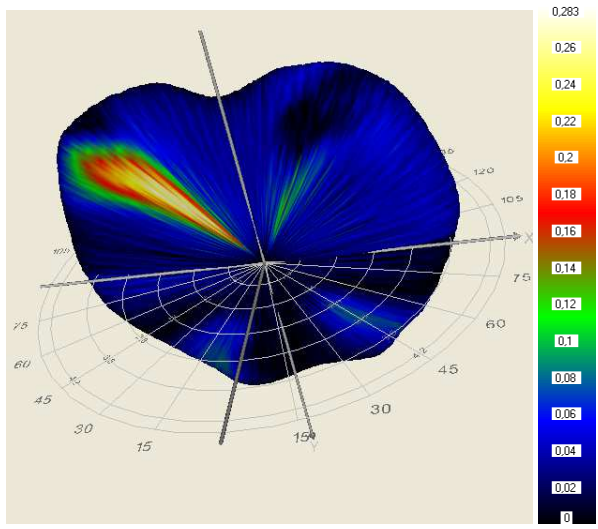

Abb. 2.16: Differenz-Lvk, Absolutbeträge, auf Referenz-Lvk gemappt

Die Abb. 2.13 und Abb. 2.14 zeigen exemplarisch zwei Lvks desselben Messobjekts (breitstrahlende LED), gemessen mit unterschiedlichen Betriebsparametern (Betriebsströme 80 mA und 120 mA) und Abb. 2.15 die nach einer Angleichung der Lichtströme berechneten

Absolutbeträge der Lichtstromdifferenzen. Deutlich sind hier ausgeprägte systematische Abweichungen zu erkennen. Die Zuordnung der Differenzen zu den Lichtstromeinträgen bzw. den Zellen der Referenz-Lvk fällt jedoch schwer.

Abb. 2.16 zeigt ebenfalls die Referenz-Lyk. Allerdings wurden hier die kodierten Farben der Absolutbeträge der Lichtstromdifferenzen auf die korrespondierenden Einträge der Referenz-Lyk gemappt. In dieser Darstellung ist die Zuordnung der Differenzen zu den korrespondierenden Einträgen der Referenz-Lvk unproblematisch.

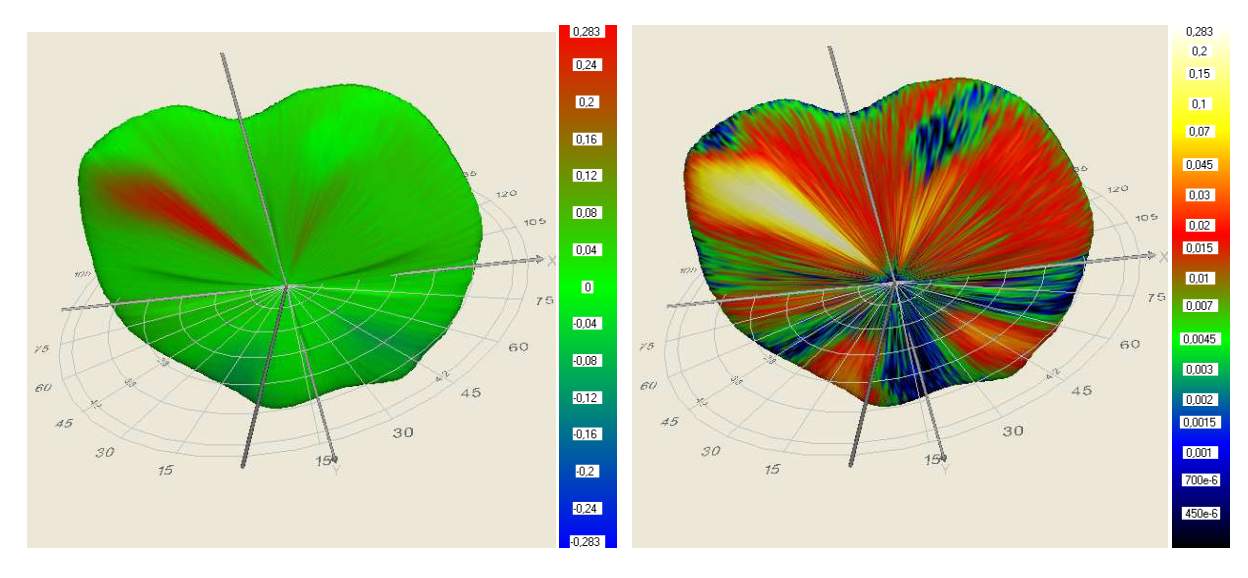

Abb. 2.17: Differenz-Lvk, auf Referenz-Lvk gemappt, nullpunktsymmetrische Farbpalette

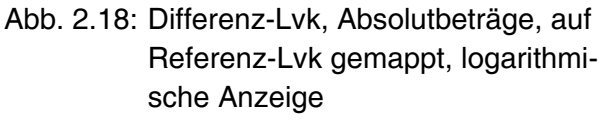

Die gleiche Darstellungsart wie in Abb. 2.16, allerdings unter Verwendung der vorzeichenbehafteten Lichtstromdifferenzen und einer anderen Farbpalette, zeigt Abb. 2.17. Die Farbpalette ist hier symmetrisch bzgl. des Lichtstärkewertes 0 aufgebaut. Positive Differenzen sind rot und negative Differenzen blau dargestellt. Der rote Bereich in Abb. 2.17 signalisiert eine ausgeprägte lokale Zunahme von Lichtstärken. In den unteren Bereichen der 3D-Grafik zeigen schwach blau gefärbte Regionen leichte Verringerungen von Lichtstärken an.

Abb. 2.18 schließlich entspricht bis auf der hier verwendeten logarithmische Skalierung der Farbpalette der Darstellungsform von Abb. 2.16. Durch die logarithmische Skalierung werden bislang kaum sichtbare kleine Differenzen herausgearbeitet.

# Anzeige zonaler Abstandsmaße in Diagrammform

Die in Abschnitt 2.7.3 definierten zonalen Abstandsmaße nach Gleichung (31) bis (32) liefern für jede gamma-Ebene und für jede C-Ebene einen Abstandswert. Für die Präsentation dieser Maße ist eine Darstellung in Diagrammform gut geeignet. Hier lässt sich der Verlauf der Abstandsmaße in Abhängigkeit vom Index bzw. Winkel der gamma- bzw. C-Ebene visuell schnell erfassen.

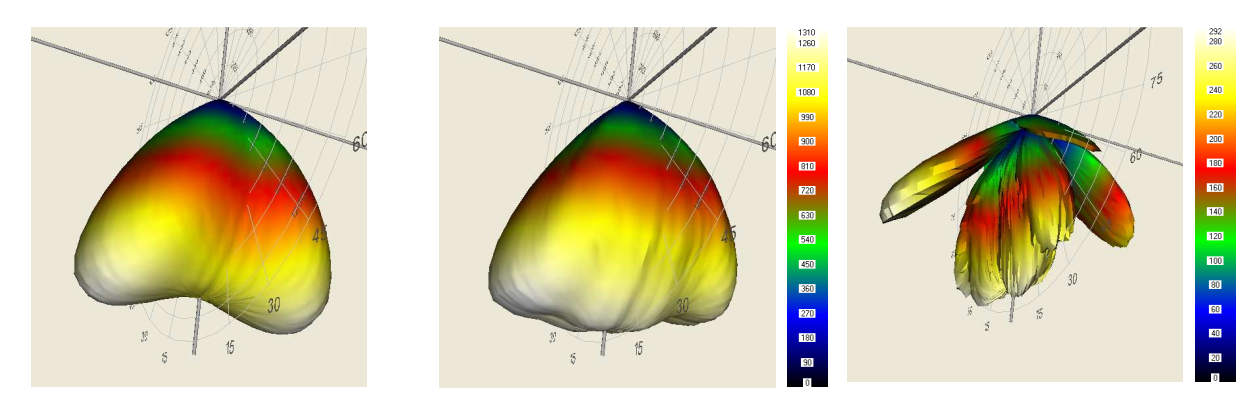

Abb. 2.19: Referenz- und Ist-Lvk

Abb. 2.20: Differenz-Lvk, Absolutbeträge

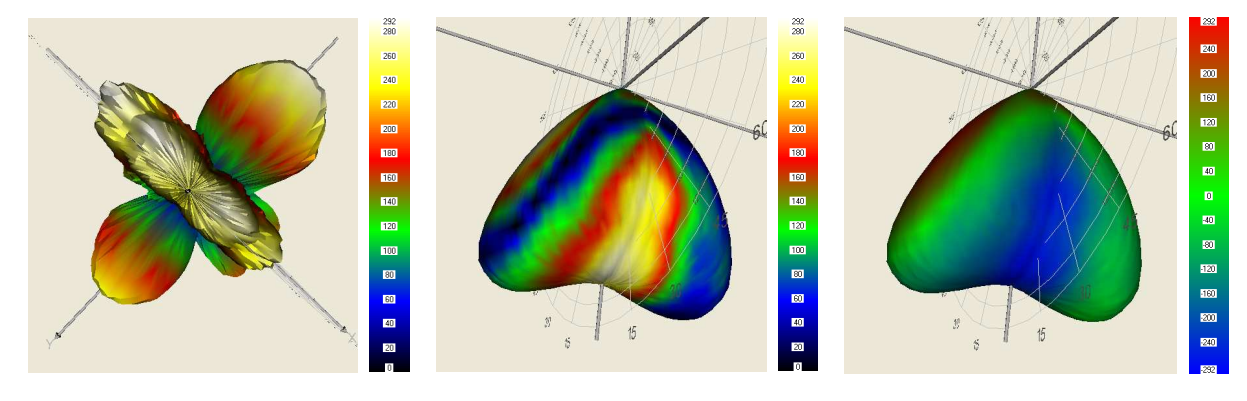

Abb. 2.21: Differenz-Lvk (v.l.n.r.: Absolutbeträge; Beträge auf Referenz-Lvk gemappt; Differenzen auf Referenz-Lvk gemappt, nullpunktsymmetrische Farbpalette)

Die Abbildungen des aktuellen Abschnitts zeigen exemplarisch die Lichtstärkedifferenzen in 3D-Form (Abb. 2.20 und Abb. 2.21) sowie den Verlauf der relativen zonalen Fehler  $f_{I_{rel},\varphi_{I}}$ und  $f_{I_{rel},\vartheta_k}$  nach Gleichung (31) und (32) für die bereits in Abschnitt 2.7.1 genutzte Beispiel -Lvk-Paarung.

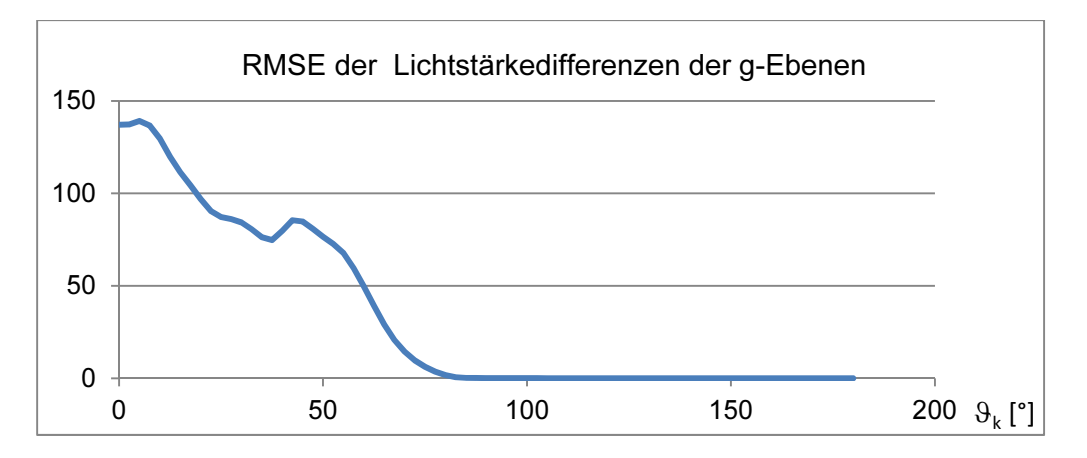

Abb. 2.22: Relative zonale Lichtstärkedifferenzen  $f_{I_{rel},\vartheta_k}$  der gamma-Ebenen

Der in Abb. 2.22 dargestellte relative zonale Fehler  $f_{I_{\text{rel}}}, \theta_{I_{\nu}}$  der gamma-Ebenen der gewählten Beispiel-Lvks verringert sich tendenziell, je weiter die betreffende gamma-Ebene vom Pol entfernt ist. Bei  $\vartheta_k = 45^\circ$  steigt dieser nochmals an. Die Ursache dafür sind die in Abb. 2.20

bzw. Abb. 2.21, links gut sichtbaren lokalen "Flügel' der Lvk-Differenzen an dieser Winkelposition.

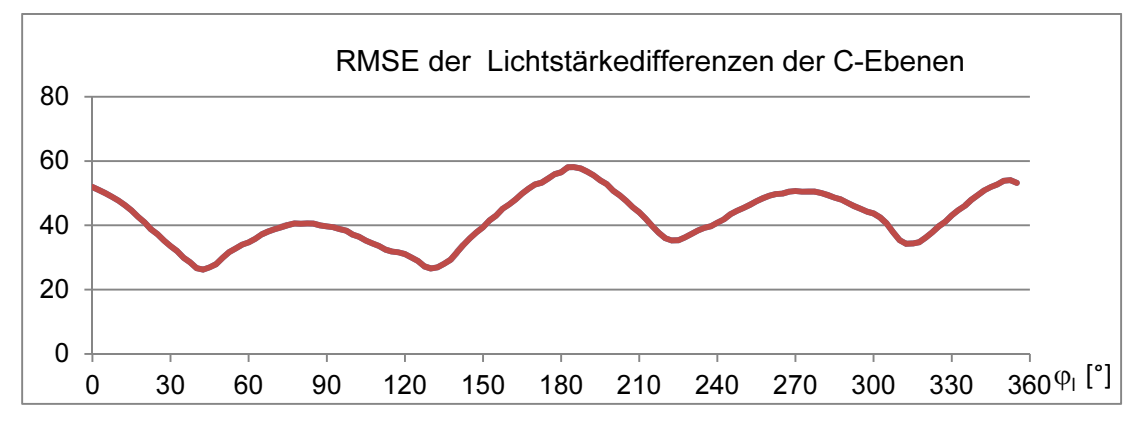

Abb. 2.23: Relative zonale Lichtstärkedifferenzen f<sub>Ireb</sub>o<sub>u</sub> der C-Ebenen

Der in Abb. 2.23 dargestellte relative zonale Fehler  $f_{I_{rel},\vartheta_k}$  der C-Ebenen ist aufgrund der dominanten lokalen Differenzen in der C0°-180°-Ebene bei ca.  $\varphi_1 = 0^\circ$  und ca.  $\varphi_1 = 180^\circ$  maximal. Lokale Maxima treten zusätzlich bei den lokalen "Flügeln' der Lvk-Differenzen bei ca.  $\varphi_1 = 90^\circ$  und ca.  $\varphi_1 = 270^\circ$  auf.

### $3.$ **Software**

#### $3.1.$ Allgemeines

Zum Vergleich von Referenz- und Ist-Lyk - Paaren wurde auf der Basis der in Abschnitt 2.7 entwickelten Abstandsmaße das Programm .Lid-Comparison implementiert. Die Funktionalität der Software berücksichtigt alle in Kapitel 2 diskutierten Erfordernisse. Ein wesentlicher Bestandteil des Programms ist neben dem numerischen Vergleich von Lichtstärkeverteilungskörpern die Möglichkeit, die Vergleichsergebnisse, wie in Abschnitt 2.8 diskutiert, in unterschiedlichen Varianten graphisch zu visualisieren.

Das vorliegende Kapitel dient der Beschreibung und Dokumentation der Software ,Lid-Comparison' und soll gleichzeitig als Grundlage für ein Benutzerhandbuch zum Programm dienen. Insofern wiederholen sich einige Informationen aus Abschnitt 2.8.

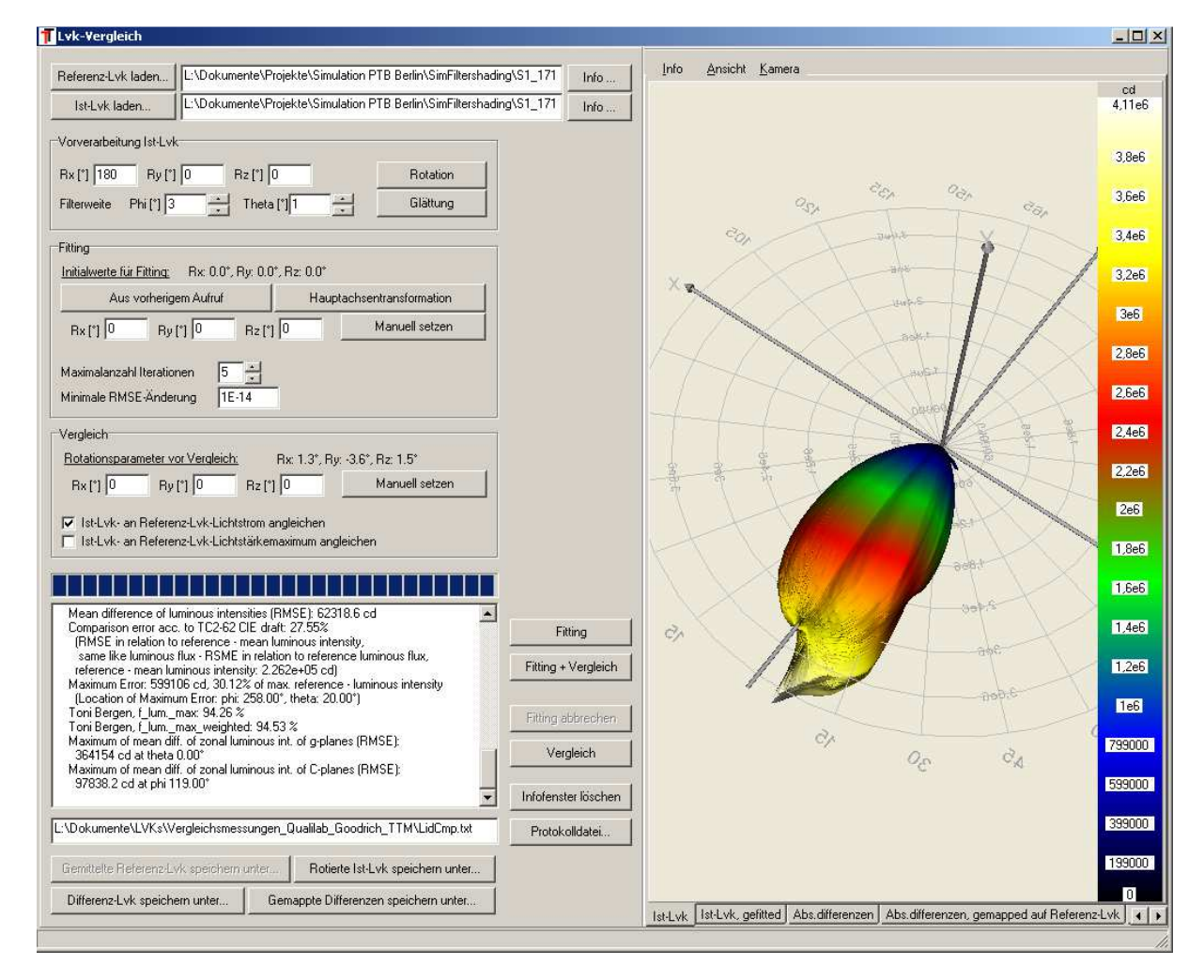

Abb. 3.1 zeigt die dialogbasierte Programmoberfläche:

Abb. 3.1: Benutzeroberfläche des Programms, Lid-Comparison'

Der linke Dialogbereich enthält die Elemente zur Parametrierung, Durchführung, Protokollierung und numerischen Ergebnisdarstellung eines Lyk-Vergleichs. Im rechten Dialogbereich sind die Ausgangs- und die Ergebnisdaten dreidimensional und in farbkodierter Form dargestellt. Die Durchführung des Lvk-Vergleichs orientiert sich an dem in Abschnitt 2.1 dargestellten prinzipiellen Ablauf. Allerdings ist in der aktuellen Version keine Einschränkung des Definitionsbereichs der Rohdaten möglich. Ein Vergleich erfolgt hier bei globalen Maßen immer unter Einbeziehung aller Lvk-Zellen einer Vollkugel bzw. bei den zonalen Maßen eines vollständigen Kugelzweiecks bzw. einer geschlossenen Kugelzone. Bei unvollständigen Lyks wird für die fehlenden Zellen eine Lichtstärke von 0 cd angenommen. Unvollständige Lvk-Bereiche müssen bei der Berechnung von Abstandsmaßen beachtet werden, da deren Lichtstärkewerte in die Differenzbildung einbezogen werden und damit die Fehlermaße beeinflussen.

#### Ist- und Referenz-Lvk - Auswahl  $3.2.$

Durch die Betätigung der Schaltfelder "REFERENZ-LVK LADEN..." beziehungsweise "IST-LVK LADEN..." werden Dialoge zum Laden der Quell-Lvks geöffnet. Es können Lvk-Dateien in den Formaten TechnoTeam Lichtstärkeverteilung (\*.ttl), Eulumdat (\*.ldt) und IES LM-63-02 (\*.ies) gelesen werden. Die korrespondierenden Schaltfelder "INFO..." ermöglichen eine Anzeige der Lichtstärkewerte, grafische Anzeige tabellarische eine von  $2D -$ Lichtstärkeverteilungskurven und die Anzeige von in den Quelldateien enthaltenen Zusatzinformationen in Textform.

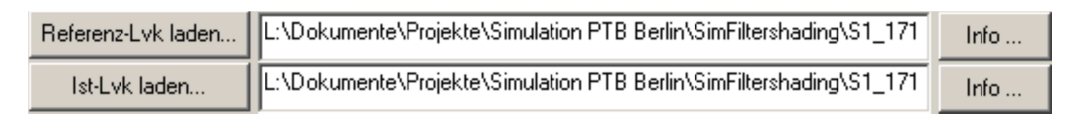

# Abb. 3.2: Bedienelemente zur Ist- und Referenz-Lyk - Auswahl

Der Dialog zum Laden der Referenz-Lyk unterstützt die gleichzeitige Auswahl mehrerer Referenz-Lvks mit identischem Definitionsbereich und gleicher Winkelauflösung. Werden mehrere Lvks ausgewählt, dann wird die Referenz-Lvk durch Mittelung der gewählten Lvks errechnet.

Die Ist- und die Referenz-Lyk werden nach dem Laden in den entsprechenden Registerkarten "IST-LVK" und "REFERENZ-LVK" des 3D-Visualisierungsbereichs angezeigt.

#### $3.3.$ Manuelle Vorverarbeitung

Die geladene Ist-Lvk kann optional durch Betätigung der Schaltfelder "ROTATION" und "GLÄTTUNG" der Gruppe "VORVERARBEITUNG IST-LVK" vor der Koordinatenanbindung und der Berechnung von Abstandsmaßen vorverarbeitet werden.

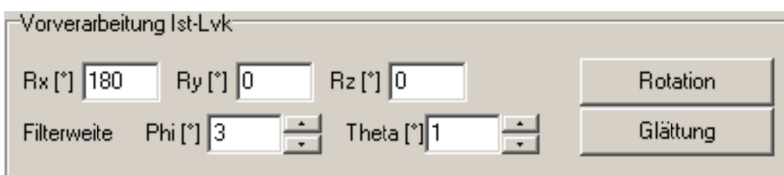

# Abb. 3.3: Bedienelemente zur Vorverarbeitung der Ist-Lvk

Durch Betätigen des Schaltfeldes "ROTATION" wird die Ist-Lyk entsprechend der eingestellten Rotationswinkel  $\alpha, \beta$  und  $\gamma$  durch sequenzielle Rotation um die x-, y- und z-Koordinatenachsen gedreht. Das Schaltfeld "GLÄTTUNG" ermöglicht eine in  $\vartheta$ - und  $\varphi$ -Richtung separierte Glättung der Ist-Lyk entsprechend der eingestellten Filterweiten. Die Filterweite der  $\varphi$ -Richtung ist für die Kugelzone des Äguators ( $\vartheta = 90^{\circ}$ ) definiert und wird bei der Glättungsoperation in Polrichtung sukzessive so vergrößert, dass die geodätische Filterweite konstant bleibt.

#### Koordinatenanbindung  $3.4.$

Liegen die Ist- und die Referenz-Lyk nicht im gleichen Koordinatensystem vor, dann kann die Koordinatenanbindung in Form von Rotationswinkeln eingegeben oder aus der Verteilung der Lichtstärkewerte der Quell-Lvks berechnet werden. Bei der Durchführung des Lvk-Vergleichs wird die Ist-Lyk vor der Berechnung der Abstandsmaße entsprechend der gegebenen oder berechneten Rotationswinkel gedreht. Im Einzelnen bietet die Software folgende Möglichkeiten für eine Koordinatenanbindung der Ist- an die Referenz-Lvk-Koordinaten:

## Manuelle Vorgabe

Ist die Koordinatenanbindung bekannt, dann kann diese im Gruppenfeld "VERGLEICH" durch das Schaltfeld "MANUELL SETZEN" entsprechend der Rotationswinkel der benachbarten Editierfelder eingestellt werden.

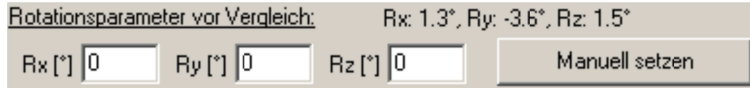

#### Abb. 3.4: Bedienelemente zur manuellen Parametrierung der Koordinatenanbindung

## Automatische Berechnung

Ist die Koordinatenanbindung nicht bekannt, dann kann diese durch das in Abschnitt 2.5.2 beschriebene nichtlineare Ausgleichsverfahren berechnet werden. Dabei wird die Ist-Lyk beginnend mit einer Start-Rotation schrittweise so gedreht, dass sich der Abstand zwischen Ist- und Referenz-Lvk sukzessive verkleinert. Eine Initialrotation ist bei Verdrehungen der Istgegenüber der Referenz-Lvk von Rotationswinkeln größer circa 15° für eine Konvergenz des Verfahrens notwendig. Im Gruppenfeld "FITTING" können die Initialwerte entweder durch das Schaltfeld "MANUELL SETZEN" manuell vorgegeben oder durch das Schaltfeld "HAUPT-ACHSENTRANSFORMATION" durch das Verfahren der Hauptkomponentenanalyse grob geschätzt oder durch das Schaltfeld "AUS VORHERIGEM AUFRUF" den Ergebniswinkeln der letzten Koordinatenanbindung gleichgesetzt werden.

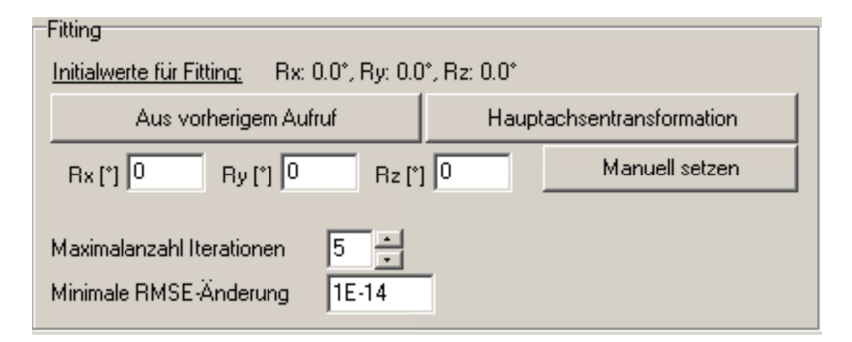

#### Bedienelemente zur Parametrierung der automatischen Koordinatenanbindung Abb. 3.5:

Die automatische Berechnung der Koordinatenanbindung durch das Ausgleichsverfahren muss durch zwei Abbruchkriterien gesteuert werden. Im Editierfeld "MAXIMALANZAHL INTE-RATIONEN" muss eine Höchstanzahl an Rotationsschritten eingestellt werden. Sinnvolle Werte liegen zwischen 5 und 20 Iterationen. Je ungenauer die Startwerte sind, desto höher sollte die hier eingestellte Anzahl liegen. Das Editierfeld "MINIMALE RMSE-ÄNDERUNG" legt eine Untergrenze für die Änderung des Abstands zwischen Ist- und Referenz-Lyk fest. Unterschreitet die Differenz der globalen Abstandsmaße zweier aufeinanderfolgender Iterationen diese Grenze, dann wird die Berechnung der Koordinatenanbindung aufgrund zu langsamer Konvergenz beendet. Sinnvolle Werte der Untergrenze sind ca. 10<sup>-10</sup> bis 10<sup>-14</sup>.

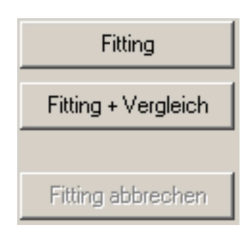

#### Schaltfelder zur Steuerung der automatischen Koordinatenanbindung Abb. 3.6:

Die automatische Berechnung der Koordinatenanbindung wird durch die Betätigung des Schaltfeldes "FITTING" gestartet. Wird das Schaltfeld "FITTING + VERGLEICH" betätigt, dann werden die Berechnung der Koordinatenanbindung und anschließend automatisch die Berechnung der Abstandmaße gestartet. Der Verlauf der Koordinatenanbindung wird durch einen Fortschrittsbalken angezeigt. Die Berechnung kann durch Betätigen des Schaltfeldes "FITTING ABBRECHEN" abgebrochen werden. Nach einem Abbruch der Koordinatenanbindung kann der Nutzer dialogbasiert entscheiden, ob er mit der Berechnung der Abstandsmaße fortfahren möchte. Die Koordinatenanbindung erfolgt dann auf der Basis der zum Zeitpunkt des Abbruchs vorliegenden Rotationswinkel.

#### $3.5.$ Lichtstromanpassung

Vor der Berechnung der Lvk-Abstandsmaße kann bei Bedarf der Gesamtlichtstrom der Ist-Lyk an den Gesamtlichtstrom der Referenz-Lyk angepasst werden. Die Anpassung ist in zwei Varianten möglich.

V Ist-Lyk- an Referenz-Lyk-Lichtstrom angleichen □ Ist-Lyk- an Referenz-Lyk-Lichtstärkemaximum angleichen

## Abb. 3.7: Auswahlkästchen zur Auswahl des Modus zur Lichtstromanpassung

Ist das Auswahlkästchen "IST-LVK- AN REFERENZ-LVK-LICHTSTROM ANGLEICHEN" aktiviert, dann wird die Ist-Lvk so skaliert, das die Ist- und die Referenz-Lvk bei der Berechnung der Abstandmaße identische Gesamtlichtströme aufweisen. Eine Aktivierung des Auswahlkästchens "IST-LVK- AN REFERENZ-LVK-LICHTSTÄRKEMAXIMUM ANGLEICHEN" bewirkt, dass die Skalierung so erfolgt, dass das Lichtstärkemaximum der Ist- an das Maximum der Referenz-Lvk angepasst wird.

#### $3.6.$ Lvk-Vergleich

Die Berechnung von Differenz-Lyk und Abstandsmaßen wird durch die Betätigung des Schaltfeldes "VERGLEICH" gestartet. Durch die Betätigung des Schaltfeldes "FITTING + VERGLEICH" werden die Abstandsmaße mit vorheriger automatischer Koordinatenanbindung herechnet

Die Ergebnisse der Berechnung werden im Informationsfenster im linken unteren Dialogbereich numerisch (Abstandmaße) und im rechten Dialogbereich graphisch angezeigt. Der Inhalt des Informationsfensters wird zusätzlich in einer Protokolldatei gespeichert. Die Protokolldatei kann durch das Schaltfeld "PROTOKOLLDATEI..." spezifiziert werden.

# Informationsfenster

Das Informationsfenster bzw. die Protokolldatei enthalten für jeden Lyk-Vergleich folgende Informationen:

- Name der Ist- und der Referenz-Lvk
- Differenz und Verhältnis der Gesamtlichtströme der Ist- und der Referenz-Lyk
- mittlere absolute Abweichung der Lichtstärken der Lvk-Zellen  $f_{labs}$ , Gleichung (23)
- mittlere prozentuale Abweichung vom Gesamtlichtstrom der Referenz-Lvk  $f_{l_{rel}}$ , Gleichung $(24)$
- maximale absolute Abweichung der Lichtstärken  $f_{lmax. abs}$ , Gleichung(25)
- · maximale prozentuale Abweichung der Lichtstärken von der maximalen Lichtstärke der Referenz-Lvk  $f_{I_{max,rel}}$ <sub>Rmax</sub>, Gleichung (27)
- $\bullet$  0- und  $\varphi$ -Richtung der maximalen Abweichung
- Maxima der zonalen Abweichungen in  $\vartheta$  und  $\varphi$ -Richtung und deren  $\varphi$  und  $\vartheta$  Richtungen:  $f_{I_{abs},\varphi_I}$ ,  $f_{I_{abs},\vartheta_k}$ ,  $f_{I_{rel},\varphi_I}$  und  $f_{I_{rel},\vartheta_k}$ , Gleichungen (29), (30), (31) und (32)

# Ergebnis-Lvks

In den Registerkarten des Visualisierungsbereichs werden folgende Lvks angezeigt:

- Registerkarte "IST-LVK GEFITTET": Ist-Lvk nach Koordinatenanbindung
- Registerkarte "ABS.DIFFERENZEN": Lyk der Absolutbeträge der Differenzen von Istund Referenz-Lvk
- Registerkarte "ABS.DIFFERENZEN, GEMAPPED AUF REFERENZ-LVK": Referenz-Lvk, Farbkodierung der Absolutbeträge der Differenzen von Ist- und Referenz-Lyk
- Registerkarte "DIFFERENZEN, GEMAPPED AUF REFERENZ-LVK": Referenz-Lvk, Farbkodierung der vorzeichenbehafteten Differenzen von Ist- und Referenz-Lvk

### Ergebnis-Lvks speichern  $3.7.$

Die Ergebnis-Lvks können durch Betätigung der Schaltfelder "GEMITTELTE REFERENZ-LVK SPEICHERN UNTER...", "ROTIERTE IST-LVK SPEICHERN UNTER...", "DIFFERENZ-LVK SPEICHERN UNTER..." und "GEMAPPTE DIFFERENZEN SPEICHERN UNTER..." in den in Abschnitt 3.2 genannten Formaten gespeichert werden.

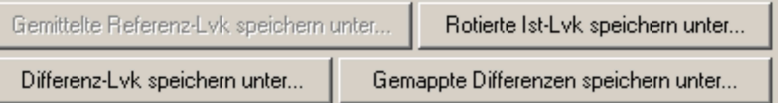

## Abb. 3.8: Schaltfelder zum Speichern der Ergebnis-Lvks

# 3.8. Visualisierung

Die Quell- und Ergebnis-Lyks werden im rechten Dialogbereich visualisiert. Jede Lyk (siehe Abschnitt 3.6, Ergebnis-Lvks) wird in einer entsprechend bezeichneten Registerkarte angezeigt. Die Lichtstärkewerte einer Lyk werden als dreidimensionale geschlossene Oberfläche dargestellt. Die Oberflächenelemente sind entsprechend der Lichtstärkewerte der Lvk eingefärbt. Die Korrespondenzen zwischen Lichtstärke und Farbton werden durch eine wählbare Farbpalette definiert. Die Farbpalette wird am rechten Rand des Visualisierungsfensters angezeigt.

Die Betrachterperspektive (Zoom, Rotation, Verschiebung) kann interaktiv per Maus oder Tastatur wie folgt verändert werden:

- Linke Maustaste + Mausbewegung: Rotation
- Rechte Maustaste + Mausbewegung: Zoom
- Mausrad: Zoom
- Shift-Taste + linke Maustaste + Mausbewegung: Verschiebung
- Ctrl-Taste + linke Maustaste + Mausbewegung: Rotation um die Bildschirmnormale

Die Einträge des Menüs des Visualisierungsfensters am oberen Fensterrand haben folgende Bedeutung:

Hauptmenüeintrag "INFO"

• "DETAILS...": siehe Abschnitt 3.2, Schaltfelder "INFO..."

Hauptmenüeintrag "ANSICHT"

- "DARSTELLUNG | FLÄCHE, GITTER, PUNKTE": Darstellung der Lvk-Einträge als Fläche, Gitter oder Punkte
- "DARSTELLUNG | NORMIERUNG CD/KLM": Anzeige der absoluten oder der auf 1000 lm Lampenlichtstrom normierten Lichtstärkewerte (in der Beleuchtungsplanung übliche Darstellungsform)
- "DARSTELLUNG | LVK-SKALIERUNG EINHEITLICH": identische, auf das Maximum aller Lvks skalierte Anzeige aller Registerkarten oder individuelle Skalierung auf das Maximum der jeweiligen Lvk
- "DARSTELLUNG | LVK-GLÄTTUNG": Anzeige einer geglätteten Oberfläche an / aus
- "DARSTELLUNG | LOGARITHMISCHE SKALIERUNG": Logarithmische Skalierung der Farbpalette an / aus
- "KOMPONENTEN | KARTESISCHES KOORDINATENSYSTEM": Anzeige des kartesischen Koordinatensystems an / aus
- "KOMPONENTEN | POLARKOORDINATENSYSTEM...": Anzeige eines Unterdialogs zur Auswahl der angezeigten C-Ebene
- "KOMPONENTEN | LVK-FLÄCHE": Anzeige der Lvk- Oberfläche an / aus
- "FARBEN | KOORDINATENACHSEN, HINTERGRUND": dialogbasierte Auswahl der Farben der Koordinatenachsen bzw. des Fensterhintergrunds
- "FARBEN | FARBPALETTE": Auswahl der Farbpalette

Hauptmenüeintrag "KAMERA"

• "ANSICHTEN": Auswahl von vordefinierten Betrachterperspektiven

- "POSITION...": Untermenü zur dialoggesteuerten Veränderung der Betrachterperspektive
- "KAMERAEINSTELLUNGEN EINHEITLICH": identische Betrachterperspektive aller Visualisierungsfenster oder individuelle Betrachterperspektive

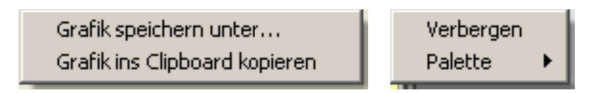

#### Abb. 3.9: Popup-Menüs des Lvk-Visualisierungsfensters und der Farbpalette

Die Betätigung der rechten Maustaste im Bereich des Visualisierungsfensters erzeugt ein Kontextmenü, welches ein Kopieren der aktuellen Grafik in das Windows-Clipboard oder ein Speichern der Grafik in verschiedenen Formaten ermöglicht. Das Kontextmenü der Farbpalette ermöglicht ein Verbergen der Palette bzw. die Auswahl einer anderen Farbpalette.

Wie in Abschnitt 2.8 dargestellt, ist für die Erfassung der Lage und Verteilung lokaler Abweichungen neben der direkten Visualisierung der Lvk-Differenzen eine Anzeige der Referenz-Lyk mit einer Farbkodierung der Lyk-Lichtstärkedifferenzen anstatt der Lichtstärkewerte der Referenz-Lvk sinnvoll. Zudem lassen sich in einer solchen Darstellungsform die Differenzen vorzeichenbehaftet darstellen. Zusätzlich zur Anzeige der Absolutbeträge der Differenz-Lvk werden die Differenzen in der o.g. Darstellungsform mit zwei verschiedenen Farbkodierungen in zwei zusätzlichen Visualisierungsfenstern angezeigt. Erläuterungen und Beispiele dazu wurden bereits in Abschnitt 2.8 vorgestellt.

### 4. Untersuchungen

#### $4.1.$ Vermessung von L<sup>3</sup>-Normalen

# 4.1.1. L<sup>3</sup>-Normale

L<sup>3</sup>-Normale sind Normale für die lichttechnischen Größen Leuchtdichte, Lichtstärke(verteilung) und Lichtstrom. Die Normale wurden von der HAWK Hildesheim / Holzminden / Göttingen, Fakultät Naturwissenschaften und Technik, Prof. Klaus Bobey und Robert Burdick in Zusammenarbeit mit der Firma TechnoTeam entwickelt. Abb. 4.1 zeigt den Grundkörper eines L<sup>3</sup>-Normals sowie dessen Zubehör

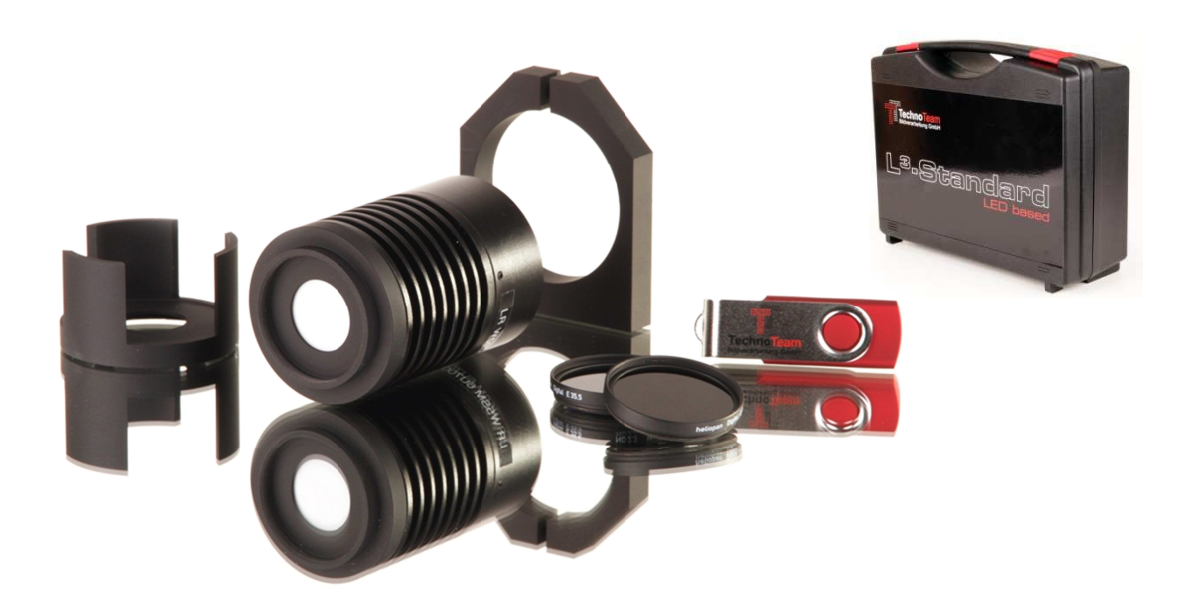

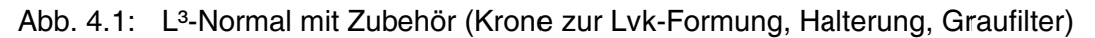

"Die L<sup>3</sup>-Normale bestehen aus einer thermostatisierten LED, die bei einer vorher festgelegten Temperatur betrieben wird. Das Licht wird an der Ausgangsöffnung, die mit einer Streuscheibe und einer Blende abgedeckt ist, ausgekoppelt. Zusätzlich sorgt eine Monitordiode im Inneren des L<sup>3</sup>-Normals für die Konstanz der Leuchtdichte.

In dem geschlossenen Gehäuse mit wechselbarem Abschlussdeckel wird je L<sup>3</sup>-Normal eine vorgealterte und selektierte HighPower-LED verwendet, die bei etwa 2/3 ihres Nennstromes betrieben wird. Die Eigenschaften von L<sup>3</sup>-Normalen sind im Folgenden aufgeführt:

- Hohe Stabilität der realisierten Werte (bezogen auf Leuchtdichte):
- Umgebungstemperatur  $25\pm10^{\circ}$ C (Temperaturkoeffizient < 0,1%/K)
- Leuchtdichtealterung:  $<$  1%/100h
- Verschiebung der dominanten Wellenlänge: < 1nm/100h
- Kurze Einschaltzeiten:  $\lt$  5min (dann Abweichung vom Endwert  $\lt$  0.1%)
- Sehr gute Homogenität der Leuchtdichte, in vielen Farben lieferbar
- Annähernd lambertförmige Ausstrahlcharakteristik (ohne Kronenaufsatz)
- Exakte Lichtaustrittsfläche: Durchmesser 20mm Passung: H7
- Kompaktes Gehäuse (Durchmesser: 50 mm, Länge: 80 mm)  $\bullet$
- Internes Datenlogging (Betriebsstunden, Betriebsparameter,...), USB-Interface  $\bullet$

Zum Betrieb des L3-Normals wird weitere Unterstützung bereitgestellt:

- ActiveX-Control zum Auslesen der Daten durch Fremdsoftware
- Windowsapplikation zur Konfiguration, Anzeige und Protokollierung der Daten über MS Excel" [Tec 12b]

Die kalibrierfähigen Größen eines L<sup>3</sup>-Normals sind die mittlere Leuchtdichte und die Farbkoordinate der leuchtenden Fläche, die Lichtstärke in Normalrichtung, der Lichtstärkeverteilungskörper und der Gesamtlichtstrom. Die Kalibrierdaten werden von der Firma TechnoTeam im Rahmen einer Werkskalibrierung ermittelt. Die Größen sind derzeit noch nicht auf nationale Normale rückverfolgbar. Auf Anfrage kann die Kalibrierung für ausgewählte Größen bei einem akkreditierten Kalibrierlabor erfolgen.

Die L<sup>3</sup>-Normale werden in der Regel als Referenz für die Kalibrierung oder den Test von Leuchtdichte- oder Farbmessgeräten (z.B. Leuchtdichte- oder Farbmesskameras) verwendet und haben dabei die Aufgabe, eine stabile Leuchtdichte und Farbkoordinate zur Verfügung zu stellen. Durch Aufschrauben einer Krone zur Lvk-Formung kann die Lambert-Charakteristik der Streuscheibe so modifiziert werden, dass eine Lvk mit einer keulenförmigen asymmetrischen Form entsteht. Die unregelmäßige Anordnung und Größe der drei Blenden bewirkt dabei, dass die Lyk auch bezüglich der Achse des Normals rotationsvariant ist.

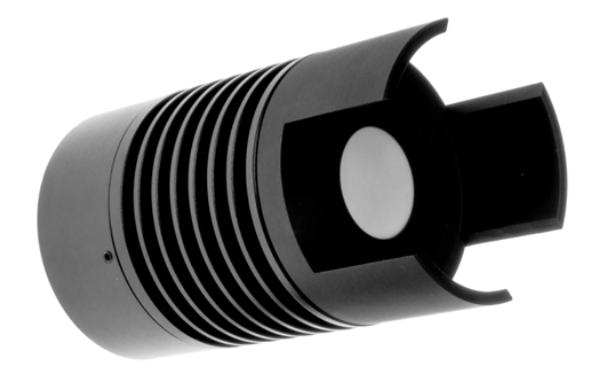

Abb. 4.2: L<sup>3</sup>-Normal mit Kronenaufsatz zur Lvk-Formung

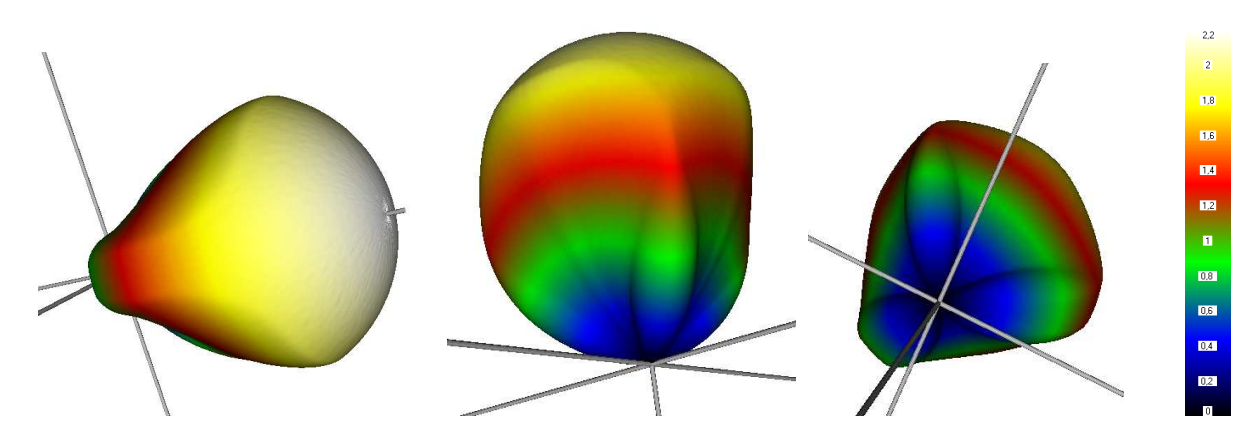

Abb. 4.3: Lyk des L<sup>3</sup>-Normals in verschiedenen Ansichten

4.1.2. Vergleich PTB-Leuchtenwender - TT-Lampengoniophotometer

Neben Strahlendatensätzen sind die wesentlichen Ergebnisse von Messungen mit Nahfeldgoniophotometern die daraus abgeleiteten lichttechnischen Daten Gesamtlichtstrom und Lichtstärkeverteilungskörper. Eine Bewertung von Lyk-Messsystemen war bisher nur anhand des gemessenen Gesamtlichtstroms auf der Basis von Messungen an Lichtstromnormallampen möglich. Normale für Lichtstärkeverteilungskörper wurden nicht verwendet. Sind die beiden Größen kalibriert, dann können für eine Bewertung von Lvk-Messsystemen L<sup>3</sup>-Normale eingesetzt werden.

Nach ersten Untersuchungen zur Eignung von L<sup>3</sup>-Normalen wurde eine vergleichende Bewertung der TechnoTeam-Goniophotometer durch einen Ringvergleich von Messungen mit Lyk-Messsystemen auch unterschiedlichen Typs durchgeführt. U.a. erhielt die Physikalisch-Technische Bundesanstalt Braunschweig (PTB) ein Exemplar eines mit einer Weiß-LED ausgestatteten L<sup>3</sup>-Normals.

Das Messprinzip des bei der PTB eingesetzten Messsystems ist das eines Leuchtenwenders. Hier wird das Messobjekt um zwei senkrecht zueinander angeordnete und miteinander gekoppelte Achsen gedreht. Eine Achse liegt starr im Raum. Die andere Achse wird von dieser mit bewegt und ändert somit ihre Lage im Raum. Der Photometersensor ist fix im Raum in einem definierten Abstand senkrecht zur starren Rotationsachse montiert. Bei der PTB wurden drei Messungen mit den Messabständen 3, 4 und 5 m und einer Messauflösung von  $\Delta\varphi$ =1° x  $\Delta\vartheta$ =1° durchgeführt. Die Auflösung der TT-Messung, die als Referenz-Lvk eingesetzt wurde, betrug  $\Delta\varphi = 1.5^{\circ}$  und  $\Delta\vartheta = 1^{\circ}$ .

## Vergleich der Lichtstrommessungen

Tab. 4.1 und Abb. 4.4 zeigen die Parameter und die Ergebnisse der PTB-Lichtstrommessung (U - Messunsicherheit):

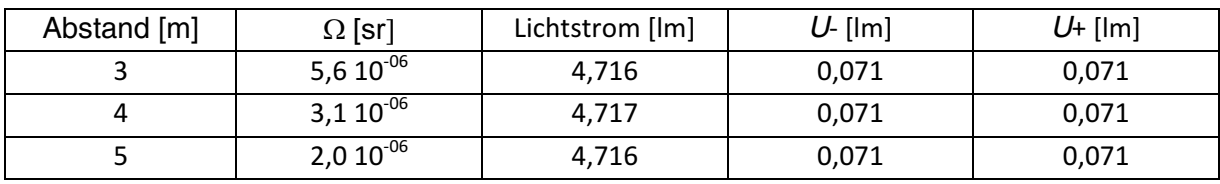

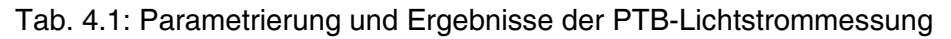

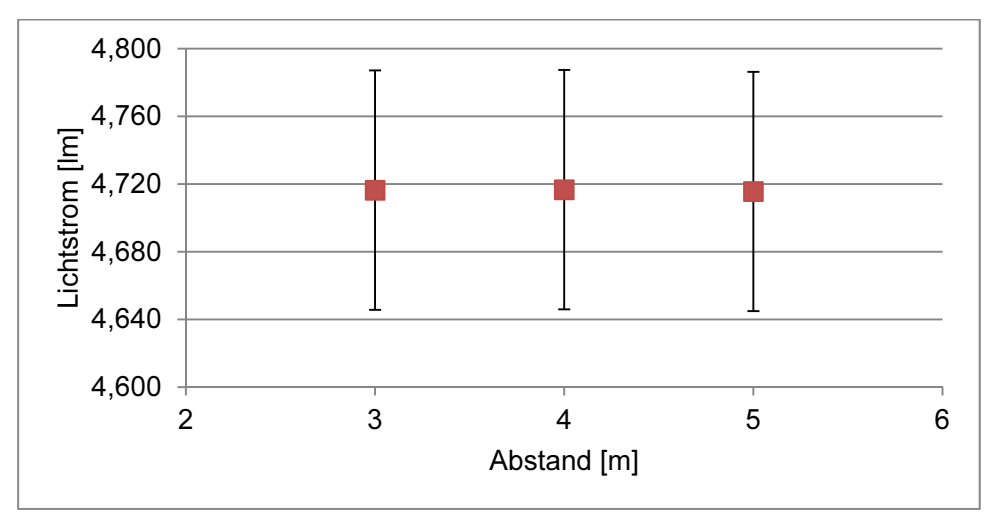

Abb. 4.4: Ergebnisse der PTB-Lichtstrommessung

Der Gesamtlichtstrom der Messung mit dem TechnoTeam-Nahfeldgoniophotometer für Lampen und kleine Leuchten RiGO801 betrug 4,672 lm bei einer angenommenen Messunsicherheit von 0.14 lm. Die Abweichung der Lichtströme voneinander beträgt 0.9%. Der Lichtstromwert des TechnoTeam-Nahfeldgoniophotometers liegt damit innerhalb der von der PTB angegebenen Messunsicherheit. Abb. 4.5 stellt die beiden Lichtströme und ihre Messunsicherheiten noch einmal grafisch dar:

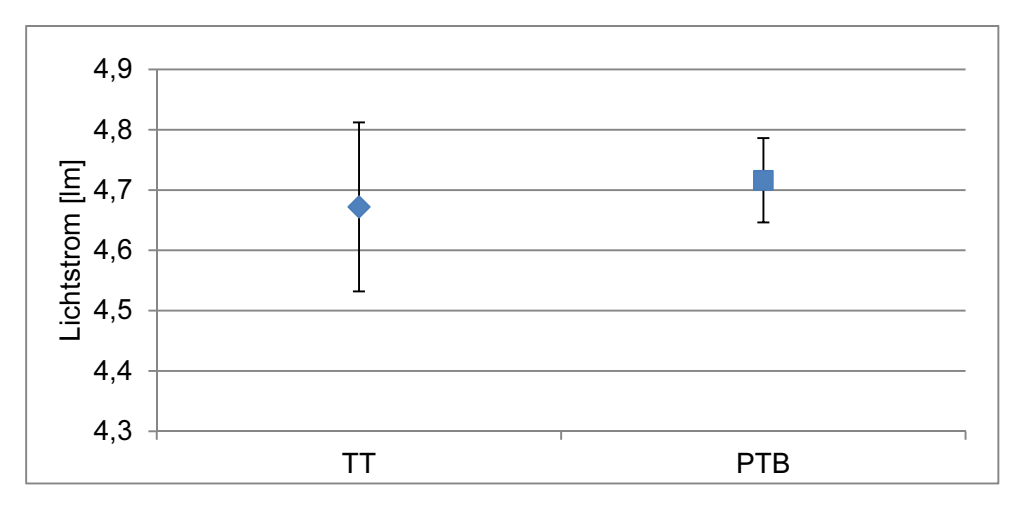

Abb. 4.5: Vergleich der Ergebnisse der Lichtstrommessungen

# Vergleich der Lvk-Messungen

Die vom TT-Lampengoniophotometer gemessene Lvk wurde mithilfe der im Rahmen der vorliegenden Arbeit entwickelten Software zum Lyk-Vergleich mit den drei vom PTB-Leuchtenwender gemessenen Lyks verglichen. Der Vergleich erfolgte ohne Anpassung der Gesamtlichtströme und unter Herstellung eines gemeinsamen Koordinatenbezugs durch die in Kapitel 2.5.2 beschriebenen Fittingalgorithmen auf den Rohdaten der Messung (keine Glättung). Als gültiger Definitionsbereich wurde eine Vollkugel abzüglich eines Winkelbereichs von  $\Delta\vartheta = \pm 10^{\circ}$  an der Stelle der Raumrichtung der Einspannung des Normals manuell eingestellt.

Tab. 4.2 zeigt die Ergebnisse der Koordinatenanbindung mit dem Levenberg-Marguardtverfahren:

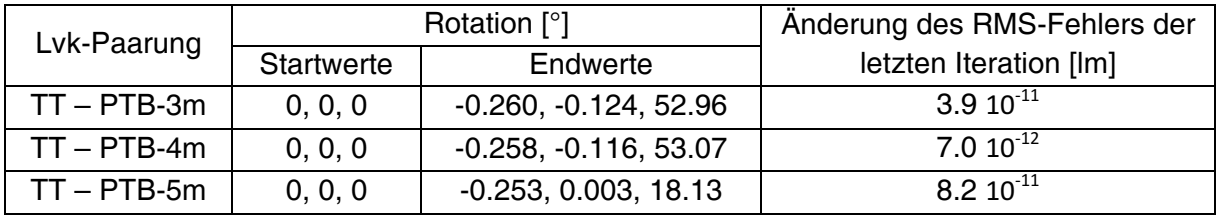

Tab. 4.2: Parametrierung und Ergebnisse der Koordinatenanbindung

Die sehr geringe Änderung des RMS-Fehlers der letzten Iteration in der letzten Spalte der Tabelle signalisiert eine gute lokale Konvergenz, d.h. wenn das globale Minimum getroffen wurde (visuelle Kontrolle), dann kann von einer hohen Genauigkeit der Koordinatenanbindung ausgegangen werden.

Die Tabellen Tab. 4.3 und Tab. 4.4 zeigen die Ergebnisse des Lyk-Vergleichs:

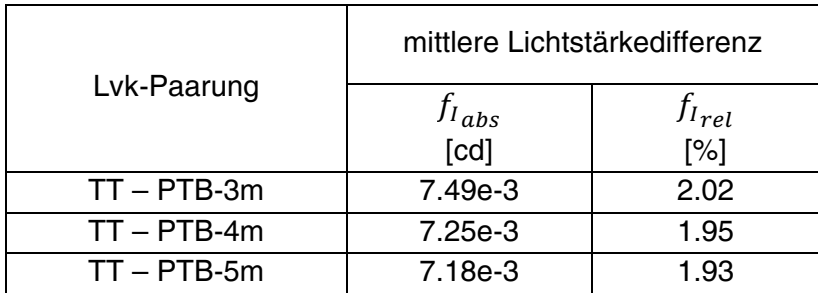

Tab. 4.3: Ergebnisse des Lvk-Vergleichs (mittlere Abweichungen)

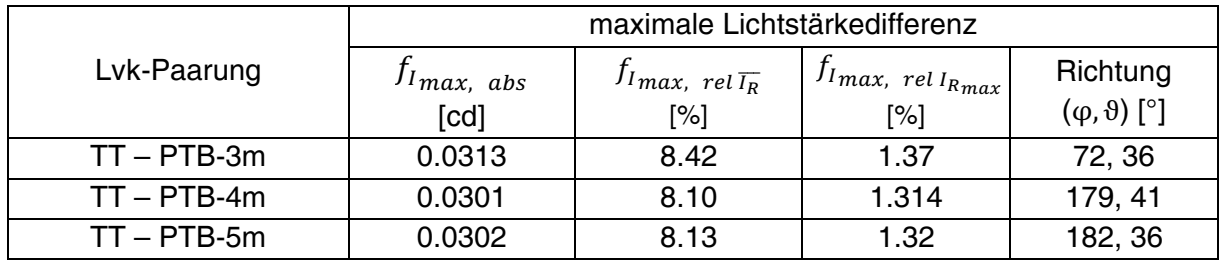

Tab. 4.4: Ergebnisse des Lvk-Vergleichs (maximale Abweichungen)

Die geringen mittleren Abweichungen der Lichtstärke der zweiten und dritten Spalte weisen auf eine gute Übereinstimmung der Messergebnisse hin. Die lokalen Abweichungen betraallerdings Mehrfaches der mittleren Lichtstärkedifferenz gen ein (siehe Spalte  $f_{I_{max,rel}}$   $\overline{I_R}$ ).

Die nachfolgenden Abbildungen visualisieren die Abweichungen der gemessenen Lyks unter Nutzung der in Kapitel 2.8 entwickelten Darstellungsformen. Da die Abweichungen der verschiedenen PTB-Messungen weitgehend ähnlich verteilt sind, beschränkt sich die Darstellung auf die Differenzen der 3m - Messung. In Abb. 4.6 werden die Lvk-Differenzen auf die als Referenz-Lvk verwendete TT-Messung gemappt. Die Farbpalette ist hier nullpunktsymmetrisch skaliert. Abb. 4.7 zeigt die auf die TT-Lvk gemappten Absolutbeträge der Abweichungen.

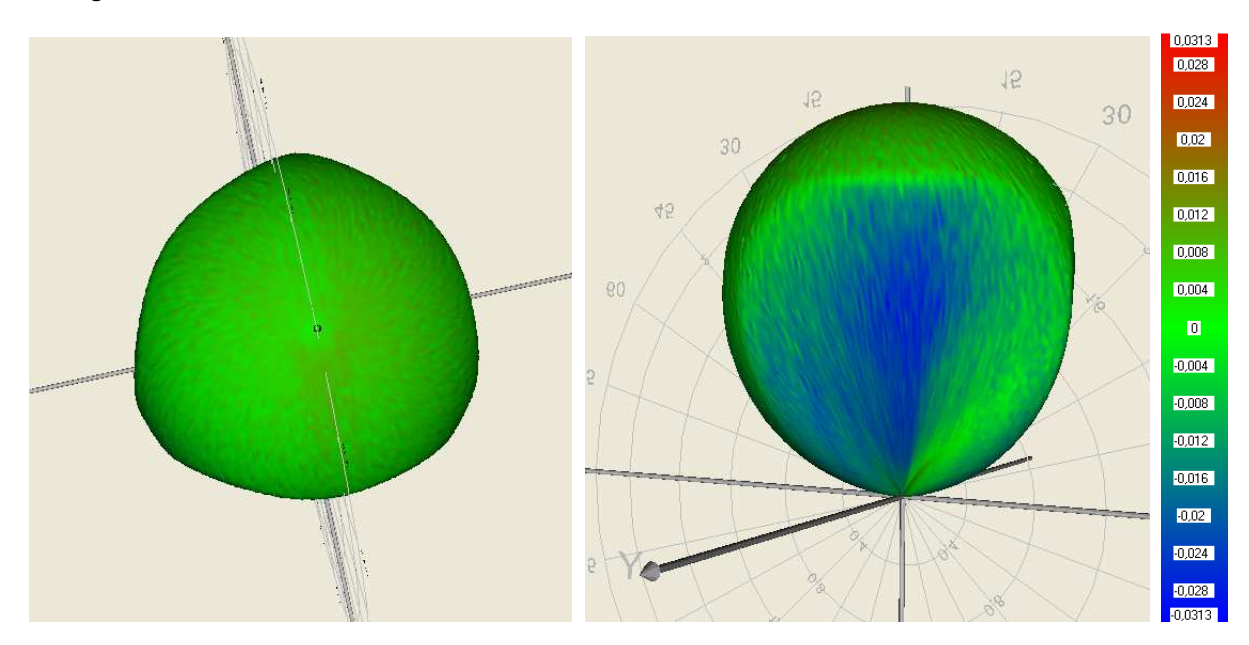

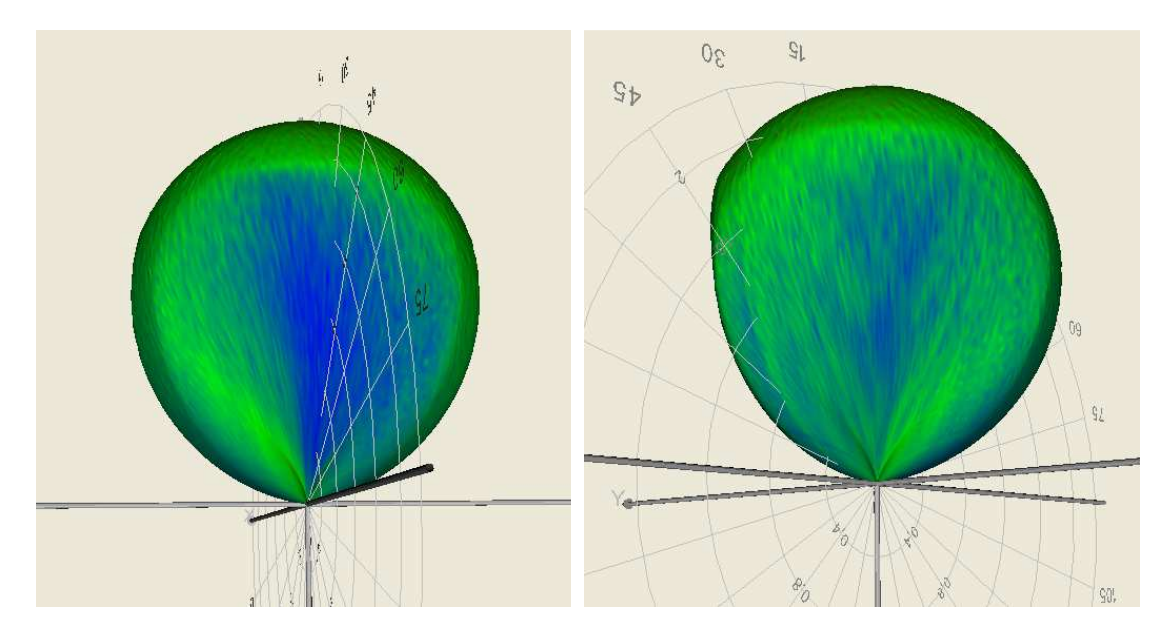

Abb. 4.6: Verteilung der Abweichungen der PTB - 3m-Messung in verschiedenen Ansichten (Differenzen symmetrisch farbkodiert, auf Referenz-Lvk gemappt)

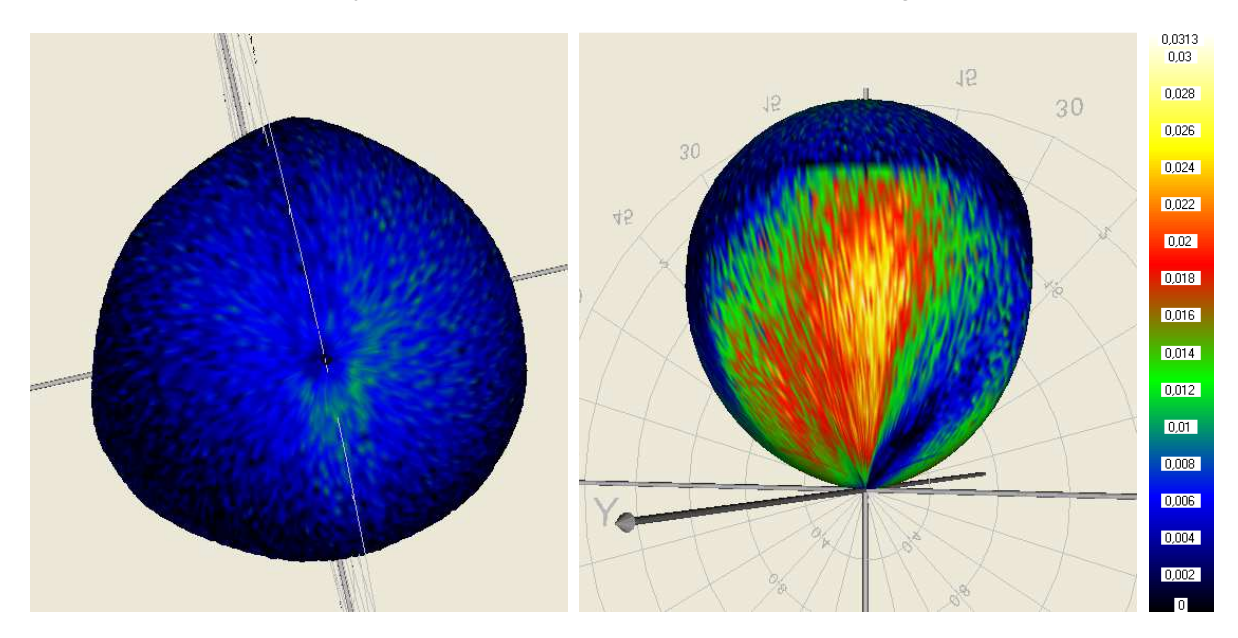

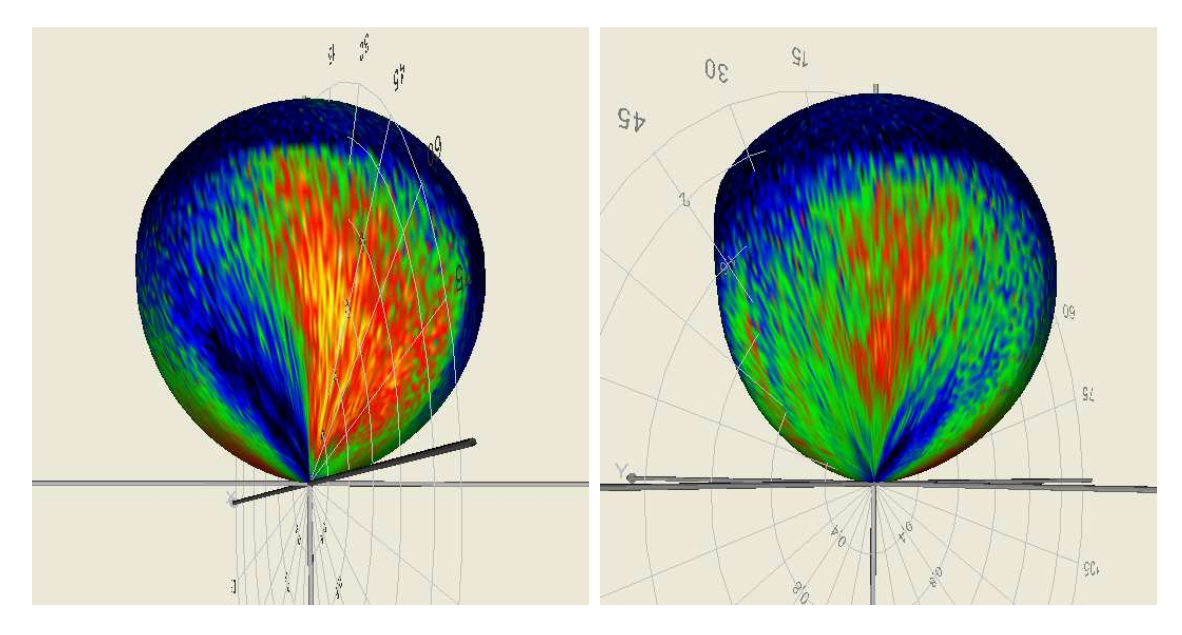

Abb. 4.7: Verteilung der Abweichungen der PTB - 3m-Messung in verschiedenen Ansichten (Beträge der Differenzen farbkodiert, auf Referenz-Lyk gemappt)

Die Differenzen sind systematischer Art und treten vorwiegend im Bereich der Abschattungen durch die Blenden auf. Sie sind allerdings trotz der Symmetrie der Abschattungen nicht, wie zu vermuten, symmetrisch verteilt. Die Ursache für die charakteristische Lage und Verteilung der Differenzen konnte bislang nicht ermittelt werden.

Die berechneten relativen zonalen Fehler  $f_{I_{rel},\varphi_l}$  und  $f_{I_{rel},\vartheta_k}$  sind in den Diagrammen in Abb. 4.8 und Abb. 4.9 dargestellt:

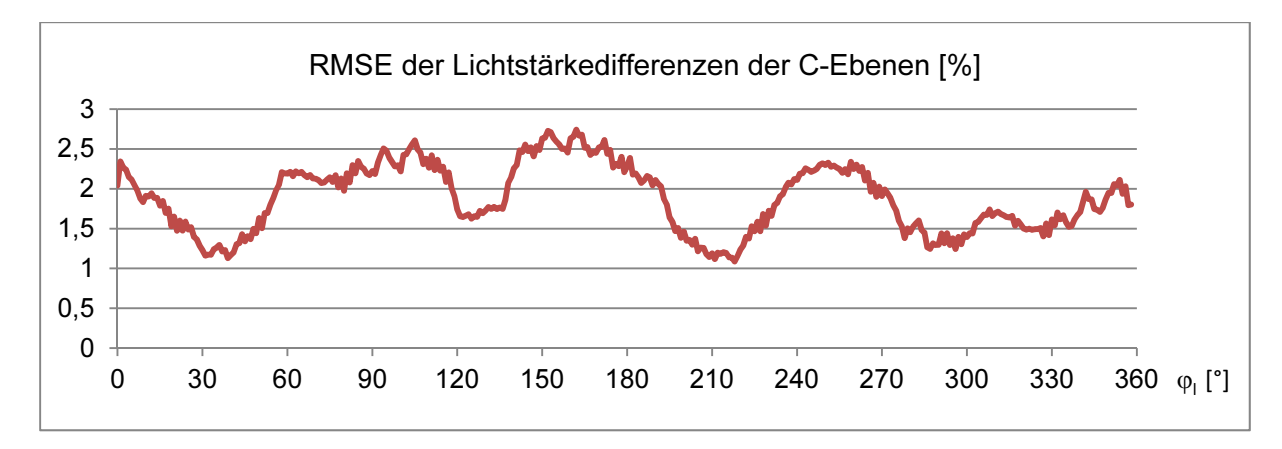

Abb. 4.8: RMSE der Lichtstärkedifferenzen der C-Ebenen  $f_{I_{rel},\omega}$  (PTB - 3m-Messung)

Die im Diagramm von Abb. 4.8 dargestellte Kurve zeigt die auf die mittlere Lichtstärke der Referenz-Lvk (TechnoTeam-Messung) normierten mittleren Abweichungen der Lichtstärken der C-Ebenen der beiden Messungen ( $\varphi_l = 0^\circ ... 360^\circ$ ). Wegen der Zyklik der C-Ebenen kann die Kurve als periodisch angesehen werden. Die lokalen Maxima der Kurve liegen im Bereich der durch die Blenden hervorgerufenen Abschattungen bei  $\varphi_1 \approx 60^\circ$ -120° (Abb. 4.6 und Abb. 4.7, Bild oben rechts), bei  $\varphi_l \approx 150^\circ$ -190 (Abb. 4.6 und Abb. 4.7, Bild unten links), bei  $\varphi_l \approx 230^\circ$ -270° und schwächer ausgeprägt bei  $\varphi_l \approx 300^\circ$ -15° (Abb. 4.6 und Abb. 4.7, Bild unten rechts).

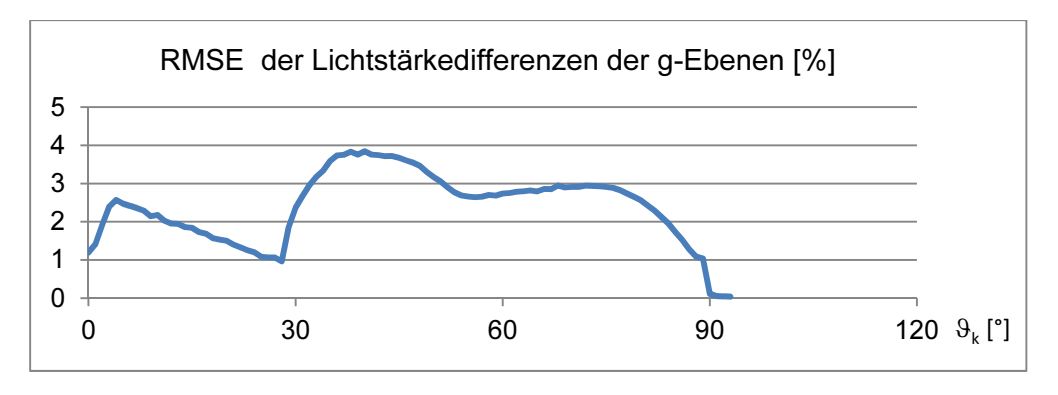

Abb. 4.9: RMSE der Lichtstärkedifferenzen der g-Ebenen  $f_{I_{rel},\vartheta_k}$  (PTB - 3m-Messung)

Die im Diagramm von Abb. 4.9 dargestellte Kurve zeigt die auf die mittlere Lichtstärke der Referenz-Lvk (TechnoTeam-Messung) normierten mittleren Abweichungen der Lichtstärken der g-Ebenen der beiden Messungen ( $\vartheta_k = 0^\circ$  ... 180°). Die Abweichungen verringern sich zunächst bis zu einem Winkel von ca.  $\vartheta_k = 28^\circ$  (Scheitel der Lvk-Kurve). Ab hier werden die Blenden wirksam und der Fehler steigt stark, um dann unspezifisch zu schwanken. Ab  $\vartheta_k = 80^\circ$  sind die Lichtstärkewerte sehr klein und die Fehler verringern sich entsprechend. Ab  $\vartheta_k = 90^\circ$  sind keine relevanten Lichtstärkewerte mehr vorhanden.

Insgesamt treten die Maxima der zonalen Fehler bei  $\varphi_l = 163^\circ$  (C-Ebenen-Fehler) mit 2,7% und  $\vartheta_k = 40^{\circ}$  (g-Ebenen-Fehler) mit 3,8% auf.

#### $4.2.$ Einfluss des Optikshadings auf Lvk-Messungen

4.2.1. Simulationstool für Nahfeldgoniophotometer

Die von der Firma TechnoTeam Bildverarbeitung GmbH entwickelten Nahfeldgoniophotometer , RiGO801' sind komplexe und mit hoher Genauigkeit arbeitende Messsysteme. Die Messunsicherheit der Systeme wird von den einzelnen Komponenten, hier spielen die eingesetzten Sensoren Photometer und Kamera sowie die Positioniertechnik eine wesentliche Rolle, und der mechanischen Genauigkeit des Gesamtsystems bestimmt. Alle Komponenten, die Synchronisation und Verarbeitung der Daten und vor allem der mechanische Aufbau des Systems sind durch eine Vielzahl von Einstellmöglichkeiten parametrierbar. Die Parameter sowie die Einstell- und Justagemöglichkeiten beeinflussen sich häufig gegenseitig und wirken auf unterschiedliche Weise auf die Ergebnisse von Goniophotometermessungen. Die durchzuführenden Kalibrier- und Justagearbeiten in der Fertigung und Installation der Geräte beanspruchen deshalb einen erheblichen Zeit- und Personalaufwand.

U.a. um den Einfluss diverser Parameter und Einstellungen sowie den Einfluss von Kalibrierund Justagefehlern auf Lvk-Messungen zu bestimmen und ggf. Konseguenzen für den Geräteaufbau, die Algorithmen der Datenauswertung oder die notwendigen Kalibrier- und Justagearbeiten abzuleiten, wurde in Zusammenarbeit mit der Arbeitsgruppe 8.42, 'Datenanalyse und Messunsicherheiten' der PTB Berlin ein Simulationstool implementiert, welches die Aufnahme von Lichtstärkeverteilungen unterschiedlicher Lichtquellen unter Berücksichtigung einer Vielzahl von Parametern simuliert.

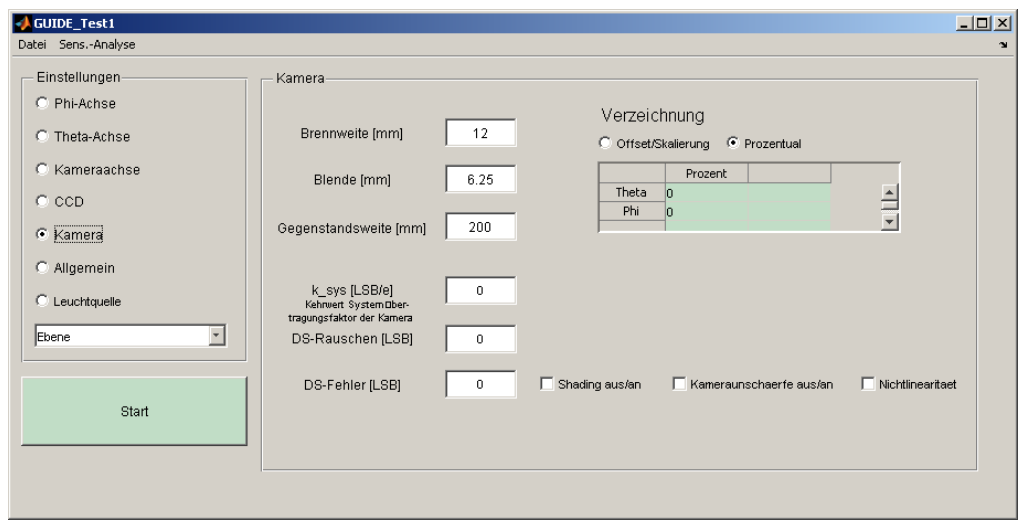

Abb. 4.10: Lvk-Messungs-Simulationstool, Kameraparametrierung

Gegenüber Tests mit realen Messsystemen weist eine Simulation einer Lyk-Messung eine Reihe von Vorteilen auf. Durch eine Simulation wird gewährleistet, dass die Wirkungen von Kalibrier- und Justagearbeiten unabhängig von den konkreten mit begrenzter Genauigkeit vorgenommenen Einstellungen eines realen Messsystems ermittelt werden. Eine gegenseitige Beeinflussung von Geräteparametern wird vermieden. Eine Parametrierung kann sehr einfach und schnell durch Programmeingaben, beispielsweise beispielsweise im Gegensatz zu den aufwendigen mechanischen Justagearbeiten an den RiGO801-Systemen. vorgenommen werden. Für eine Simulationsmessung muss außerdem kein reales Messsystem bereitgestellt werden. Allerdings erfordert die Implementierung eines Simulationsprogramms einen vom Umfang der Modellierung abhängigen und im vorliegenden Fall beträchtlichen Aufwand.

Das Programm zur Simulation von Lvk-Messungen (Eingabemaske Abb. 4.10) wurde unter MATLAB<sup>®</sup> realisiert, einer Hochsprache und interaktiven Umgebung für numerische Berechnungen, modellbasierte Entwicklung und wissenschaftliche Datenvisualisierung. "MATLAB dient zur Datenanalyse, Algorithmen-Entwicklung und zur Erstellung von Modellen und Anwendungen." [Mat 12]

Die implementierte Simulation von Lvk-Messungen umfasst folgende Komponenten:

- CCD-Chip der Leuchtdichtemesskamera (Parameter: Pixelgröße und –anzahl, Dunkelsignalrauschen, Dunkelsignalfehler, Nichtlinearität, Position und Orientierung in der Kamera)
- Leuchtdichtemesskamera (Lochkameramodell, Parameter: Blendendurchmesser, Brennweite, Gegenstandsweite; zusätzliche Parameter: Verzeichnung, Objektiv- und Filtershading, Position und Orientierung im Goniophotometer)
- Goniophotometermechanik (Position und Orientierung der Phi- und der Theta-Achse)
- Datenverarbeitung (Generierung von Kamerabildern, Sichtbarkeitscheck, verschiede- $\bullet$ ne Algorithmen zur Strahlgenerierung, Algorithmus zur Lvk-Berechnung, Berechnung der Referenz-Lvk; Parameter: Schrittweiten der Goniophotometerachsen, Art des Fahrregimes)

Leuchtquellen (Parameter: Art (Ebene, Kreisebene, Kugel, Halbkugel, Quader, Zylin- $\bullet$ der), Größe, spezifische Ausstrahlung, Lambert-Exponent, Position und Orientierung)

Die Software simuliert damit, bis auf das für die Skalierung des Gesamtlichtstroms eingesetzte Photometer, alle Komponenten eines Nahfeldgoniophotometers. Die Modellierung realisiert vollständig den Ablauf einer Lvk-Messung inklusive der wesentlichen Einflüsse und Parameter der Messung. Ergebnis einer Simulationsmessung ist die mit der jeweiligen Parametrierung korrespondierende Ist-Lvk. Zusätzlich kann unabhängig von der Simulationsmessung auf der Basis der Leuchtquellenparameter die Referenz-Lyk berechnet werden.

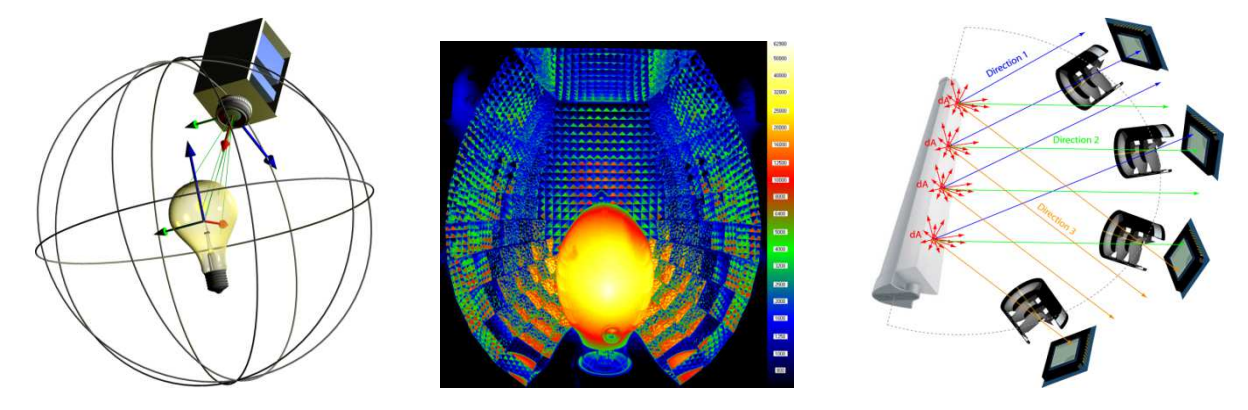

Abb. 4.11: Prinzip der Lvk-Messung beim Nahfeldgonimeter, v.l.n.r.: Kamerakugel, Leuchtdichtebild, Integration von Lichtstromanteilen identischer Raumrichtungen

Das Prinzip jeder Lvk-Messung kann wie folgt zusammengefasst werden: Im Messsystem wird eine Kamera auf einer fiktiven Kugelfläche um das Messobjekt herum bewegt (Abb. 4.11, links). Bei jeder Bildaufnahme liefert jeder beleuchtete Pixel einen Leuchtdichtewert der Lichtquelle (Leuchtdichtebild Abb. 4.11, Mitte). Aufgrund der im Verhältnis zum Messobjektabstand sehr kleinen Größe der pixelweise erfassten Messobjektausschnitte wird außerhalb der photometrischen Grenzentfernung im Fernfeld gemessen. Aus den Leuchtdichtewerten lassen sich bei Bekanntheit des Sensorabstands und der Richtungen der Sehstrahlen der Bildpixel pixelweise Lichtstromanteile berechnen. Die Lichtstromanteile können anhand ihrer Strahlrichtungen Lvk-Zellen zugeordnet und dort aufintegriert werden (Abb. 4.11, rechts). Lichtstärken werden letztlich durch die Gewichtung der Lichtströme der Lvk-Zellen mit deren Raumwinkeln errechnet.

## 4.2.2. Einfluss des Optikshadings

## Randbedingungen und Simulationsparameter

Wie im vorherigen Abschnitt beschrieben, ist die Aufnahme von Leuchtdichtebildern Voraussetzung für die Berechnung der Lichtstromanteile der Lyk. Bei der Kalibrierung der eingesetzten Leuchtdichtemesskamera werden u.a. Eigenschaften des CCD-Chips wie Pixel-Nichtlinearität, Dunkelsignal und Defektpixel sowie Eigenschaften der Kameraoptik wie Verzeichnung und Randabschattung bestimmt. Besonders die Ermittlung der zum Bildrand abfallenden Bildhelligkeit (sog. Vignettierung) mit dem Ziel einer Korrektur derselben ist hierbei zeitaufwendig. Die Korrektur erfolgt durch eine pixelweise Multiplikation der Kamerabilder mit Bildern, die den inversen Shadingverlauf enthalten. Der Verlauf und die Stärke der Vignettierung hängen vom eingesetzten Objektiv, von den optional zur Vermeidung von Übersteuerungen der Kamera eingesetzten Graufiltern (sog. Neutraldichtefilter bzw. ND-Filter, Kombination möglich) und bei Einsatz einer Filterradkamera von den verwendeten Filterradfiltern ab (Filterradkameras werden u.a. zur Gewinnung farbiger Strahlendaten mit LED-Goniophotometern eingesetzt).

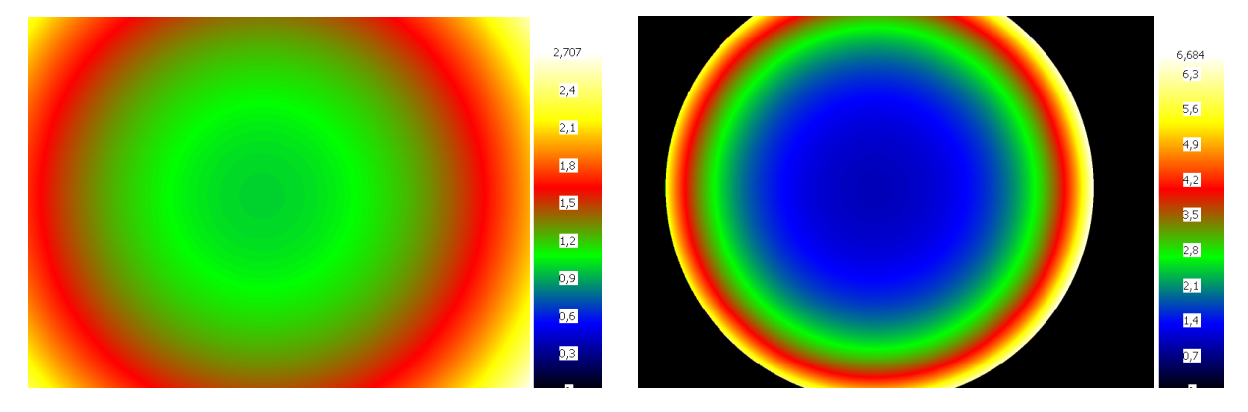

Abb. 4.12: Filtershading-Korrekturbilder für zwei typische Objektive des RiGO801-Systems (Objektivbrennweiten 8 bzw. 4,2 mm, 4,2 mm - Objektiv: Bildfeldbegrenzung)

Aufgrund der sich aus der Reihenschaltung der optischen Elemente und deren Kombinationsmöglichkeiten ergebenden unterschiedlichen Strahlengängen bei der Bildentstehung (abhängig von Filterdicke, Objektivbrennweite, Blenden) ist die Anzahl der zu ermittelnden Shading-Korrekturbilder erheblich (Beispiele von Shading-Korrekturbildern siehe Abb. 4.12, inverse ND-Filtershadingverläufe siehe Abb. 4.13).

Ein typischer Neutraldichtefilter- und Objektivsatz einer im Nahfeldgoniophotometer eingesetzten Filterradkamera besteht aus 3 Objektiven, 6 Neutraldichtefiltern und 6 Filterradfiltern. Insgesamt müssen hierfür 144 Korrekturbilder ermittelt werden (ein Korrekturbild für jede Graufilter-Filterradfilter-Objektiv-Kombination (kein Graufilter vor dem Objektiv zählt auch als Graufilter) sowie ein Korrekturbild für iede Graufilter - Obiektiv - Kombination). Der Zeitaufwand für diesen Kalibrierschritt beträgt etwa 2-3 Tage.

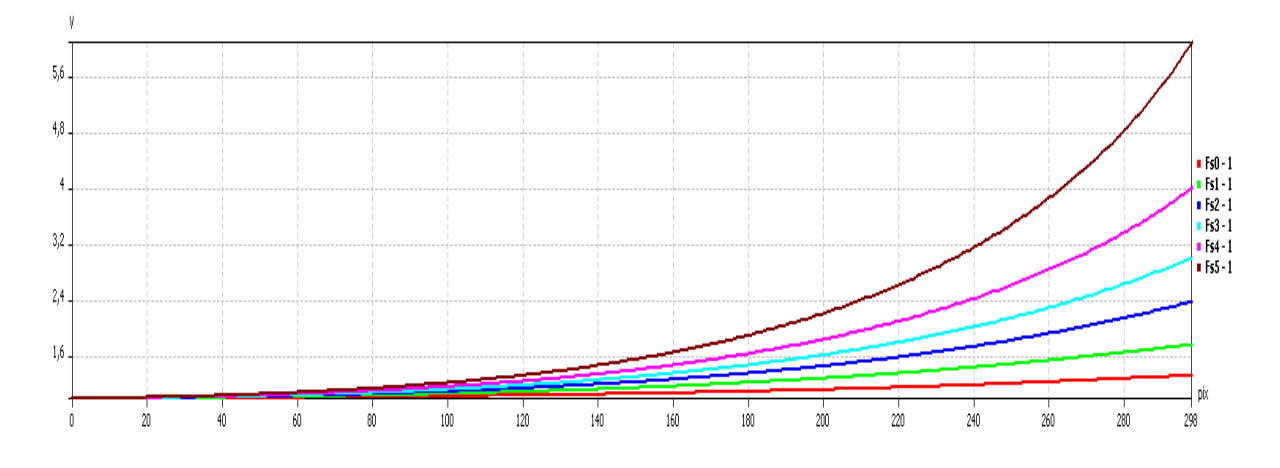

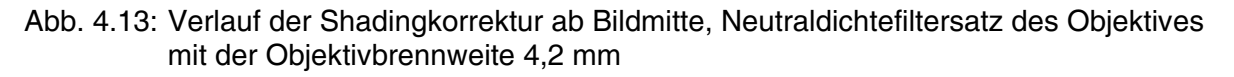

Im Rahmen der durchgeführten Simulationen war zu klären, wie stark der Einfluss des Optik-Shadings ist und welchen Einfluss das Optik-Shading auf die Form gemessener Lichtstärkeverteilungskörper hat. Ist die Wirkung vernachlässigbar oder vorhersehbar, dann kann ggf.

auf die Kalibrierung einzelner Objektiv-Filter-Kombinationen verzichtet und die Korrekturbilder entweder anhand idealer Shadingverläufe auf der Basis der Transmissionskoeffizienten berechnet oder ganz auf eine Korrektur verzichtet werden.

Die Einflüsse wurden an typischen und wichtigen Messaufgaben aus der Praxis evaluiert. Für die Untersuchungen wurden die Leuchtquellen Spot und Langfeldleuchte ausgewählt. In den Simulationen wurden zusätzlich die Position und Orientierung der Leuchtquelle sowie das Fahrregime der Messungen variiert (für Vollkugelmessungen stehen die Fahrregime 1 mit einer Kamerabewegung entlang von Halbkreisen  $\varphi = 0^{\circ}$  ... 360° und  $\vartheta = 0^{\circ}$  ... 180° und Fahrregime 2 mit einer Kamerabewegung entlang von Vollkreisen  $\varphi = 0^{\circ}$ ...180° und  $\vartheta = 0^{\circ}$  ... 360° zur Verfügung).

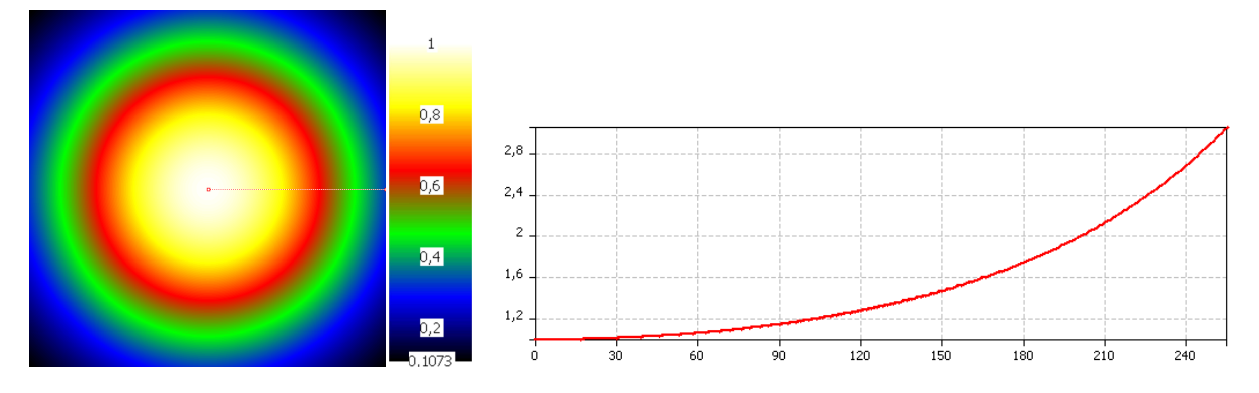

Abb. 4.14: Filtershading-Simulationsbild und Shadingverlauf (Stärke: 25% an 50% außermittiger Position, inverser Verlauf ab Bildmitte zwecks Vergleichbarkeit mit Abb.  $4.13)$ 

Da die durch die Simulation erzeugten Leuchtdichtebilder keinen Randabfall haben, wurden die Shadingfehler durch Multiplikation der Leuchtdichtebilder mit künstlichen Shadingkorrekturbildern simuliert. Die Vignettierung der Shadingbilder wurde analog zu den in Abb. 4.13 dargestellten exponentialen Verläufen berechnet. Die Stärke des Shadings wurde mit 25% Abweichung bzgl. der Werte der Bildmitte an einer Position, die analog zur Definition der relativen Messobjektlage im Bild (Abb. 4.16) 50% außermittig liegt, definiert (Filtershading-Simulationsbild und Shadingverlauf siehe Abb. 4.14).

Beide Fahrregime wurden simuliert, da sich Justage- und Kalibrierfehler ggf. in Abhängigkeit vom Fahrregime in unterschiedlichen Formveränderungen äußern (Formveränderungen: Fahrregime 1: Verschiebung der C0°-180°-Ebene, Fahrregime 2: Ausstülpung / Eindellung der Polregionen). Verschiedene Positionen der Leuchtquellen müssen simuliert werden, da die potentiellen Shadingfehler einen annähernd rotationssymmetrischen Verlauf haben und sich eine Wirkung vor allem bei außermittiger Lage der Leuchte zeigt. Demgegenüber dürfen die ohne Shadingfehler simulierten Ist-Lyks nicht von der Position und der Orientierung der Leuchte abhängen.

Die Leuchtengröße wurde absolut in Goniophotometerkoordinaten (einstellbar im Dialog) und zusätzlich in relativer Form, d.h. die Größe der Objektabbildung bezogen auf die Bildgröße bei einer Position der Leuchte im Ursprung des Goniometerkoordinatensystems und ohne Verdrehung der Leuchte, angegeben.

Die Leuchtenposition wurde ebenso absolut in Goniometerkoordinaten und zusätzlich in relativer Form, d.h. die Lage der Abbildung des Objektzentrums im Bild bzgl. der Bildmitte und Bildgröße angegeben. Die relative Angabe gilt für diejenige Kameraposition, in welcher das Zentrum der Objektabbildung seinen größten Abstand von der Bildmitte hat. Die nachstehenden Abbildungen verdeutlichen die Definition der relativen Darstellungsform:

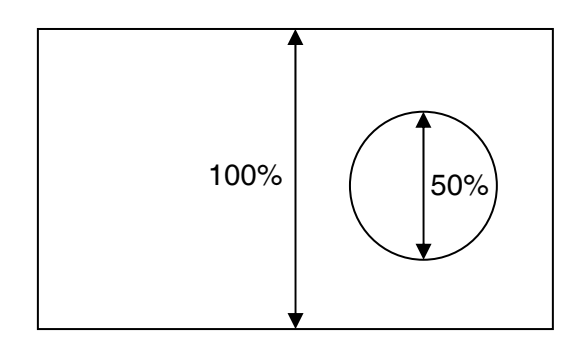

Abb. 4.15: Definition der relativen Messobjektgröße im Bild

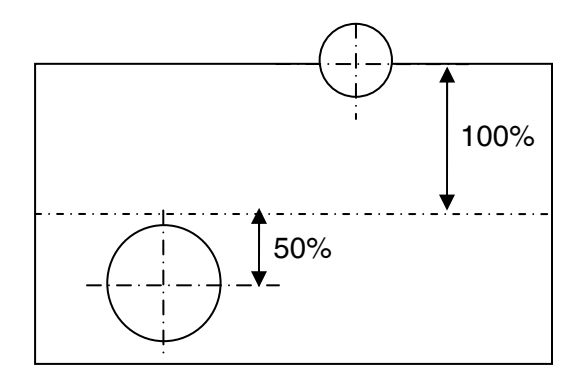

Abb. 4.16: Definition der relativen Messobjektlage im Bild

- Die restlichen Einstellungen und Simulationsparameter wurden für den Spot-Strahler bzw. für die Langfeldleuchte konstant gehalten (keine Simulation von Dunkelsignaleffekten, Pixel-Nichtlinearität, Objektivverzeichnung etc.):
- keine Translation und Rotation der  $\varphi$  und  $\vartheta$ -Achse
- keine Translation und Rotation des CCD-Chips und der Kamera  $\bullet$
- Objektivbrennweite: 12 mm  $\bullet$
- Blendendurchmesser: 6.25 mm
- Gegenstandsweite: 600 mm  $\bullet$
- Pixelgröße: Spot-Strahler: 0,01 mm, Langfeldleuchte: 0,02 mm
- Bildgröße: Spot-Strahler: 1024 x 1024 Pixel, Langfeldleuchte: 512 x 512
- Messauflösung (Schrittweite) in  $\varphi$  und  $\vartheta$ : Spot-Strahler: 1.25°, Langfeldleuchte: 5°

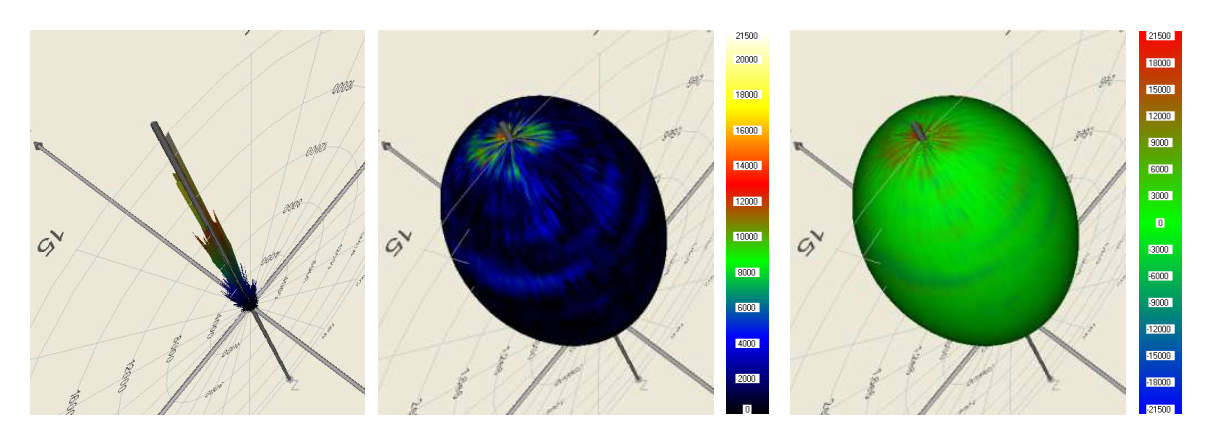

Abb. 4.17: Lvk-Differenz zweier Simulations-Lvks ohne Filtershadingfehler

Ein Vergleich der ohne Shadingfehler simulierten Lvks untereinander zeigt die gute Qualität der Simulationen. Abb. 4.17 zeigt exemplarisch einen derartigen Vergleich. Die mittlere prozentuale Abweichung der Simulations-Lvks von der mittleren Lichtstärke einer willkürlich als Referenz gewählten Lvk beträgt  $f_{rel}$  < 0,25% und die maximale Abweichung von der mittleren Lichtstärke der Referenz-Lvk  $f_{I_{max,rel}}$   $_{rel}$   $_{I_{R}}$  < 0,75% (Polregion, sonst < 0,3%) bzw. von der maximalen Lichtstärke  $f_{I_{max,rel}}$   $_{I_{R_{max}}}$  < 7% (Polregion, sonst < 2%).

## Randbedingungen Lvk-Vergleich

Vor jedem Lvk-Vergleich wurde der Lichtstrom der Ist-Lvk an den der Referenz-Lvk angepasst. Das ist zulässig und notwendig, da der Gesamtlichtstrom beim Nahfeldphotogoniometer unabhängig vom Filtershading durch eine parallele Photometermessung bestimmt wird (mit der Kamera gemessene Lvk-Werte werden anhand des Gesamtlichtstroms skaliert). Eine Koordinatenanbindung der Simulations-Lyks war nicht notwendig, da Ist- und Referenz-Lvks im selben Koordinatensystem generiert wurden.

Bei den Vergleichen wurde die simulierte Lvk ohne Shadingfehler als Referenz-Lvk und die simulierte Lvk mit Shadingfehler als Ist-Lvk eingesetzt. Die Vergleichsergebnisse werden als mittlere prozentuale Abweichung von der mittleren Lichtstärke der Referenz-Lvk  $f_{Irel}$ , Gleichung (24); als Übereinstimmungsmaß nach Toni Bergen (korrigierte gewichtete Version, Gleichung (22)); als maximale Abweichung von der mittleren Lichtstärke der Referenz-Lyk  $f_{l_{max,rel}}$  Gleichung (31) und als maximale Abweichung von der mittleren Lichtstärke der Referenz-Lvk  $f_{lmax,rell_{Rmax}}$ , Gleichung (32) angegeben.

### Simulationsergebnisse und Lvk-Vergleich Spot-Strahler

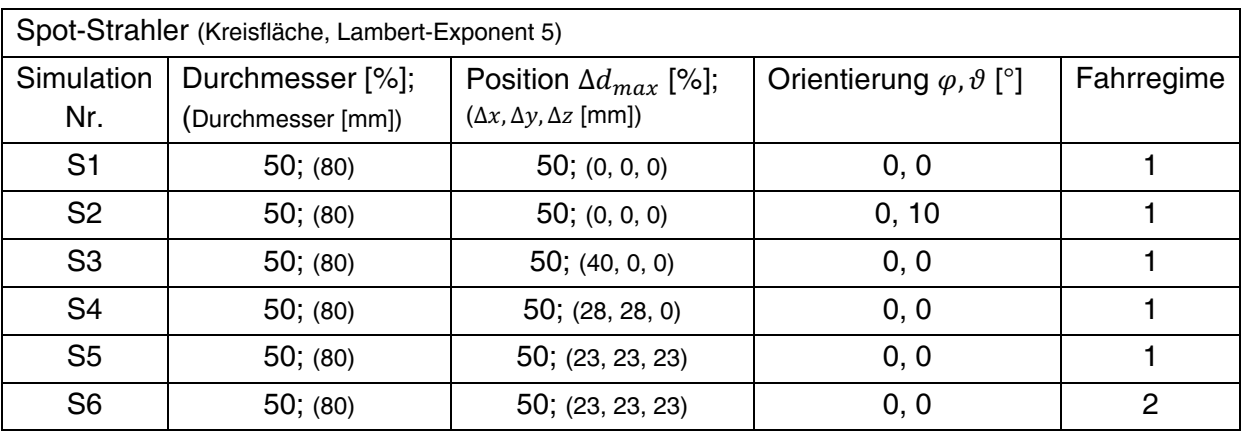

Tab. 4.7 gibt eine Übersicht über die durchgeführten Simulationsmessungen mit dem Messobjekt Spot-Strahler.

Tab. 4.5: Simulationsmessungen zum Einfluss des Optikshadings mit Spot-Strahler

Die nachfolgenden Abbildungen Abb. 4.18 bis Abb. 4.23 zeigen die Vergleichsergebnisse graphisch (v.l.n.r.: Differenz-Lvk Absolutbeträge, Absolutbeträge der Differenzen farbkodiert und auf Referenz-Lvk gemappt, Differenzen symmetrisch farbkodiert und auf Referenz-Lvk gemappt; Abb. 4.22 und Abb. 4.23 obere Reihe v.l.n.r. zusätzlich: Referenz- und Ist-Lvk). Von Interesse sind vornehmlich die rechts dargestellten vorzeichenbehafteten und auf die Referenz-Lvk gemappten Differenzen. Eine Interpretation der links dargestellten Differenzen selbst ist problematisch, da die vorliegenden Verformungen oder Verkippungen von Ist- und Referenz-Lyk zueinander zu einzelnen isolierten Differenzkörpern' führen, die an den Richtungen mit Vorzeichenwechsel der Differenzen voneinander getrennt sind.

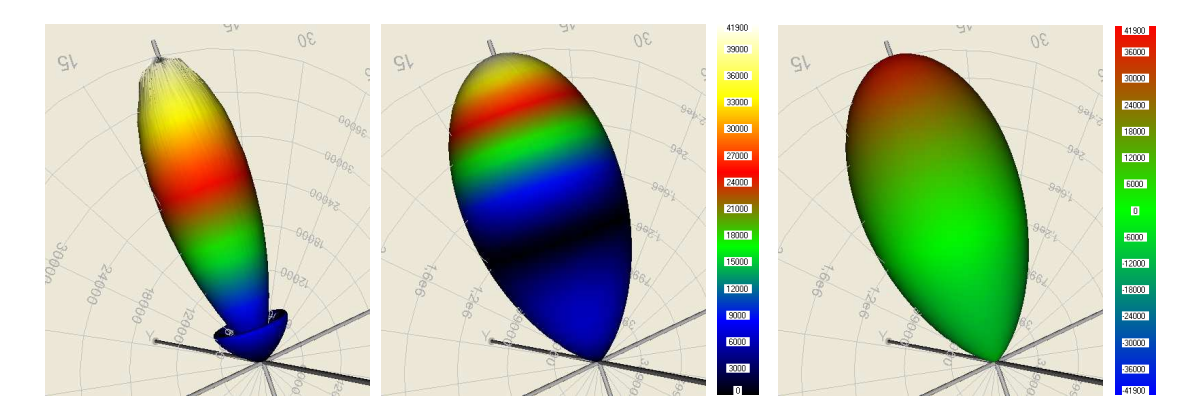

Abb. 4.18: Spot-Strahler, Simulation S1

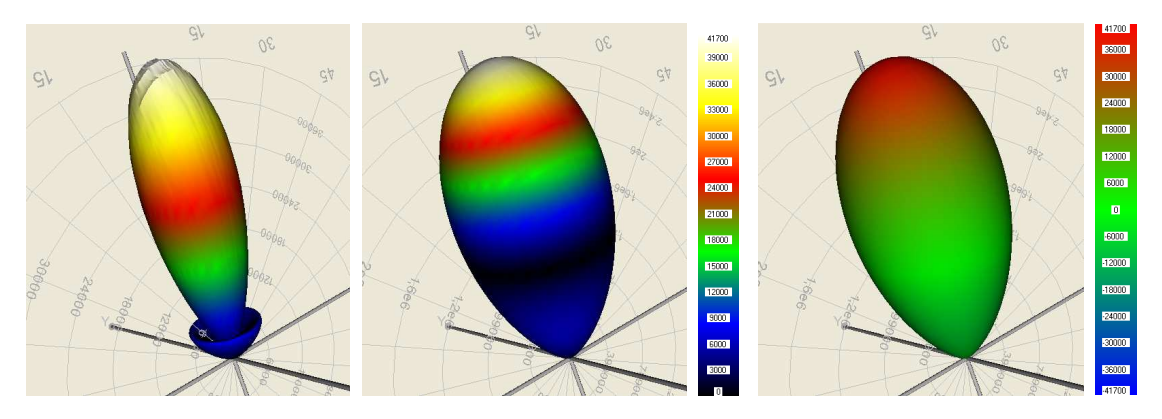

Abb. 4.19: Spot-Strahler, Simulation S2, Verkippung um x-Achse 10°

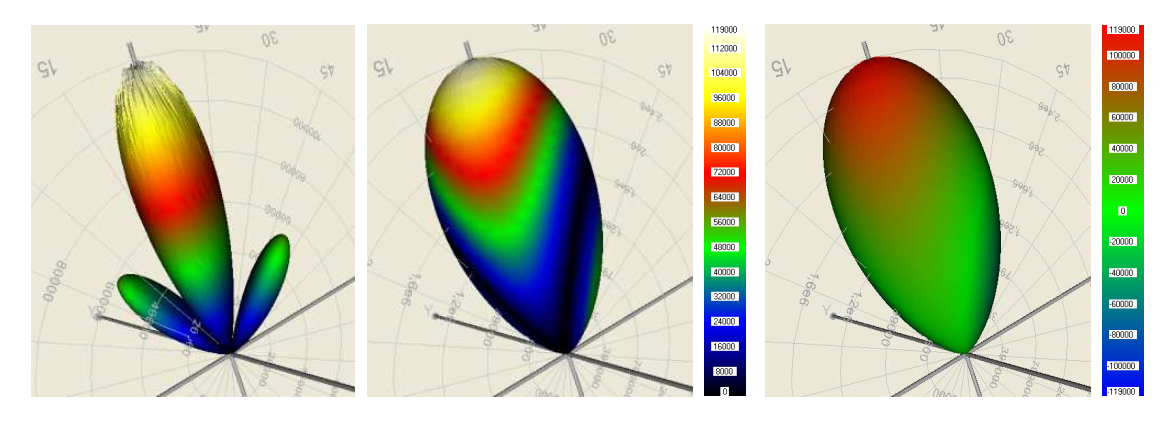

Abb. 4.20: Spot-Strahler, Simulation S3, Verschiebung in x (gesamt 50%)

![](_page_54_Picture_8.jpeg)

Abb. 4.21: Spot-Strahler, Simulation S4, Verschiebung in x, y (gesamt 50%)

![](_page_55_Picture_2.jpeg)

Abb. 4.22: Spot-Strahler, Simulation S5, Verschiebung in x, y, z (gesamt 50%)

![](_page_55_Picture_4.jpeg)

Abb. 4.23: Spot-Strahler, Simulation S6, Verschiebung in x, y, z (gesamt 50%), Fahrregime 2

![](_page_56_Picture_57.jpeg)

Tab. 4.6 listet die berechneten Fehlermaße auf. Von Interesse sind vornehmlich die in der dritten Spalte gelisteten Abweichungen von der mittleren Lichtstärke der Referenz-Lvk.

Tab. 4.6: Lvk- Vergleichsmaße zum Einfluss des Optikshadings mit Spot-Strahler

Die Lyk von Simulation S1 mit Shadingfehler (Leuchte im Koordinatenursprung) erscheint leicht dicker als die shadingfehlerfreie Lvk. Die Abweichungen betragen ca. 3% der mittleren Lichtstärke. Die Stärke der Abweichungen bei der Simulation S2 ist ähnlich. Die Lvk-Differenzen sind damit unabhängig von der Verkippung der Leuchte. Die Differenzmaße der Lyks bei außermittiger Position der Leuchte (Shadingfehler von 25% bei 50% Verschiebung) der Simulation S3 bis S6 betrugen 9 bis 15%. Die Lyks der Simulation mit Shadingfehlern erscheinen hier asymmetrisch in Richtung der Verschiebung verkippt bzw. verformt. Das geänderte Fahrregime von Simulation S6 hat keinen weiteren Einfluss auf die Lvk-Unterschiede. Die beiden maximalen Fehlermaße unterscheiden sich beim Spot-Strahler stark, da die Bezugswerte hier sehr verschieden sind. Insbesondere die maximale Abweichung von der mittleren Lichtstärke der Referenz-Lyk weist hohe Werte auf, da auf die mittlere Lichtstärke normiert wird und diese beim Spot-Strahler sehr klein ist.

### Simulationsergebnisse und Lvk-Vergleich Langfeldleuchte

Tab. 4.7 gibt eine Übersicht über die durchgeführten Simulationsmessungen mit dem Messobjekt Langfeldleuchte:

![](_page_56_Picture_58.jpeg)

Tab. 4.7: Lvk-Vergleichsmaße zum Einfluss des Optikshadings mit Langfeldleuchte

Die nachfolgenden Abbildungen Abb. 4.24 bis Abb. 4.31 zeigen die Vergleichsergebnisse graphisch (v.l.n.r.: Differenz-Lvk Absolutbeträge, Absolutbeträge der Differenzen farbkodiert und auf Referenz-Lvk gemappt, Differenzen symmetrisch farbkodiert und auf Referenz-Lvk gemappt, Abb. 4.30 obere Reihe v.l.n.r. zusätzlich: Referenz- und Ist-Lvk):

![](_page_57_Picture_3.jpeg)

Abb. 4.24: Langfeldleuchte, Simulation L1

![](_page_57_Picture_5.jpeg)

Abb. 4.25: Langfeldleuchte, Simulation L2, Verdrehung um y-Achse 10°

![](_page_57_Picture_7.jpeg)

Abb. 4.26: Langfeldleuchte, Simulation L3, Verdrehung um z-Achse 45°

![](_page_58_Picture_2.jpeg)

Abb. 4.27: Langfeldleuchte, Simulation L4, Verschiebung in x (gesamt 50%)

![](_page_58_Figure_4.jpeg)

Abb. 4.28: Langfeldleuchte, Simulation L5, Verschiebung in x, y (gesamt 50%)

![](_page_58_Picture_6.jpeg)

Abb. 4.29: Langfeldleuchte, Simulation L6, Verschiebung in x, y, z (gesamt 50%)

![](_page_58_Picture_8.jpeg)

![](_page_59_Picture_2.jpeg)

Abb. 4.30: Langfeldleuchte, Simulation L7, Shift in x, y, z (gesamt 50%), Fahrregime 2

![](_page_59_Figure_4.jpeg)

Abb. 4.31: Langfeldleuchte, Simulation L8, Verschiebung in z (gesamt 50%)

![](_page_59_Picture_58.jpeg)

Tab. 4.8: Lvk- Vergleichsmaße zum Einfluss des Optikshadings mit Langfeldleuchte

Tab. 4.8 listet die berechneten Fehlermaße auf. Die Lvk von Simulation L1 mit Shadingfehler (Leuchte im Koordinatenursprung) erscheint ebenso wie beim Spotstrahler leicht ,dicker' als die shadingfehlerfreie Lvk. Die Lvk-Differenzen sind wiederum unabhängig von der Verdrehung der Leuchte. Die Differenzmaße der Lvks bei außermittiger Position der Leuchte (Shadingfehler von 25% bei 50% Verschiebung) der Simulation L4 bis L7 betragen ca. 8%. Die Lyks der Simulationen mit Shadingfehlern erscheinen hier asymmetrisch in Richtung der Verschiebung verkippt bzw. verformt. Das geänderte Fahrregime der Simulation L7 verändert wie beim Spot-Strahler die Fehlermaße nicht.

Die beiden Fehlermaße für die maximale Abweichung unterscheiden sich hier nicht so stark voneinander wie beim Spot-Strahler. Aufgrund der breitstrahlenden Charakteristik der Langfeldleuchte mit einem hohen Anteil belegter Lvk-Zellen ist hier die mittlere Lichtstärke, auf welche  $f_{Imax,rel}$  rel $\overline{I_R}$  normiert wird, bei gleicher maximaler Lichtstärke deutlich größer als die des Spot-Strahlers.

Weitere, in der vorliegenden Arbeit nicht dokumentierte Simulationen haben gezeigt, dass es, sobald das Messobjekt in x- und/oder y-Richtung und ebenfalls in z-Richtung verschoben ist, die Zuschaltung eines Shadingfehlerbildes eine Verkippung bzw. Beule erzeugt. Wenn in positive z-Richtung verschoben wird, dann erscheint die Verkippung bzw. Beule genau in der Koordinatenrichtung, in welche die Leuchtquelle in der x-y-Ebene verschoben wurde. Bei negativer z-Richtung ist es umgekehrt.

Zum gegenwärtigen Zeitpunkt stehen noch eine Reihe weiterer Simulationen aus. Eine abschließende Bewertung des Einflusses des Optikshadings ist deshalb nicht Bestandteil der Arbeit. Eine Entscheidung über eine Reduzierung des Aufwands der Filter-Kalibrierung wird somit erst zu einem späteren Zeitpunkt erfolgen.

### 4.3. Alterung von LEDs

An der Physikalisch-Technische Bundesanstalt Braunschweig (PTB) wurden von Dr. M. López (PTB-Arbeitsgruppe 4.12 Photometrie) Untersuchungen zur Alterung von LEDs durchgeführt (siehe [Ptb 10]). Der Vergleich der Lyks von gealterten und nicht gealterten LEDs wurde mit der im Rahmen der vorliegenden Arbeit entwickelten Software vorgenommen.

Konkret wurden u.a. diverse Exemplare vom Typ .OSLON SSL 150 LCW CQDP weiß' der Firma OSRAM ca. 300 Stunden unter definierten Betriebsbedingungen ( $I_f = 700$  mA  $\pm$  0.2% und TLED = 35 °C ± 0.2°C) gealtert. Als Referenz-LEDs wurden LEDs der gleichen Charge mit nur 10-20 Betriebsstunden vermessen.

![](_page_60_Picture_8.jpeg)

Abb. 4.32: Led 'OSLON SSL 150 LCW CODP weiß'

Die .OSLON SSL 150 LCW weiß' ist eine für Reflektordesigns und diffuse bzw. Farbmischanwendungen optimierte 1W High-Power-LED mit breiter und gleichmäßiger Abstrahlcharakteristik (150°-Linse). Die LED findet in Leuchten zur Ladenbeleuchtung, Lampen- und Leuchten-Retrofits. Spot-Lichtquellen sowie Leuchten zur Museums- und Bühnenbeleuchtung Anwendung. Besondere Merkmale It. Datenblatt sind: Gehäusetyp: SMT-Keramikgehäuse mit Silikonverguss und Linse, typischer Lichtstrom: 74 lm bei 350 mA und bis zu 127 lm bei 700 mA (4000 K), Besonderheit des Bauteils: Kompakte Lichtquelle für platzsparende Designs. Farbtemperatur: 2700 K bis 4000 K, Farbwiedergabeindex: 95 (typ.) sowie Abstrahlwinkel: 150°. [Osl 12]

Der Lyk-Vergleich wurde einmal ohne und einmal mit einer Anpassung der Lichtströme vorgenommen. Der zusätzliche Vergleich mit Anpassung der Lichtströme wurde durchgeführt, um globale Alterungserscheinungen, die sich ggf. in einer dominanten Skalierung der Lvk äußern, von lokalen Effekten zu trennen und die lokalen Unterschiede herauszuarbeiten.

![](_page_61_Picture_2.jpeg)

![](_page_61_Figure_3.jpeg)

![](_page_61_Figure_4.jpeg)

Abb. 4.35: Differenz-Lvk, Absolutbeträge, ohne Lichtstromanpassung

![](_page_61_Figure_6.jpeg)

Abb. 4.37: Absolutbeträge der Differenz-Lvk auf Referenz-Lvk gemappt, mit Lichtstromanpassung

![](_page_61_Figure_8.jpeg)

Abb. 4.34: Ist-Lvk, LED 300 h gealtert

![](_page_61_Picture_10.jpeg)

Abb. 4.36: Differenz-Lvk, Absolutbeträge, mit Lichtstromanpassung

![](_page_61_Figure_12.jpeg)

Abb. 4.38: Differenz-Lvk auf Referenz-Lvk gemappt, nullpunktsymm. Farbpalette, mit Lichtstromanpassung

Die Ergebnisse des Lvk-Vergleichs zwischen einer gealterten und einer nicht gealterten LED zeigen die vorherigen Abbildungen. Wie zu erwarten, nimmt der optische Wirkungsgrad bei gealterten LEDs ab. Der kleinere Gesamtlichtstrom bewirkt eine Skalierung der Lvk (Abb. 4.35). Die lokalen Unterschiede zwischen den LEDs wurden durch den zusätzlich durchgeführten Vergleich mit Anpassung der Lichtströme herausgearbeitet. Differenzen treten hier insbesondere bei großen Abstrahlwinkeln auf (Abb. 4.36 bis Abb. 4.38).

Die in den Abbildungen sichtbaren zyklischen Lichtstärkeschwankungen der C-Ebenen der Referenz-Lvk bzw. der Differenz-Lvk (Rillen) sind auf eine unzureichende Justage des Messsystems zurückzuführen.

### 5. Zusammenfassung

Die vorliegende Arbeit beschäftigt sich mit der Thematik , Vergleich von Lichtstärkeverteilungskörpern'.

In den Abschnitten 2.1 bis 2.6 werden zunächst die vielfältigen Eigenschaften der Rohdaten, die unterschiedliche Randbedingungen und Ziele sowie die prinzipielle Vorgehensweise bei einem Vergleich von Lichtstärkeverteilungskörpern diskutiert. Hauptbestandteil der Arbeit ist die Definition sowohl globaler als auch lokaler Abstandsmaße zur Quantifizierung der Differenzen zweier Lvks in Kapitel 2.7.

Auf der Basis der Abstandsmaße wurde das Programm "Lid-Comparison" zum Vergleich von Referenz- und Ist-Lvk - Paaren implementiert. Die Funktionalität der Software berücksichtigt alle in Kapitel 2 dargelegten Erfordernisse für einen Lvk-Vergleich. Ein wichtiger Bestandteil des Programms ist neben dem numerischen Lyk-Vergleich die Möglichkeit, die Vergleichsergebnisse in unterschiedlichen Varianten dreidimensional und farbkodiert zu visualisieren.

Kapitel 3 enthält eine Dokumentation der Software 'Lid-Comparison'. Die Funktionsfähigkeit des Lvk-Vergleichs wird schließlich in Kapitel 4 exemplarisch an zwei Einsatzfällen demonstriert.

Darüber hinaus sind die im Rahmen der Arbeit entwickelten Maße zur Bewertung von Lyk-Differenzen Teil des von der CIE - Arbeitsgruppe TC2-62 (Abteilung , Physical Measurement of Light and Radiation'; Arbeitsgruppe, Imaging-Photometer-Based Near-Field Goniophotometry') erarbeiteten Normenvorschlags zur Bewertung von Nahfeld-Goniophotometern. Die Berechnungsvorschriften wurden ebenfalls in einem Tagungsbeitrag zur LICHT 20112 in Berlin präsentiert.

Folgende Aspekte sollten Gegenstand zukünftiger Arbeiten an der Thematik sein:

Messunsicherheiten, mit denen gemessene Lyks gegebenenfalls behaftet sind, sollten bei der Berechnung der Fehlermaße berücksichtigt werden. Ein Lyk-Vergleich sollte auch mit mehr als zwei Lyks, wie sie beispielsweise bei einem Ringvergleich von Lyk-Messsystemen vorliegen, möglich sein.

### 6. **Literatur**

- [Adu 00] Adunka, F.: Meßunsicherheiten: Theorie und Praxis. 2. Aufl., Essen, Vulkan-Verlag, 2000.
- [Ash 99] Ashdown, Ian: Comparing Photometric Distributions. In: Proceedings of the 11th Canadian Conference on Computational Geometry (CCCG'99), 1999.
- Bergen, A.S.J.: A practical method of comparing luminous intensity distributions. **IBer 121** In: Lighting Research and Technology, March 2012, vol. 44, no. 1, S. 27-36.
- [Bre 12] Bredemeier, K.; Gassmann, F.; Krüger, U.; Schmidt, F.: Bewertung von Nahfeldgoniophotometern, LICHT 20112, Berlin, 11.-14.9. 2012.
- Engeln-Müllges, Gisela; Niederdrenk, Klaus; Wodicka, Reinhard: Numerik- $[Eng 10]$ Algorithmen: Verfahren, Beispiele, Anwendungen. Springer Verlag, 2010.
- **IGol 121** http://catalog.osramos.com/catalogue/catalogue.do?favOid=0000000200005c3a038f0023&act=show Bookmark. Produktdatenblatt zur LED, Golden DRAGON® Plus LUW W5AM '
- [Lev  $44$ ] Levenberg, K.: A Method for the Solution of Certain Problems in Least Squares, Quart. Appl. Math. 2, 164-168, 1944.
- [Mar 63] Marquardt, D.: An Algorithm for Least-Squares Estimation of Nonlinear Parameters, SIAM J. Appl. Math. 11, 431-441, 1963.
- [Mat 12] http://www.mathworks.de/products/matlab/. MATLAB-Produktwebseite der Firma MathWorks, September 2012.
- $[Os<sub>1</sub>12]$ http://catalog.osramos.com/catalogue/catalogue.do?act=showBookmark&favOid=000000070002082e 00150023. Produktdatenblatt zur LED, OSLON SSL 150 LCW
- [Pre 07] Press, William H.; Teukolsky, Saul A.; Vetterling, William T.; Flannery, Brian P.: Numerical Recipes: The Art of Scientific Computing. Cambridge University Press, 3 edition 3rd Edition, 2007.
- $[Ptb 10]$ http://www.ptb.de/de/aktuelles/archiv/presseinfos/pi2010/pitext/pi100512.html Pressemitteilung PTB zum Technologietransfer-Projekt mit der Firma Zett Optics, 12.5.2010.
- http://www.ptb.de/cms/en/fachabteilungen/abt8/fb-84/ag-842/goniophotometer- $[Ptb 12]$ 840.html. Webseite zum BMWi - Verbundprojekt, Kamerabasiertes Nahfeld-Goniophotometer'.
- [Rie 91] Riemann, M.; Schmidt, F.; Poschmann, R.: Verfahren und Anordnung zur Messung der Lichtstärkeverteilung von Leuchten und Lampen. Patent DE4110574A1, AD: 30.03.1991.
- [Rie 93] Riemann, M.; Schmidt, F.; Poschmann, R.: Zur Bestimmung der Lichtstärkeverteilung von Leuchten innerhalb der fotometrischen Grenzentfernung mittels eines bildauflösenden Goniofotometers, Licht 7-8, 1993.
- [Sch 10] Schwanengel, Ch.: Gegenüberstellung von Messtechniken zur Messung von Lichtstärkeverteilungen und Lichtstärkeverteilungsausschnitten. Abschlussarbeit Weiterbildungsstudium Lichtanwendung, TU Ilmenau, 08 / 2010.
- [Tec 12a] TechnoTeam Bildverarbeitung GmbH: http://www.technoteam.de/produkte/nahfeld\_goniophotometer/index\_ger.html. 2012.
- [Tec 12b] TechnoTeam Bildverarbeitung GmbH: Bedienungsanleitung L3-Normal, V0.74.08 / 2012.
- [Vtk 12] http://vtk.org. Visualization Toolkit - Webseite der Firma Kitware. 2012.
- [Wik 12a] http://de.wikipedia.org/wiki/Levenberg-Marquardt-Algorithmus. In: Wikipedia, Die freie Enzyklopädie, deutschsprachige Ausgabe, März 2012.
- [Wik 12b] http://de.wikipedia.org/wiki/Hauptkomponentenanalyse. In: Wikipedia, Die freie Enzyklopädie, deutschsprachige Ausgabe, März 2012.
- [Wik 12c] http://de.wikipedia.org/wiki/Eigenwertproblem. In: Wikipedia, Die freie Enzyklopädie, deutschsprachige Ausgabe, März 2012.

# Eidesstattliche Erklärung

Ich erkläre an Eides statt, dass ich die vorliegende Arbeit selbständig und unter Verwendung der angegebenen Quellen und Hilfsmittel angefertigt habe. Verwendete Arbeiten Dritter habe ich als solche gekennzeichnet. Die Arbeit wurde bisher in gleicher oder ähnlicher Form weder veröffentlicht noch einer anderen Prüfungsbehörde vorgelegt.

Ilmenau, den 31.01.2013